ure Mall શ્રીમદ્ ભગવદ્ ગીતાની ચથાવત્ ઉપદેશાત્મક વિવેચના

વિશ્વના બધા વિદ્યાર્થીઓ માટે

ભાગ-૨ <mark>ધોરણ <del>∈</del> થી ૧૦ સુધી</mark><br>ਜਵਾ**⊙⊙** 4200 4200 4300 4300 ૫૨૦૦ ૫૨૦૦ <u>4500</u> **4300** 

१२०० 1200

**easing applies blues स्वामी श्री अsassidegy मकुराष** 

3人 おおり

ાા યથાર્થ ગીતા **।**। માનવ માત્રનું એકમાત્ર ધર્મશાસ્ર

.<br>બાળકો અને સર્વ વિદ્યાર્થીઓ ગીતાજ્ઞાનના અધિકારી

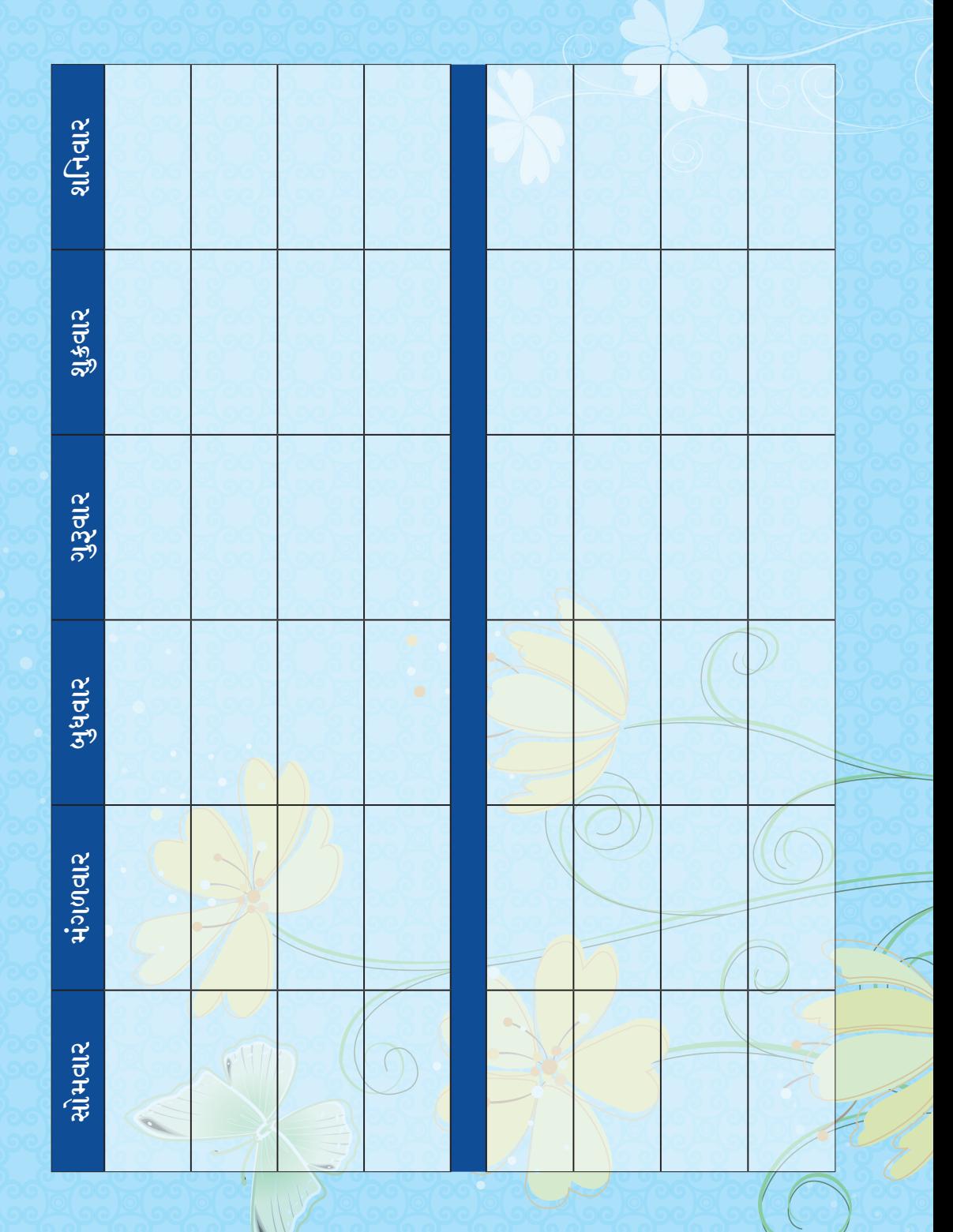

II ૐ શ્રી સદ્ગુરુ દેવાય નમઃ II

ભાગ-૨ <mark>ધોરણ <del>૬</del> થી ૧૦ સુધી</mark>

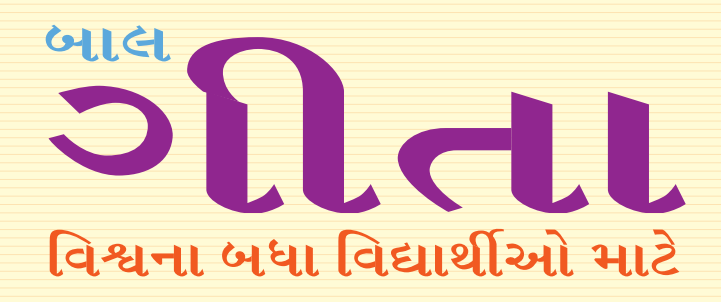

બાળકોમાં સંસ્કારવર્ધન દેતુ પૂજ્ય સ્વામી શ્રી અડગડાનંદજી મહારાજ દ્વારા તેમના શ્રીમુખે ઉચ્ચરિત ઉપદેશાત્મક અમૃતવાણીનું સંકલન

 $*$  બાળકો તથા સર્વ વિદ્યાર્થીઓ ગીતાજ્ઞાનના અધિકારી  $*$ 

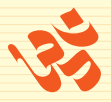

**USIRIS** <u>શ્રી પરમહંસ સ્વામી અડગડાનંદજી આશ્રમ ટ્રસ્ટ</u> <u>ન્</u>યૂ એપોલો સ્ટે, ગાળા નં. ૫, મોગરા લેન (રેલવે સબવે પાસે), અંધેરી (પૂર્વ), ભારત– ૪૦૦ ૦૬૯

# **USIPIS** શ્રી પરમહંસ સ્વામી અડગડાનંદજી આશ્રમ ટસ્ટ <u>न्</u>यू એપોલો સ્ટે, ગાળા નં. ૫, મોગરા લેન (રેલવે સબવે પાસે), <u>અંધેરી (પૂર્વ), ભારત– ૪૦૦ ૦૬૯</u> કોનઃ 0૨૨ – ૨૮૨૫૫૩00 र्भिर्धे : contact@yatharthgeeta.com વેબસાઈટ: www.vatharthgeeta.com

શ્રી પરમહંસ સ્વામી અડગડાનન્દ્જી મહારાજ © **USIPIS** 

<u>આવૃત્તિ – સન ઓગસ્ટ ૨૦૧૦ થી સન જૂન ૨૦૧૧–૧૫૦૦૦ નકલ</u> સન જાન્યુઆરી ૨૦૨૦ – ૧૦૦૦૦ નકલ

**भत्य ३.50 इडत** 

#### <u> 거</u>화 :

<u>જેક પ્રિન્ટર્સ પ્રા. લિ..</u> <u>જેક કમ્પાઉન્ડ, દાદોજી કોંડદેવ ક્રોસ લેન,</u> <u>ભાચખલા (પૂર્વ), મુંબઈ– ૪૦૦ ૦૨७, ભારત</u> <u> ફોનઃ 0२२ - ५७३४३१३१</u> dબસાઈટ: www.jakprinters.com

ISBN: 81-89308-78-5

The illustrations and contents of this book have been complied to the best of our knowledge for the benefit of the general public. We have no intention to hurt any individual, institutions or religious belief at all. We do not take any responsibility for the above morally or legally.

All right reserved around the world. No part of this publication may be reproduced, stored in a retrieval system, or transmitted in any form, electronic, mechanical or otherwise, without the prior permission of the publishers.

# **N&ISI&Jal Gideal**

श्री ગુરુ પૂર્ણિમા પર્વ, વર્ષ ૧૯૮૩માં ઈશ્વરીય પ્રેરણાથી પ્રકાશિત ''ચથાર્થ ગીતા''ને ભારત જ નહીં, સમગ્ર વિશ્વ, સન્માનસહ સ્વીકારી રહ્યું છે. કરોડો લોકો આ ચથાર્થ જ્ઞાન દ્વારા પ્રેરણા મેળવી રહ્યા છે. આથી જ શિક્ષકગણ, વાલીઓ તથા ભાવિકોના આગ્રહને વશ થઈને પુજ્ય સ્વામીજીની પ્રેરણાથી વિદ્યાર્થીઓ માટે ગીતા–જ્ઞાનની આ પુસ્તિકાનું પ્રકાશન કરવામાં આવ્યું છે, જે ભારતના જ નહીં, પણ સમગ્ર વિશ્વના ભાવિ लागरिश्रेने संजोधित छे

ખરેખર તો ''ગીતા''માં ઉપયોગમાં લેવાયેલા શબ્દો ચોગિક શબ્દો છે. તેઓ વિશિષ્ટ અર્થ ધરાવે છે. વળી તેનું વિશેષ આકર્ષણ પણ છે. તેમને બદલી ન શકાય, પરંતુ તેમને સરળ બનાવીને, સમજવાનું આસાન બનાવીને પ્રસ્તુત કરવાનો પ્રચાસ કરવામાં આવ્યો છે.

આશા છે કે બધાં જ માતા–પિતા, વાલીઓ તથા શિક્ષકો, પોતાનાં બાળકો તેમજ વિદ્યાર્થીઓને ઈશ્વરીય ગીત ''ગીતા''નો પરિચય આપશે. તેમના પ્રશ્નો અને જિજ્ઞાસાઓનું નિરાકરણ કરશે. જેથી તેમનામાં શ્રેષ્ઠ સંસ્કારોનું સિંચન થશે. એમના પુણ્ય–પુરુષાર્થમાં વૃદ્ધિ થશે તથા જીવનના પ્રત્યેક ક્ષેત્રમાં તેઓ સફળતા પ્રાપ્ત કરી શકશે.

આપ સદુ પાસે અપેક્ષા રાખવામાં આવે છે કે, આ પુસ્તિકા તથા ''ચથાર્થ ગીતા'' દરેક ઘરમાં, શાળામાં, पुस्तडालयमां तथा प्रत्येड विद्यार्थीना दृड्तरभां रहेवी श्रेद्यग्ने. जरेजर तो तभाभ ३ढिओ, अंद्यविश्वासो तथा પૂર્વગ્રહોથી મૂક્ત બાળકો જ ગીતાજ્ઞાન માટે સાચી ચોગ્યતા ધરાવે છે.

#### એટલા માટે જ આપ સહ નિયમ બનાવો કે બધા વિદ્યાર્થીઓ –

- રોજ સવારે ચા સાંજે "ચથાર્થ ગીતા"ના ચાર શ્લોકો અર્થ સહિત સૂરબદ્ધ વાંચે.  $\bullet$
- દર સપ્તાઠે એક શ્લોક કંઠસ્થ કરે.  $\bullet$
- દર સપ્તાહે એક ''ગીતા અભ્યાસ પુસ્તિકા''માં ત્રણ શ્લોકો પોતાના અક્ષરોમાં લખીને લાવો.  $\bullet$

દર સપ્તાહે એક કલાકનું "જ્ઞાન–ગોષ્ઠીનું આયોજન કરીને "ચથાર્થ ગીતા"ના શ્લોકોના અર્થ સહિત સામૂહિક સૂરબદ્ધ પઠન અને તેના પર ચર્ચા કરે. શિક્ષકો તથા વાલીઓ તેમની જિજ્ઞાસાઓનું નિરાકરણ કરે.

આ પુસ્તિકાનું બાળકોના જન્મદિવસોએ, મંગળ પ્રસંગોએ તથા શાળાઓમાં છુટ્ટા હાથે વિતરણ કરો. એથી બાળકોમાં સંસ્કાર-વૃદ્ધિ તો થશે જ, વળી એ સાથે આપનું પણ કલ્યાણ થશે.

સર્વ બાળકો તથા વિદ્યાર્થીઓને પ્રકાશક તરફથી શુભેચ્છાઓ...

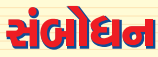

### વિશ્વનું આદિ ધર્મશાસ્ત્ર - શ્રીમદ્ ભગવદ્ગીતા

પિય બાળકો $\perp$ 

तमे श्वाशया ध्र्य छता हुशो हे "गीता"नं प्रागट्य इयां थयं? संपूर्ण विश्वमां सेइसमान शांति. સમૃદ્ધિ, સંપ્રદાયવિહિન તથા ભેદભાવરહિત ભ્રાતત્વ, સ્નેહ-સન્માન અને મોક્ષ અપાવતી ''ગીતા''નો ઉદભવ **63 (ISIR ILINCILA** 

સૃષ્ટિની શરૂઆતથી કરોડો વર્ષ પહેલાં, હિમાલચની તપોભૂમિમાં ભગવાન નારાચણે સર્વપ્રથમ વાર ''ગીતા''નો ઉપદેશ સૂર્યને આપ્યો હતો. ત્યારબાદ, સૂર્ય પાસેથી મહારાજ મનુને એ જ્ઞાન મબ્યું. મહારાજ મનુએ ગીતા–જ્ઞાન ઈફ્વાકુને આપ્યું અને ઈફ્વાકુ પાસેથી રાજર્ષિઆએ એ ગીતા–જ્ઞાન પ્રાપ્ત કર્યું. એ મહત્ત્વપૂર્ણ સમય પછી, આ અવિનાશી યોગ આ જગતમાં વિસરાવા લાગ્યો હતો. જો કે, અવિનાશીનો ક્યારેય વિનાશ નથી થતો, તેમ છતાં, સ્મૃતિઓ ઝાંખી પડી ગઈ હતી. આગળ જતાં એ જ ગીતા-જ્ઞાન ભગવાન શ્રીકૃષ્ણે, દ્વાપર ચુગમાં મહાભારતની કથામાં વર્ણવાચેલા કુરસ્વેત્રના સમરાંગણમાં પોતાના મિત્ર-સખા-શિષ્ય, એવા અર્જુનને આપ્યું εġ.

બાળકો ! ઘણા લાંબા સમય પછી એ જ આદિ અથવા પ્રાચીનતમ શાસ્ત્ર ''ગીતા'' આજે તેના મળ અર્થઘટન સાથે તમારી સામે અકબંધ પ્રસ્તુત થઈ રહ્યું છે, જે તમારા હાથમાં છે. આ અનુપમ, દુર્લભ શાસ્ત્રનું <u>જન્મસ્થાન ભારત જ છે. એટલે જ તો ''ગીતા'' ભારતનો રાષ્ટીય ગ્રંથ કઠેવાય છે અને વિશ્વના પ્રત્યેક</u> માનવીને ઉદ્ઘેશીને રચાયેલો હોવાને કારણે. એ એક આંતરરાષ્ટ્રીય ગ્રંથ પણ છે.

આથી જ અનાદિકાળથી એ એક પરમપિતા પરમાત્માનું દર્શન અને તેમના દેવત્વને ધારણ કરવાનાં વિધિ-વિદ્યાનો ધરાવતી "શ્રીમદ્ ભગવદ્ ગીતા" જ વિશ્વનું આદિ ધર્મશાસ્ત્ર છે. એ પરમાત્માના શ્રીમુખેથી ઉદબોધિત વાણીનું સીધેસીધું પ્રસારણ છે.

ગીતા એટલે જ – સુખ, શાંતિ, સમૃદ્ધિ અને સફળતાની સાધના!

<u>ે સારાકાર ભરોગાડાવર નિર્માણ સ્</u>

# અનુક્રમણિકા

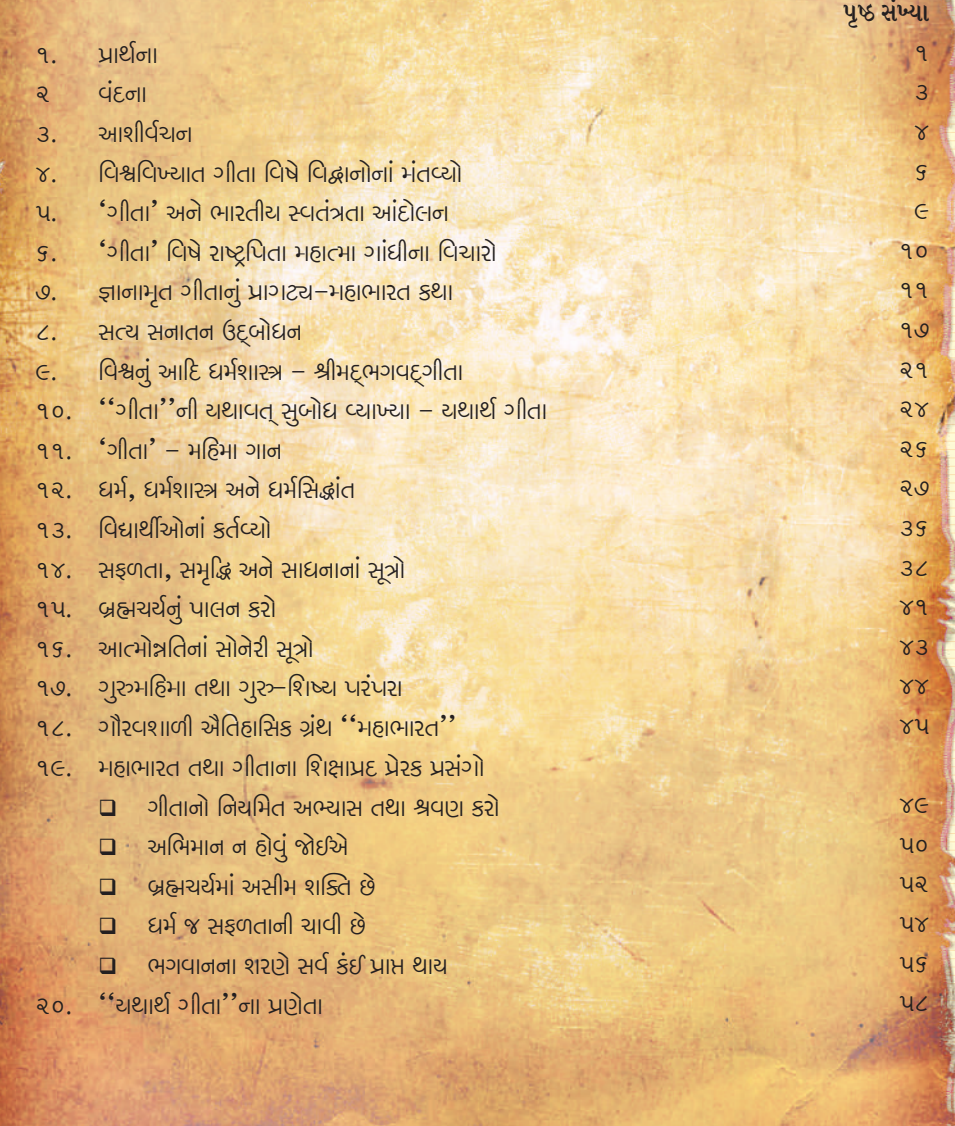

1181

# **उँजो महिमा**

 $\frac{1}{2}$ 

ॐ नाभना साजुशी भननी भंतिनता % दूर डरशे! નિર્મળ મનના મંદિરમાં ભગવાનનું દર્શન તે કરશે.

30011 ઉચ્ચારણથી મનમાં શાતા વળે છે અને શકિત, સાહસ, સામર્થ્યનું સંચરણ થાય છે.

પરમદેવ પરમાત્માના સાંનિધ્યની અનુભૂતિ થાય છે.

નિરાશા, અસફળતા અને વિપત્તિમાં ઈષ્ટનું ધ્યાન અને ૐ નો જાપ કરો.

\* \* \*

# ગીતા-મહિમા

गीतायाः श्लोकपार्ेन गोविन्दस्मृतिकीर्तनात्। साधदर्शनमात्रेणं तीर्थकोटीफलं लभेत् ।।

ગીતાના શ્લોકનો પાઠ કરવાથી, ભગવાન શ્રી કૃષ્ણનું સ્મરણ તથા ભજન (ૐ ના જપ) કરતા રહેવાથી અને સંતોના દર્શન થતાં જ કરોડો તીર્થોની ચાત્રાનું ફળ બ પ્રાપ્ત સામ

ားပါး၊ အိုး၊ အိုး၊ အိုး၊ အိုး၊ အိုး၊ အိုး

II ॐ શ્રી પરમાત્મને નમ: II પ્રાર્થના હે પ્રભો | આનંદદાતા ॥

<u> हे प्रભो! આનંદદાતા!! ज्ञान हमडो દીજીયે ।</u> શીઘ્ર સારે દુર્ગુણો કો દૂર હમસે કીજીયે II લીજીયે હમકો શરણમેં, હમ સદાચારી બનેં । બ્રહ્મચારી, ધર્મરક્ષક, વીર, વ્રતધારી બને II <u>નિંદા ક્રિમી કી, હમ ક્રિમી કી, ભૂલ કર ભી ના કરેં ।</u> ઈષ્ટ્યા કભી ભી હમ ક્સિી સે, ભૂલકર ભી ના કરે ॥ सत्य जोतें, ॐ त्यागें, भेत आपस भें डरें । हिच्य જીવન हो हभारा, यश तेरा गाया डरें ।। માતૃભૂમિ, પિતુ–માતુ સેવા, હો અધિક પ્યા<mark>રી</mark> હમેં । દેશ કી સેવા કરે. નિજ દેશ હિતકારી બને II કીજિચે હમ પર કૃપા, ઐસી <mark>હે પરમાત્મા</mark> । મોહ મદ મત્સર રહિત, હોવે હમારી આત્મા II પ્રેમ સે હમ ગુરુજનો કી નિત્ય હી <mark>સે</mark>વા કરે । પ્રેમ સે પરમાત્મન્ ! હમ આપક<mark>ા ચિંતન કરે</mark>!! ચોગવિદ્યા, બ્રહ્મવિદ્<mark>યા, હો અધિક પ્</mark>યારી હમેં । બ્રહ્મસ્થિતિ પ્રાપ્ત કરકે, સર્વદિતકારી બને II

11 家 11

٩

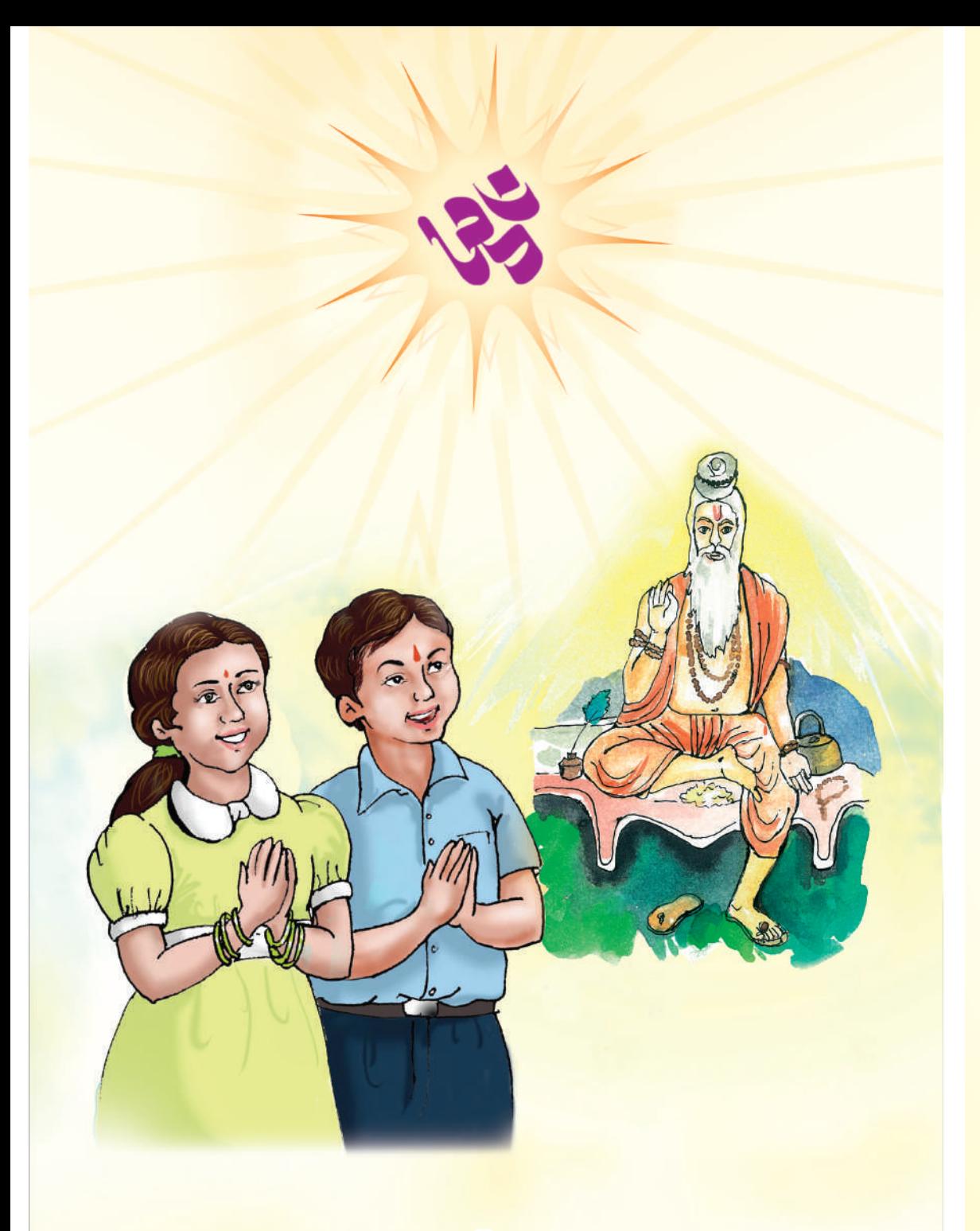

### II ॐ શ્રી પરમાત્મને નમ: II

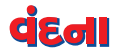

त्वमेव माता च पिता त्वमेव. त्वमेव बन्धश्र सखा त्वमेव । त्वमेव विद्या द्रविणं त्वमेव. ਨਰਸ਼ੇਰ ਸ਼ੁਰੂ ਸ਼ੁਸ਼ ਟੇਰ ਟੇਰ ।।

અર્થ : દે ઈશ્વર, તમે જ મારી માતા છો, તમે જ મારા પિતા છો, તમે જ મારા ભાઈ છો. તમે જ મારા મિત્ર છો. તમે જ મારે માટે વિદ્યા–સ્વરૂપ છો. તમે જ મારી શક્તિ (સામર્થ્ય) છો. हे દેવોના દેવ ! સદ્ગુરુ દેવ! તમે જ મારું સર્વસ્વ છો!

> गरुर्ब । गरुर्विष्ण गरुर्देवो महेश्वरः । गरुर्साक्षात परब्र तस्मै श्री गरवे नमः ।।

<u>અર્થ: ગુરુ જ બ્રહ્મ છે, (સૃષ્ટિના સર્જનહાર) ગુરુ જ વિષ્ણુ છે (સૃષ્ટિના</u> અણૂ-અણુ, કણ-કણમાં વ્યાપ્ત છે.) ગુરુ જ મહેશ્વર છે (મહાન ઈશ્વર-પરમાત્મા છે) તથા ગુરું જ સાક્ષાતું સાકાર બ્રહ્મસ્વરૂપ છે. અર્થાતું એ સર્વની પ્રાપ્તિનું સાધન-માધ્યમ (જાગૃતિ) સદ્ગુરુ મારફત જ થાય છે. એ ગુરુદેવને પ્રણામ કરું છું.

> ध्यानमूलं गरोर्मूर्तिः पूजामूलं गरोर्पदम् । मंत्रमूलं गरोर्वाक्यं मोक्षमुलं गरोर्कृपा ।।

અર્થ : ગુરુદેવના સ્વરૂપનું ધ્યાન, ગુરુદેવના શ્રી ચરણોની પૂજા, ગુરુદેવના શ્રીમુખેશી ઉચ્ચરિત વાણી જ મંત્ર છે તથા ગુરુદેવની કૃપા જ મોક્ષનો આધાર છે.

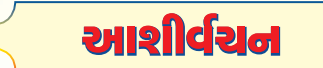

#### પ્રિય વિદ્યાર્શીમિત્રો !

તમારા સહ્નાં જીવનનો આ સૌથી મહત્ત્વપૂર્ણ તથા ઐતિહ્યસિક સમય છે કે તમે ''ગીતા'' વિશે જાણકારી મેળવી રહ્યા છો. ''ગીતા'' જ્ઞાનનો સાગર છે, અને ઈશ્વરીય ગાયનનું પ્રાચીનતમ શાસ્ત્ર છે. સૃષ્ટિના પ્રારંભમાં પ્રસારિત ગીતાજ્ઞાન વિશ્વની માનવ સભ્યતાન<mark>ો</mark> સૌથી પ્રારંભિક અને પ્રાચીનતમ અમુલ્ય ખજાનો છે.

અનાદિકાળથી માનવીએ સત્યશોધકો (સત્યની શોધ કરી રહેલા અનુરાગીઓ) તથા જિજ્ઞાસૂઓના સર્વ પ્રશ્નોનું ''ગીતા'' ઢ્રારા નિરાકરણ કરવામાં આવ્યું છે અને તે આજે પણ કરી રહી છે. તમારા મનમાં પણ પ્રશ્નો ઉદભવતા हशे डे, आ सृष्टिनुं निर्माણ डेटी रीते थयुं? सेनो सर्श्वनहार डोए। हशे! डया हेतुसर भारो श्वन्भ थ યો છે? પ્રાચીનતમ જીવ-જગત, બ્રહ્માંડ તથા અદૃશાલ્મ–સંબંધી બધી જ જિલાસાઓ અને પશ્ચોના છે મેં મોનીર્ે દિત્તરો

આર્યાવર્ત ભારતમાંથી ઉદીચમાન થઈને સમગ્ર વિશ્વને પ્રકાશમાન કરનારી 'ગીતા' ભારતનું ગૌરવ છે. વિશ્વની પ્રથમ અને પ્રાચીન સમાજ વ્યવસ્થા, ભારતીય સંસ્કૃતિ, તત્ત્વજ્ઞાન અને અધ્યાત્મએ સમગ્ર જગતને પ્રભાવિત તથા આકર્ષિત કર્યું છે; એટલે જ, ભારતને 'વિશ્વગુરૂ' ગણવામાં આવે છે.

'ગીતા' વિશ્વ–દર્શન છે. સૃષ્ટિના પ્રારંભથી આ અવિનાશી યોગ, યોગેશ્વર શ્રી કૃષ્ણની વાણીને પર૦૦ વર્ષ પહેલાં મહર્ષિ વ્યાસે લિપિબદ્ધ કરીને 'શ્રીમદ્ભગવદ્ગીતા' શાસ્ત્રરૂપે પ્રસ્તુત કરી છે. એ ગીતાની જ ભેટ છે કે, 'સત્ય' કેવળ એક ઈશ્વર, આત્મા કે પરમાત્મા છે. હાલમાં, લગભગ ત્રણ-સાડાત્રણ હજાર વર્ષોથી પ્રચલિત વિશ્વના બધા મત, પંથ અને સંપ્રદાયોમાં ગીતાના જ એકેશ્વરવાદનું પ્રતિબિંબ મળે છે. વિશ્વના બધા મહાપુરષો એક છે અને બધાએ એક ઈશ્વર તથા તેને પામવાના ધર્મ–સિદ્ધાંતો પોતપોતાના દેશ–કાળની ભાષાઓમાં સમજાવ્યા છે. કોઈપણ મહાપુરૂષ સમાજમાં તીરાડ ઊભી કરતા નથી. હા, એ ચોક્કસ છે કે, મહાપુરૂષની ઉપસ્થિતિ ન હોતાં, તેમના પછી સંગઠિત સમદાય દ્વારા તીરાડ ઊભી કરવામાં આવે છે. હકીકતમાં, ઈશ્વર એક જ છે, એકથી બે ન होઈ શકે. જો ઈશ્વર બે होय તો, બીજી પણ સૃષ્ટિ होવી જોઈએ.

પ્રિય વિદ્યાર્થી મિત્રો, સૃષ્ટિના આરંભથી જ પ્રસારિત ગીતા એક સર્વકાલિક (સર્વ સમયે યોગ્ય), સાર્વલૌકિક (સમગ્ર સંસારમાં વ્યાપ્ત) અને સાર્વજનીન (સદુને માટે) યોગ્ય માનવ–શાસ્ત્ર છે. એ એક પરમાત્માને પામવાની અથવા ધારણ કરવાનાં વિધિ–વિદ્યાનોની દૈવી વાણીનું સંકલન હોવાથી, તે માનવ–માત્રનું ધર્મશાસ્ત્ર છે. સૃષ્ટિના <mark>આદિ અથવા આરંભથી જ પ્ર</mark>સારિત હોવાને કારણે, આ માણસમાત્રનું આદિ ધર્મશાસ્ત્ર છે.

<mark>સમયાંતરે, એટલે કે, સમય વિતતાં 'ગીતા'નો મૂળ આશય વિસરાઈ ગયો હતો. પર૦૦ વર્ષ વિતી ગયાં</mark> <mark>પછી, ચોગેશ્વર શ્રીકૃષ્ણના ઉપદેશને ચથાવત્ (જેમનો તેમ) ''ચથાર્થ ગીતા'' દ્વારા પ્રસ્તુત કરવામાં આવ્યો</mark> છે. ''ચથાર્થ ગીતા''ના પ્રચાર–પ્રસારથી ધર્મના તથા ધર્મના નામે કેલાયેલી બદીઓ. ખોટા રીત–રિવાજો અને અંઘવિશ્વાસોના ઉકેલોની રજુઆત કરવાની સાથોસાથ ઈશ્વર–પ્રાપ્તિની સમગ્ર ક્રિયાપદ્ધતિને ફરીથી વર્ણવવામાં <mark>. આવ્યું છે. 'ચથાર્થ ગીતા'</mark>ના પ્રસારણથી દાર્મ અને દાર્મના નામે પ્રવર્તતા કરીવાજો, રૂઢીઓ અને અંઘવિશ્વાસોનું નિરાકરણ કરતાં કરતાં ઈશ્વરને પામવાની સમગ્ર સાધન–વિધિને કરીથી પ્રકાશિત કરવામાં આવી છે. 'ચથાર્થ ગીતા'ના દિવ્ય પ્રકાશમાં ફક્ત ભારત જ નહીં, પણ જગતભરની સઘળી સમસ્યાઓનું નિરાકણ પ્રસ્તુત છે. સંપૂર્ણ માહિતી માટે 'ચથાર્થ ગીતા' ત્રણ–ચાર વાર અવશ્ય વાંચવી. 'ચથાર્થ ગીતા' ભારત અને વિશ્વની બધી મુખ્ય મુખ્ય ભાષાઓમાં અનુવાદિત તથા ઉપલબ્ધ છે. આને તમે ઈન્ટરનેટ પર પણ જોઈ શકો છો.

પ્રિય વિદ્યાર્થી મિત્રો! ગીતામાં આપેલા સિદ્ધાંતોને અનુસરવાથી તથા તેનું ચિંતન–મનન કરવાથી તમે તમારા જીવનના સર્વ લક્ષ્યો સિદ્ધ કરી શકશો. ઉપયોગી શિક્ષણ, સારી આજીવિકા, સુખ–સમૃદ્ધિ, ઐશ્વર્ય તથા અલૌકિક સામર્થ્ય–શક્તિ આપ પ્રાપ્ત કરી શકશો તથા આત્માની ઉન્નતિના માર્ગે ક્રમશ: પ્રગતિ કરતાં કરતાં તમને મોક્ષની પ્રાપ્તિ પણ થઈ જાશે. તમારૂં સદ્ બાળકોનું આશ્રમમાં સ્વાગત છે. વિશ્વના, તમે સદ્, ભાવિ નાગરિકોની સામે પડકાર છે કે તેમણે "ચ<mark>શાર્થ ગીતા" દ્વારા વિશ્વશાંતિ તથા "વ</mark>સૂદ્યૈવ કુટુમ્બકમ્''ની ભાવનાને સાકાર કરવી

તમારા સહનું જીવન મંગળમય બની રહો, એ જ અભ્યર્થના....

#### – સ્વામી શ્રી અડગડાનંજી

श्री गुरु पूर्णिमा, १८ ४ लार्ध २००८ <mark>શ્રી પરમદંસ આશ્રમ, ગામ–પોસ્ટ : શક્તેષગઢ</mark> ચુનાર – મિર્ઝાપુર (ઉ. પ્ર.)

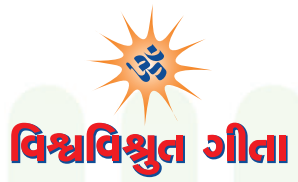

#### પ્રિય વિદ્યાર્થીઓ !

ગીતા વિશે અધિક જાણકારી મેળવતાં પઠેલાં આવો આપણે આ વિશ્વવિખ્યાત દિવ્ય જ્ઞાન વિશે વિજ્ઞાનોના વિચારો જાણી લઇએ.

> ભારતીય ધર્મ, દર્શન, સંસ્કૃતિ તથા "ગીતા" વિશે વિશ્વના સંતો, તત્ત્વજ્ઞાનીઓ તથા ઇતિહાસકારોના વિચારો.

ભગવદ્ગીતા વિશ્વની સૌથી સુંદર અને મહાન જ્ઞાનની દાર્શનિક **P3 InLEC** 

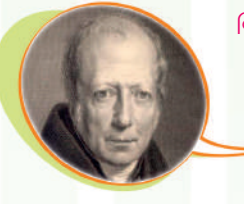

– ડબલ્યુ. વાન હમ્બોલ્ડ (જર્મન વિદ્વાન)

પૂર્વીય વિશ્વની બધી જ ચાદગાર બાબતોમાં ''ભગવદ્ગીતા'' કરતાં અન્ય કોઈ વસ્તુ શ્રેષ્ઠ નથી. ''ગીતા''ની સાથે સરખામણી કરતાં વિશ્વનું આધુનિક તથા સઘળું જ્ઞાન મને તુચ્છ જણાય છે. હું દરરોજ સવારે મારા હૃદય તથા બુદ્ધિને ગીતા–જ્ઞાનના પવિત્ર જળથી ઘોચા કરતો હોઉં છું.

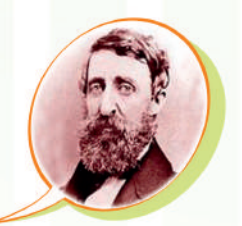

પ્રાચીન યુગની સર્વોત્તમ વસ્તુઓમાં ''ગીતા'' કરતાં બીજી કોઈપણ વસ્તુ શ્રેષ્ઠ નથી. "ગીતા"માં એટલું ઉત્કૃષ્ટ તથા સર્વવ્યાપી જ્ઞાન સમાચેલું છે, જેની રચના થયાને અસંખ્ય વર્ષો વીતી ગયાં હોવા છતાં, આવો એકેય અન્ય ગ્રંથ લખવામાં નથી આવ્યો

– વિદ્વાન વિચારક થોર્ચ (અમેરિકન તત્ત્વજ્ઞાની)

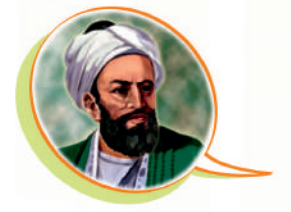

"ગીતા" વિશ્વની ઉત્કૃષ્ટ શાસ્ત્રજ્ઞાન ધરાવતી ભેટ છે. આ એક જ પુસ્તકે વિશ્વના સર્વ સંપ્રદાયોનું સારતત્ત્વ પ્રસ્તુત કરી દીધું છે.

– અલબેરુની (અરબસ્તાનના મનીષી)

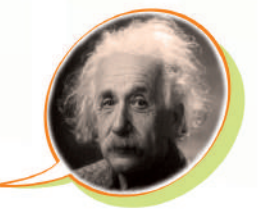

આપણે ભારતીય તત્ત્વજ્ઞાન અને જ્ઞાનના હમેશાં ૠણી રહીશું. ભારતે જ આપણને ગણતરી કરતાં શીખવાડ્યું અને શૂન્ય (ઝીરો) વિશે જાણકારી પણ આપી છે. જેના વિના કોઈપણ વૈજ્ઞાનિક શોધ ન થઈ શકી હોત.

– આલ્બર્ટ આઈન્સ્ટાઈન (અમેરિકન વૈજ્ઞાનિક)

ધર્મના ક્ષેત્રમાં સર્વ કોઈ નિર્ધન જ છે. જ્યારે ભારત આ સર્વમાં એ ર્દમાંમિ

– भाई टयेन (અમેરિકન વિદ્વાન)

ભારત આપણા માનવસોતની માતૃભૂમિ છે અને સંસ્કૃત, ચૂરોપની સર્વ ભાષાઓની માતા છે. વળી એ આપણા તત્ત્વજ્ઞાન, ગણિત, વિજ્ઞાન, સ્વરાજ્ય અને લોકશાહીની જન્મદાત્રી છે. એ રીતે ભારતમાતા (મધર ઈન્ડિયા) ઘણી રીતે આપણા સર્વની માતા છે.

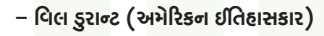

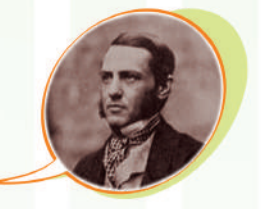

જો મને પૂછવામાં આવે કે આ પૃથ્વી પર પૂર્ણ વિકસતિ માનવ જ્ઞાન ક્યાં છે? જીવનનાં સઘળા ગઢ પ્રશ્નો પર ગહન ચિંતન કરીને તેનો ઉકેલ કોણે શોધ્યો છે? તો હં ભારતનું નામ લઈશ.

– મૅક્સ મલર (જર્મન તત્ત્વજ્ઞ)

જે કોઈ વ્યક્તિએ ''ગીતા''નું સ્હેજેય અધ્યયન કર્યું હોય, તે આ સંસારનાં બંધનોથી મુક્ત થઈને અનંત શાશ્વત આનંદ-પ્રાપ્તિ મેળવી શકે છે. – જગદગરુ આદિ શંકરાચાર્ય

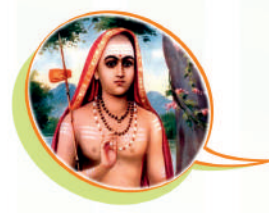

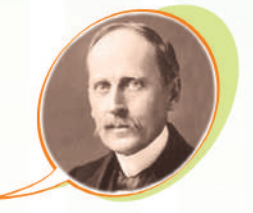

મેં યુરોપ તથા એશિયાના બધા ધર્મોનો અભ્યાસ કર્યો છે. પરંતુ મને તે સર્વમાં હિંદુ ધર્મ જ સર્વશ્રેષ્ઠ હોવાનું જણાયું છે. મને ખાતરી છે કે, સમગ્ર વિશ્વએ તેની સમક્ષ નતમસ્તક થવું જ પડશે.

– રોમાં રોલાં (ફ્રેન્ચ વિદ્વાન)

"ગીતા" એવું પુષ્પગુચ્છ છે, જેમાં વેદો અને ઉપનિષદોનાં સર્વ આધ્યાત્મિક જ્ઞાન-પુષ્પો સજેલાં છે.

– સ્વામી વિવેકાનન્દ (ભારત)

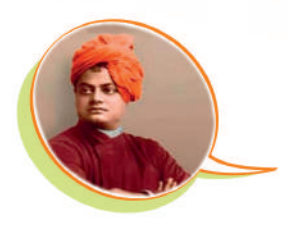

 "The most beautiful, perhaps the only true philosophical song existing in any known tongue."

#### - Wilhelm Von Humboldt

"In the morning I bathe my intellect in the stupendous and cosmogonal philosophy of the Bhagavad Gita, since whose composition years of the gods have elapsed and in comparison with which our modern world and its literature seems puny and trivial."

#### - Henry david Thoreau

 "I owed a magnificent day to the Bhagavat-Gita. It was the first of books; it was as if an empire spake to us, nothing small or unworthy, but large, serene, consistent, the voice of an old intelligence which in another age and climate had pondered and thus disposed of the same questions that exercise us."

#### - Ralph Waldo Emerson

 "India was the motherland of our race, and Sanskrit the mother of Europe's languages: she was the mother of our philosophy; mother, through the Arabs, of much of our mathematics; mother, through the Buddha, of the ideals embodied in Christianity; mother, through the village community, of selfgovernment and democracy. Mother India is in many ways the mother of us all."

#### - Will Durant ( American Historian)

"We owe a lot to the Indians, who taught us how to count, without which no worthwhile scientific discovery could have been made!"

#### - Albert Einstein ( American Scientist)

 "If I were asked under what sky the human mind has most fully developed some of its choicest gifts, has most deeply pondered over the greatest problems of life, and has found solutions of some of them which well deserve the attention even of those who have studied Plato and Kant, I should point to India.''

#### - Max Mueller ( German Scholar)

 "If there is one place on the face of earth where all the dreams of living men have found a home from the very earliest days when man began the dream of existence, it is India."

#### - Romain Rolland (French Nobel Laureate)

"So far as I am able to judge, nothing has been left undone, either by man or nature, to make India the most extraordinary country that the sun visits on his rounds. Nothing seems to have been forgotten, nothing overlooked."

#### - Mark Twain

<u>પ્રિય બાળકો ! તમે જોયું કે, વિશ્વપ્રસિદ્ધ ''ગીતા'', જ્ઞાનનો અગાધ સાગર છે અને પ્રાચીન કાળથી લઈને</u> <mark>આજ સુધીની તમામ માનવ પેઢીઓ ''ગીતા'' થી પ્રભાવિત થઈ છે, અને તેમણે માર્ગદર્શન મેળવ્યું છે. તમે</mark> kle ભાગ્યશાળી છો કે, આ ગૌરવ-ગ્રંથ ''ગીતા''નો પરિચય મેળવી રહ્યા છો.

# ગીતા અને ભારતીચ સ્વતંત્રતા આંદોલન

#### $\Omega$  $\Omega$  બાળકો મ

*યાન્ય બાલ ગંગાધર તિ* 

ભારતના સ્વાતંત્ર્ય સેનાનીઓનો પ્રેરણા-સ્રોત, પણ ''ગીતા'' જ રહી હતી. લોકમાન્ય બાળ ગંગાદાર ટિળક, લાલા લજપતરાય, ચંદ્રશેખર આઝાદ, સુભાષચંદ્ર બોઝ, વીર સાવરકર, વગેરે સંદુ<sup>"-5</sup>ીતા''થી પ્રેરિત હતા. મંગળ પાંડે, ખુદીરામ બોઝ. सरहार लगतसिंह, रामप्रसाह जिस्मील, सुजहेव, राष्ट्रगुरु पगेरे देशलडतो इांसीने<br>सरहार लगतसिंह, रामप्रसाह जिस्मील, सुजहेव, राष्ट्रगुरु पगेरे देशलडतो इांसीने<br>मांयडे લટडाववामां આવ્યા हता. અंतिम घडीओमां, એ सर्वना हाथोमां ''गीता'' अने लाभ पर रहाग हतं.

<sup>સુંભા</sup>ષચંદ બોઝ

<sup>ર</sup>કશેખર આઝાદ

्वासाँसि जीर्णानि यथा विहाय, चवानि गृहणाति नरोऽपराणि । तथा शरीराणि विहाय जीर्णा यन्यानि संयाति नवानि देही ।।

नैनं छिन्दन्ति शस्त्राणि, नैनं दहती पावकः । न चैनं क्लेदयन्त्यापो. न शोषयति मारुतः ।।

अच्छेद्योऽ यमाह्योऽ यमक्लेद्योऽशोष्य एव च। नित्यः सर्वगतः स्थाणुरचलाऽयं सनातनः ।।

(गीता. २/२२-२४)

<sup>લાલા</sup> લજપતરા<sup>ય</sup>

અર્થાત અમારૂં શરીર એક વરત્રસમાન છે. વરત્રો બદલીને અમે પાછા ફરીશું અને લડીશું. તમે અમારા આત્માની હત્યા નહીં કરી શકો. આત્માને શસ્ત્ર વગેરેથી કાપી શકાતો નથી; અગ્નિ, જળ કે વાયુ ક્રમશ: એને ન તો બાળી શકે છે, ન ભીંજવી શકે છે કે ન સુકવી શકે છે. આ આત્મા સર્વવ્યાપક, અચળ, સ્થિર રહેનાર તથા સનાતન છે.

# 'ગીતા' વિષે રાષ્ટ્રપિતા મહાત્મા ગાંધીના વિચારો

• '<sup>'</sup>ગીતા''નો આશરો લઈને ગાંધીજીએ ભારતને स्पतंत्रता अपायी अने राष्ट्रपितानूं બિરુદ प्राप्त કર્યું. જ્યારે જ્યારે જીવનમાં તેઓ હતાશા-નિરાશા અનુભવતા, ત્યારે ત્યારે "ગીતા"નો આશરો લઈને તેઓ કરીથી આશા તથા શક્તિ પ્રાપ્ત કરીને સ્વસ્થ ાઝલ પાજી સાછ

<sup>"</sup> "ગીતા" મારી જનની છે. "ગીતા" મારે માટે डेयण जाईजित अथया इरान ४ नथी, पણ એ મારી પ્રત્યક્ષ માતા જ છે. એ તો જગત જનની છે, જે સર્વને તુપ્ત કરે છે.

हं ध्य्छुं छे डे, "गीता" डेयण राष्ट्रीय शाणाओभां ४ नहीं, परंतु, प्रत्येड शिक्षण સંસ્થાઓમાં ભણાવવામાં આવે. એક હિંદ બાળક અથવા બાળિકાને ''ગીતા'' વિશે જાણકારી ન ઠોય. એ તો શરમજનક લેખાય. એ સાચું છે કે, ''ગીતા'' વિશ્વધર્મનું એક પુસ્તક છે.

 $* * *$ 

# ॥ ॐ श्री पश्भात्मने नभ : ॥ જ્ઞાનામૃત 'ગીતા'નો ઉદ્ભવ

પિચ વિદ્યાર્થીઓ !

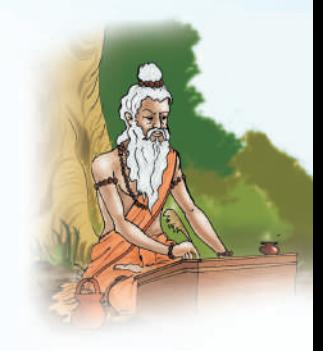

લગભગ પર ૦૦ વર્ષ પહેલાં મહર્ષિ વેદવ્યાસ લ્રારા સંસ્કૃતમાં રચાચેલ "મહાભારત" વિશ્વનો મહાનતમ ઐતિહાસિક ગ્રંથ છે, જેનું કેવળ ભારતની જ નહીં, પણ વિશ્વની બધી પ્રચલિત ભાષાઓમાં ભાષાંતર થયું છે. એક લાખ શ્લોકો ધરાવતા "મહાભારત" ના છઠ્ઠા અધ્યાય. ''ભીષ્મપર્વ''માં ભગવાન શ્રીકૃષ્ણની વાણીને મહર્ષિ વેદવ્યાસે અલગથી ''શ્રીમદ્ ભગવદ્ ગીતા''ના ૩પે સંકલિત કરી છે.

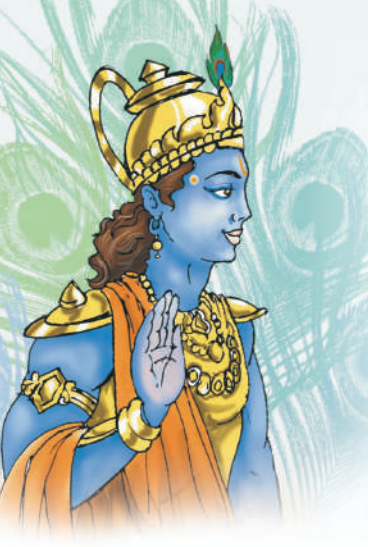

આવો ! મહાભારત અને તેના મહાનાચક, તથા જેમણે માનવજાતને ગીતા-જ્ઞાનનું દાન આપ્યું છે તેવા ભગવાન શ્રી કૃષ્ણ વિશે જાણી લઈએ.

# <u>॥ મહાભારત કથા ॥ </u>

પ્રાચીન કાળમાં ચયાતિ નામનો એક મહાપ્રતાપી રાજા રાજ્ય કરતો હતો. તેને બે રાણીઓ હતી –દેવચાની અને શર્મિષ્ઠા. દેવચાનીને બે પુત્રો હતા – ચદુ અને તુર્વસુ. ચદુના નામ પરથી ચદુવંશી રાજાઓની વંશપરંપરા શરૂ થઈ હતી. શ્રી કૃષ્ણ પણ આ જ વંશમાં જન્મ્યા હતા.

બીજી રાણી શર્મિષ્ઠાના ત્રણ પૂત્રોમાંથી સૌથી નાનો પૂરુ નામનો રાજકુમાર ઘણો જ બુદ્ધિમાન અને મહાન પરાક્રમી હતો. ચયાતિએ એને જ પોતાની ગાદીનો વારસ બનાવ્યો હતો. આ જ ચંદ્રવંશના રાજા દુષ્યંતના પુત્ર "ભરત" ના નામ પરથી આપણા દેશનું નામ 'ભારત' પડ્યું છે. રાજા ભરતના વંશમાં રાજા હસ્તિન

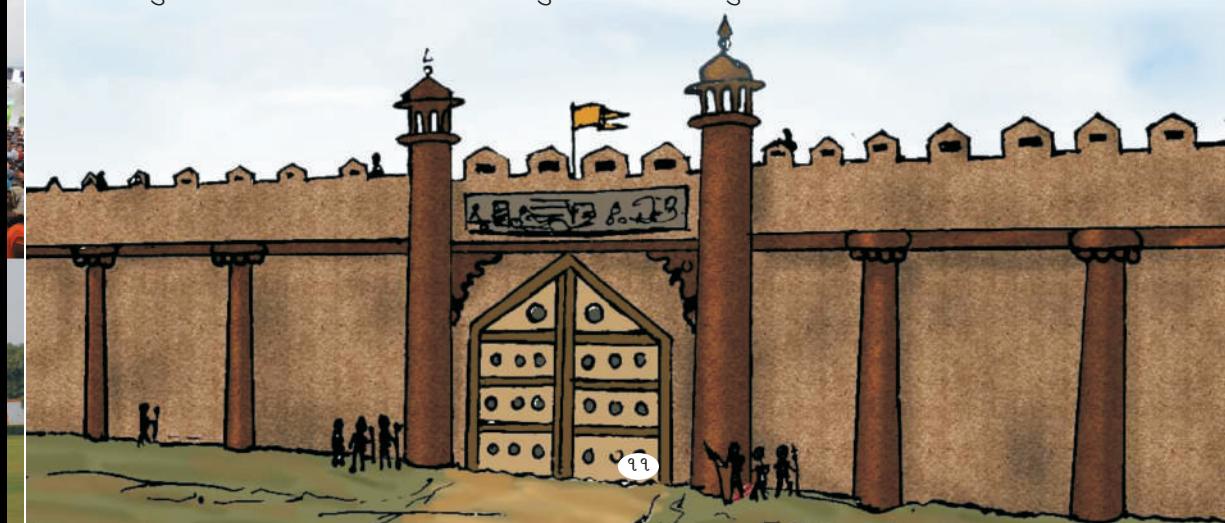

થઈ ગયા. તેમણે દિલ્હી નજીક હસ્તિનાપુર નામનું નગર વસાવ્યું. આ વંશમાં કરુ નામના રાજા થયા, જેમના વંશજો "કોરવ" કઠેવાયા.

આજથી લગભગ ૫૪૦૦ વર્ષ પહેલાં હસ્તિનાપુરના એ વિશાળ સામ્રાજય પર કૌરવ વંશના રાજા શાન્તના રાજ કરતા હતા. તેમને બે રાણીઓ હતી. પહેલી રાણી ગંગાદેવીના પત્રનું નામ દેવવ્રત હતું. જેઓ ભીષ્મના નામે ઓળખાય છે. બીજી રાણી, દાસરાજની કન્યા મત્સ્યોદરી હતી, વિવાહ પછી 'સત્યવતી' તરીકે ઓળખાતી હતી. આ લગ્ન ભીષ્મની એ પ્રતિજ્ઞા પછી થયાં હતાં કે, ''હું આજીવન બ્રહ્મચારી રહીશ.'' જેથી રાણી સત્યવતીનો પુત્ર જ ઉત્તરાધિકારી બને. આ પ્રતિજ્ઞાને કારણે જ તેઓ ભીષ્મ કહેવાયા. આજીવન બ્રહ્મચારી રૂઠીને તેઓ કૌરવ વંશની રક્ષા કરતા રહ્યા.

રાણી સત્યવતીને બે પુત્રો થયા – ચિત્રાંગદ અને વિચિત્રવીર્ય. ચિત્રાંગદ નિઃસંતાન મૃત્યુ પામ્યા પછી ભીષ્મે વિચિત્રવીર્ચને રાજગાદી પર બેસાડ્યા અને તેમનાં લગ્ન કાશીના રાજાની બે રાજકુંવરીઓ – અંબિકા અને અમ્બાલિકા સાથે કરાવ્યાં. મહર્ષિ વેદ વ્યાસના આશીર્વાદથી અંબિકાને ધ્રતરાષ્ટ્ર તથા અંબાલિકાને પાંડુ નામના પુત્રો જન્મ્યા. અંબાલિકાની એક દાસીએ પણ એક પુત્રને જન્મ આપ્યો, જેનું નામ વિદુર હતું.

ધૃતરાષ્ટ્રનાં લગ્ન ગાંધાર દેશની રાજકુમારી ગાંધારી સાથે થયાં. પાંડુનાં લગ્ન કુંતીભોજની રાજકુમારી કુંતી તથા મદ્ર દેશની રાજકુંવરી માદ્રી સાથે થયાં હતાં. ધ્રતરાષ્ટ્ર જન્મથી જ આંઘળા હતા, એટલે ભીષ્મ પિતામહે પાંડુને રાજગાદી પર બેસાડ્યા અને વિદ્વાન વિદુરને મંત્રી બનાવ્યા.

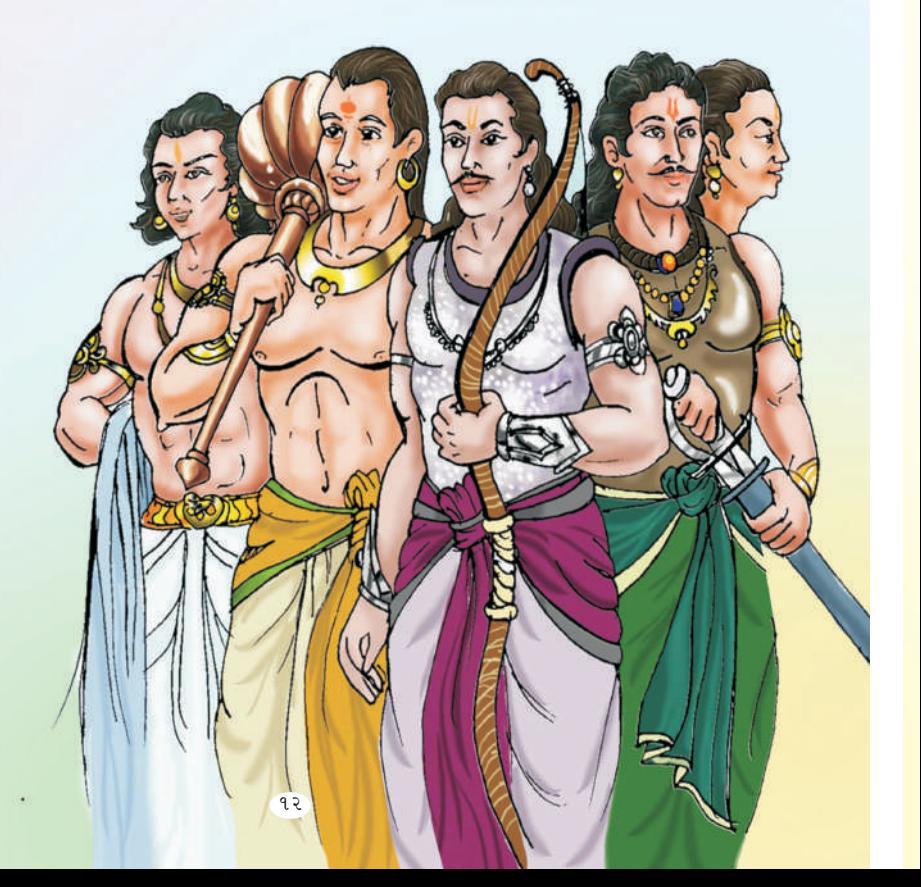

ગાંધારીને દુર્યોધન, દુઃ શાસન, દુઃસહ, વગેરે સો પુત્રો તથા દુઃશલા નામની એક પત્રી જન્મ્યાં હતાં. એ સર્વ ભાઈભાંડઓ 'કૌરવો' તરીકે જાણીતા 11519

કુંતીએ ત્રણ પુત્રો – યુધિષ્ઠિર, ભીમ તથા અર્જુન અને માઢ્રીએ બે પુત્ર<mark>ો</mark> - नड़ण अने सहदेपने જન્મ આપ્યો. એ પાંચેય રાજકમારો પાંડના પત્રો હોવાથી તેઓ 'પાંડવ' કહેવાયા. પાંડવો શરવીર, પરાક્રમી અને ચારિત્ર્યવાન હતા. બધા કૌરવો તથા પાંડવો ગુરુ કૃપાચાર્ય પાસે એક સાથે અભ્યાસ કરતા હતા. તે પછી, ભીષ્મના આગ્રહથી ગુરુ બ્રેણાચાર્ચે સર્વ રાજકુમારોને દાનવીંધા શીખવી હતી. બધા રાજકુમારોમાંથી અર્જુન તીરંદાજીમાં અને ભીમ તથા દુર્ચોધન ગદાયુદ્ધ કુશળ હતા.

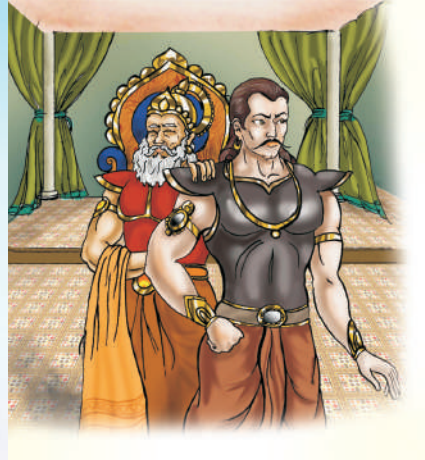

કેટલાંક વર્ષો રાજ્ય ચલાવ્યા પછી, મહારાજા પાંડુનું મૃત્યુ થયું. હવે, ખરેખર જોતાં, પાંડવો રાજસિંહાસનના સાચા ઉત્તરાધિકારી હતા, પરંતુ, દુર્ચો<mark>ધનને એ વાત ગમતી નહોતી. પોતાના પુત્રના મોહ</mark>માં અંધ બનેલા ધૃતરાષ્ટ્રની પણ એવી જ ઈચ્છા હતી કે, રાજ્ય તો તેના દીકરા દુર્ચોધનને જ મળવું જોઈએ.

આ રીતે ધૃતરાષ્ટ્રના બધા પૂત્રો<mark>, એટલે કે, કૌરવો, તેમના પિતરાઈ ભાઈ</mark>ઓ, પાંડવોની ઈર્ષા કરતા હતા અને તેમને માટે જાત–જાતની મુશ્કેલીઓ ઊભી કરવા લાગ્યા. તેઓએ ભીમને ઝેર પણ આપ્યું. લાક્ષાગૃહ બંધાવીને તેમાં કુંતી સહિત પાંચે પાંડવોને સળગાવી મારવાનો પ્રચત્ન કર્યો. વેરભાવ વકરતો ગયો. અંતે પિતામહ ભીષ્મે સમજાવીને કુરુ રાજ્યના બે ભાગલા પાડ્યા. કૌરવો હસ્તિનાપુરના શાસક બન્યા. અને પાંડવોને એક અલગ રાજ્ય આપી દીધું, જે ઈન્દ્રપ્રસ્થના નામે જાણીતું થયું. આ રીતે થોડો વખત શાંતિ રહી.

થોડાં વર્ષો પછી દુર્ચો<mark>ધનનું નિમંત્રણ પામીને ચોપાટ રમવા ગયેલા યુધિષ્ઠિરને લુચ્</mark>યા અને કપટી શકુનીએ હરાવ્યા, જેના પરિણામે પાંડવોનું રાજપાટ છીનવાઈ ગયું અને તેમને બાર વર્ષનો વનવાસ તથા એક વર્ષનો અજ્ઞાતવાસ ભોગવવો પડ્યો હતો. બધી શરતોનું પાલન કર્યા પછી, લાલચુ દુર્ચોધને પાંડવોને તેમનું રાજ્ય પાછું આપવાનો અસ્વીકાર કર્યો. પાંડવોના વનવાસ દરમિયાન એણે ચતુરંગી સૈન્ય એકત્ર કર્યું જેથી તેનું અભિમાન વધી ગયું હતું.

બંને પક્ષો વચ્ચે સમાધાન કરાવવાના અંતિમ પ્રચાસરૂપે ચોગેશ્વર શ્રી કૃષ્ણ શાંતિ જાળવવાનો પ્રસ્તાવ લઈને મહારાજા ધ્રતરાષ્ટ્ર પાસે ગયા. પરંતુ ગર્વથી ચૂર દુર્ચોઘને, શાંતિની વાત માનવાને બદલે, 'સોચની અણી જેટલીચ

જમીન' આપવાની ઘસીને ના પાડી દીધી. અંતે મહાભારતની ીયષ્ઠ ીયાટાન

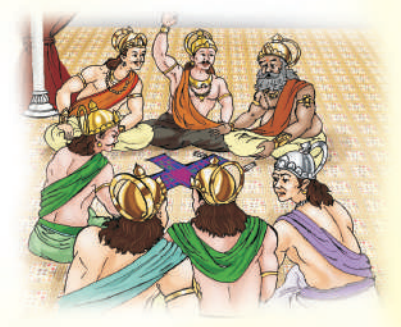

એ લડાઈમાં દુર્ચોધન સહિત બધા જ કૌરવો મરણ પામ્યા. <mark>પાંડવોને જીત મળી. બાણની પથારી ઉપર સૂતેલા પિતામહ</mark> ભિષ્મના આશીર્વાદ મેળવીને પાંડવોએ દાર્મ-રાજ્યની સ્થાપના န၁ါ

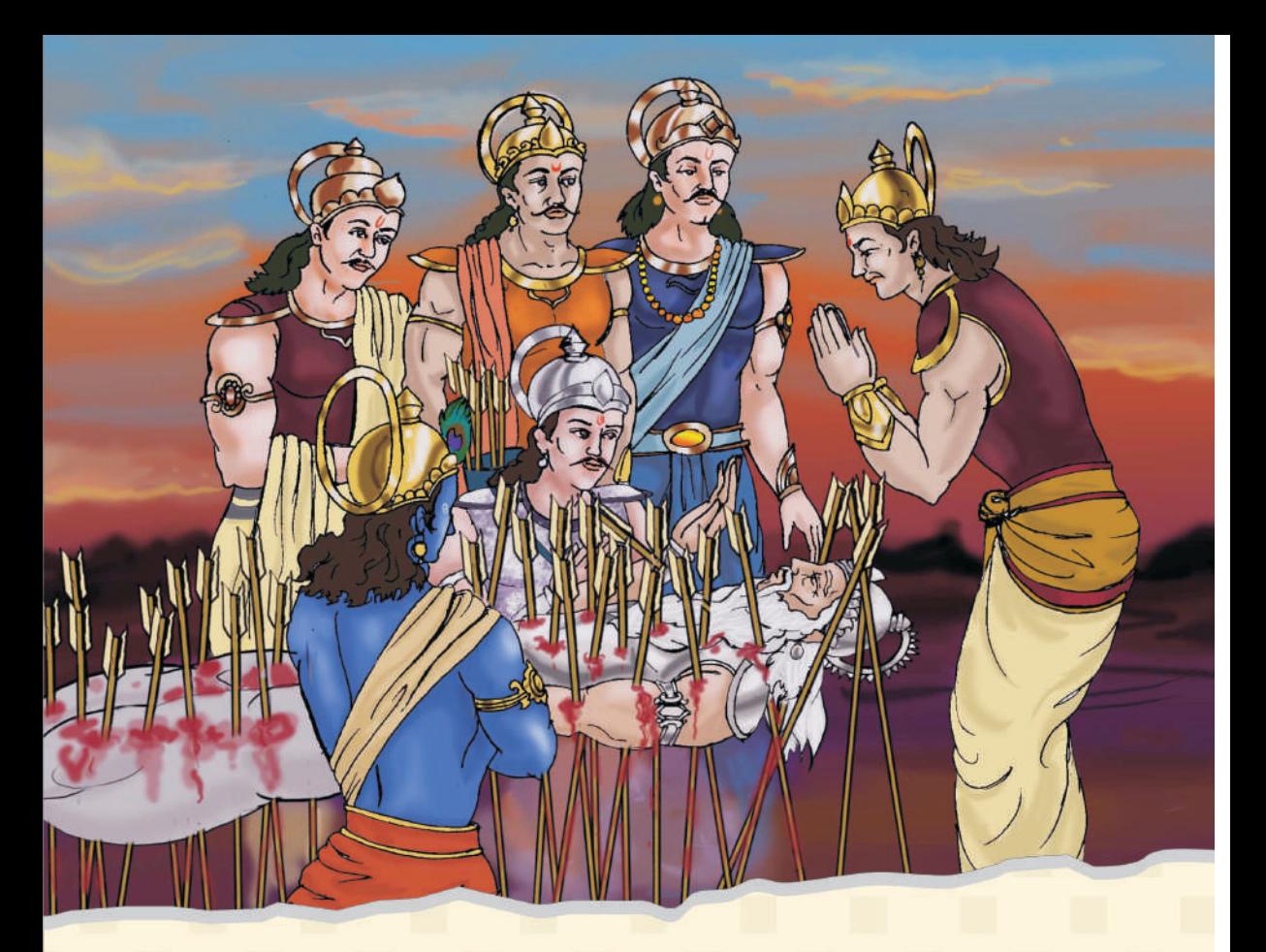

બાળમિત્રો! ધૃતરાષ્ટ આમ તો અંધ હતા, તેમ છતાં, તેમના રથના સારથિ, સંજયે તેમને મહાભારતના યદ્ભનો આંખે દેખ્યો અહેવાલ નિરંતર કઠી સંભળાવ્યો હતો. મહર્ષિ વેદ વ્યાસના આશીર્વાદથી મળેલી દિવ્યદૃષ્ટિને કારણે સંજય યુદ્ધનો આંખે દેખ્યો અહેવાલ ધૃતરાષ્ટ્રને કહી સંભળાવ્યો હતો, અને તેમને કહ્યું હતું, ''હે મહારાજ, આ યુદ્ધમાં વિજય તો પાંડવોને જ મળશે, કારણ કે, ભગવાન શ્રી કૃષ્ણ તેમની સાથે છે. મહારાજ, જ્યાં ભગવાન होय અને તેમના અનન્ય ભક્ત होय ત્યાં જ સમૃદ્ધિ, વિજય અને ઈશ્વરીય પ્રભાવ होय છે."

મહાભારતના યુદ્ધમાં, ભગવાન શ્રી કૃષ્ણે તેમના પ્રિય મિત્ર અને પ્રિય શિષ્ય જેવા અર્જુનના રથના સારથિ બનીને તેને સમૃદ્ધિ, વિજય, પ્રભાવકતા, સામ્રાજ્ય વગેરે સર્વ કાંઈ મેળવવામાં સહાય કરી.

ટંકમાં, આ જ મહાભારતની કથા છે, જે ભારતનો પ્રામાણિક ઈતિહાસ છે. આ પ્રકારે બનેલા પ્રસંગો મારફત અને તેનાં પાત્રોને પ્રતિકરૂપે રજૂ કરીને ભગવાન શ્રી કૃષ્ણે ગીતાના જ્ઞાનને પુનર્જીવિત કર્યું હતું, અને તેનો ઉપદેશ આપ્યો હતો.

મહાભારતની ઐતિહાસિક લડાઈ, ખરેખર તો, એક પ્રકારે સાંસારિક લડાઈ છે. જ્યારે 'ગીતા'નું ચુદ્ધ આદયાત્મિક છે, જેમાં માણસમાં રહેલી સારી અને નરસી વૃત્તિઓ વચ્ચેના સંઘર્ષનું ચિત્રણ અથવા વર્ણન 'ગીતા'માં કરવામાં આવ્યું છે.

ભગવાન શ્રી કૃષ્ણ જાણતા જ હતા કે, આ સાંસારિક સંઘર્ષમાં વિજયી નીવડનાર પણ ખરેખર કંઈ જ મેળવી નહીં શકે અને તે હતોત્સાહિત તથા નિરાશ માણસ જ બની રહેશે. આ સંસાર અથવા દુનિયા, જન્મ અને મરણના સમય વચ્ચેનું એક આશ્રય–સ્થાન છે, જે નશ્વર અથવા નાશવાન છે. છેવટે તો, મૃત્યુ આવતાં, માણસે ખાલી હાથે જ આ દનિયા છોડવાની હોય છે.

આ જ કારણસર ભગવાન શ્રી કૃષ્ણે આ ઘટનાક્રમના પાત્રોને પ્રતિક બનાવીને માણસની વાસ્તવિક લડાઈ (આત્મદર્શનની પદ્ધતિ) સમજાવવાનો પ્રયાસ કર્યો છે. આ આધ્યાત્મિક લડાઈમાં જીતેલો માણસ પોતાના પ્રકાશિત જ્યોત સમાન આત્માના સ્વરૂપ (સહ્જ સ્વરૂપ)ને પ્રાપ્ત કરીને સદંતર રહેનાર જીવન, સ્થાયી સમૃદ્ધિ અને શાશ્વત ધામ તથા સદાકાળ રહેનારી શાંતિ મેળવે છે. આ કાર્ય પ્રત્યેક વ્યક્તિ કરી શકે છે.

હકીકતમાં એક દિવ્યજ્યોતરૂપ ભગવાન જ સત્ય છે. શાશ્વત તથા સનાતન અથવા સદાકાળ રહેનાર છે. છેવટે, પ્રભુનો સાચો ભક્ત પણ એવી જ સ્થિતિ મેળવી શકે છે. એ ગમે ત્યાં જન્મ્યો હોય, કોઈપણ કુળ કે કુટુંબનો હોય, પણ જો તે સાચી શ્રદ્ધા અને ભક્તિપૂર્વક ઈશ્વરનું ભજન કરવા લાગશે તો, ભગવાનના દૈવી આશીર્વાદનો ઠાથ સદાય તેના મસ્તક પર રહેશે અને તે પણ એવી જ આધ્યાત્મિક સિદ્ધિ પ્રાપ્ત કરી શકશે. હ્ર્દીકતમાં આત્મજ્ઞાન પ્રાપ્ત કરવાની આ જ નિયત વિદ્યિ છે.

પ્રિય વિદ્યાર્થીમિત્રો.

હવે તમે સૌ, મહાભારતના એ મહાનાચક ભગવાન શ્રી કૃષ્ણ વિશે જાણવા ઉત્સુક હશો.

#### પરમાત્મા, ભગવાન, ઈષ્ટ, સદગુરુ, ચોગેશ્વર ..... શ્રી કૃષ્ણ

આ સર્વ નામોએથી પણ શ્રી કૃષ્ણને આપણે બોલાવી શકીએ છીએ, આ સર્વ તેમનાં જ વિશેષણો છે, જે આધ્યાત્મિક સાધના અથવા તપ પછી મળતી ઈશ્વરપ્રાપ્તિની સ્થિતિઓ છે. શ્રી કૃષ્ણ એક પૂર્ણ યોગી હતા. બાળપણમાં ગુરુ સાંદિપની ૠષિના શરણે જઈને, તેમની સેવા તથા તેમને ત્યાં શિક્ષણ-સાધના કરીને, કૃષ્ણે સર્વ વિદ્યાઓમાં નિપુણતા મેળવી હતી. તે પછી મોટા થઈને ચોગેશ્વર શ્રી કૃષ્ણ જીવનપર્યંત માનવોનું કલ્યાણ કરતા રહ્યા. યોગેશ્વર એ હોય છે, જે પૂર્ણ યોગી હોય, મહાપુરષ અને સદગુરુ હોય તથા આ સર્વ સદગુણો તેમના પોતાના શિષ્યોમાં પણ ઊતરે તેવું કરવામાં તેઓ સમર્થ હોય. ભગવાન શ્રી કૃષ્ણે અનેક લીલાઓ, એટલે કે, અદ્ભૂત દૈવી કાર્યો કર્યાં છે, જેમાં સૌથી મુખ્ય છે, ગીતાજ્ઞાનનું તેમને મુખેથી પ્રવચન. સમગ્ર વિશ્વની માનવજાતને 'ગીતા'ના પ્રવચન, અથવા પ્રસારણ થકી 'ગીતા'નું કદી ન નાશ પામે તેવું અદ્ભૂત જ્ઞાન આપીને તેમણે માન વમાત્ર માટે ઈશ્વરને કઈ રીતે પ્રાપ્ત કરવો. તેની સૌથી સરળ અને સલભ માર્ગ દર્શાવ્યો છે.

હકીકતમાં, યોગેશ્વર શ્રી કૃષ્ણે, બ્રુમિત થયેલા અર્જનને 'ગીતા'નું અમર જ્ઞાન આપીને રણમેદાનમાં ઊતરવા પ્રેરિત કર્યો અને તેને શાશ્વત વિજય મેળવવામાં પણ સહ્યય કરી. જીવનના દૈનિક સંઘર્ષમાં જીત–હાર– જીતનો ક્રમ ચાલ્યા કરે છે, જ્યારે 'ગીતા'ના યુદ્ધ મારફત કેવળ જીત જ હાંસલ થાય છે, જેમાં પાછળથી ક્યારેય હારવાનું રહેતું નથી.

'ગીતા'નું જ્ઞાન સંપૂર્ણપણે સાધનાત્મક આધ્યાત્મિક શિક્ષણ છે, જે ગુરુ અને શિષ્યના સંવાદરૂપે પ્રકાશિત થયેલ છે. આમાં સદગુરુ ભગવાન શ્રી કૃષ્ણ પોતે છે. અને તેમનો એક અન ન્ય ભક્ત સાધક છે. અર્જુન. આપણે સૌ પણ દઢ ભક્તિ દ્વારા અર્જુન જેવા બની શકીએ છીએ.

બાળમિત્રો, એક મહત્ત્વપૂર્ણ બાબત ધ્યાનમાં રાખજો કે, 'ગીતા'નો એક પણ શ્લોક, બાહ્ય જગતમાં મારામારી કે હિંસાચારને ટેકો નથી આપતો. 'ગીતા'માં વર્ણવવામાં આવેલું યુદ્ધનું મેદાન કોઈ જમીન પર આવેલો હિસ્સો નથી.

ગીતાના રચનાકાર શ્રી કૃષ્ણ પોતે જ કઠે છે કે**, इदं शरीरं कौन्तेय क्षेत्रमित्यभिधीयते।** એટલે કે, ઠે કુંતિપૂત્ર  $\delta$ કિન્તેય) અર્જુન, આ શરીર એક ક્ષેત્રસમાન છે (વાંચજો, યથાર્થ ગીતા, ૧૩/૯). આ લડાઈ તો, કોઈ ઈશ્વરની ભક્તિમાં લીન કોઈ સાધકના આત્મામાં ચાલી રહેલી સારી અને નરસી વૃત્તિઓ વચ્ચેનો સંઘર્ષ છે. આવા સંઘર્ષમાં ખરાબ વૃત્તિઓને દૂર કરવાના અને સારી વૃત્તિઓને વિકસાવવાના કાર્યને વિજય કહેવાય છે.

યોગેશ્વર શ્રી કૃષ્ણે મહાભારતના પાત્રોના ઉદાહરણ દ્વારા, તેમને લક્ષ્ય અથવા ઉદ્ઘેશ્ચ બનાવીને 'ગીતા'નો ઉપદેશ આપ્યો છે. જેમાં તેમણે ધર્મક્ષેત્ર અને કુરૂક્ષેત્ર, પ્રકૃતિ અને પુરૂષ, દૈવી અને આસુરી વૃત્તિઓ, સજાતીય તથા વિજાતીય વૃત્તિઓ વચ્ચેના સંઘર્ષનું વિવરણ આ ઐતિહાસિક પ્રસંગના પાત્રોના રૂપે સમજાવી છે અને તેમણે અંતઃકરણના વિકારો તથા પરમાત્માની પ્રાપ્તિના સાધનોનું વર્ણન કર્યું છે.

ગીતામાં વર્ણવેલા યુદ્ધમાં વિજયી સાધકને શાશ્વત વિજય મળે છે. આધ્યાત્મિક ક્ષેત્રના યુદ્ધના અંતે સાધક જન્મ પછી મરણના જીવનચક્રમાંથી મૂક્ત થઈ જાય છે અને ઈશ્વરના ધામમાં જાય છે.

આ વિષય અંગે વધુ જાણવા માટે તમારા ગુરુ અથવા શિક્ષકો કે માતા–પિતાને પૂછજો અને 'ચથાર્થ ગીતા' વાંચજો.

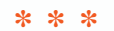

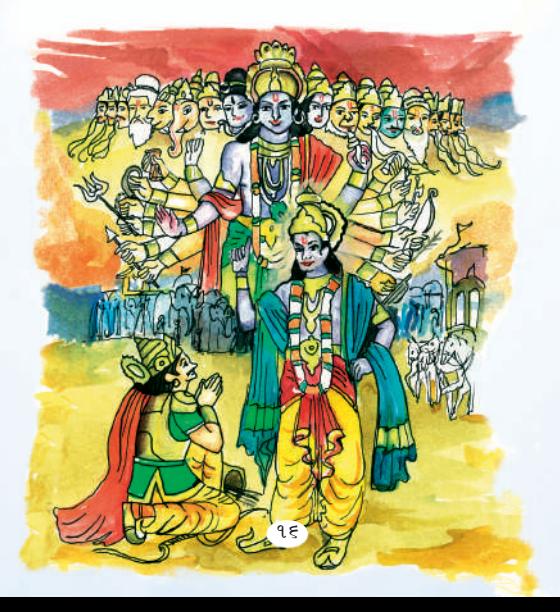

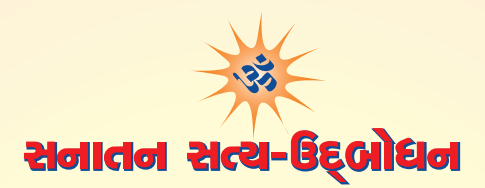

### (સનાતન સત્ય છે એક માત્ર પરમાત્મા, એની જાણકારીની વિધિ છે-ગીતા)

पिश्वनां तभे सह जाणड़ो नसीजद्दार छो डे, तभे आध्यात्मिड रीते 'गीता' साथै संतग्न थर्छ रह्या छो. ભારતનાં બાળકોને તો એ જાણીને ગૌરવની લાગણી થશે કે, તેમનો જન્મ 'ગીતા'ના ઉદભવસ્થાન, આર્યાવર્ત ભારતમાં થયો છે. પ્રાચીન વેદોના સમયથી લઈને આજ સુધીમાં, ભારતીય અધ્યાત્મ, તત્ત્વજ્ઞાન અને સંસ્કૃતિએ સમગ્ર જગતને પ્રભાવિત અને આકર્ષિત કર્યું છે. ધર્મ, સાહિત્ય, કળા, વિજ્ઞાન અને સંગીત વગેરે ક્ષેત્રે ભારત દેશ એક વ્યાપક સાંસ્કૃતિક કેન્દ્ર છે અને નિઃશંકપણે ધર્મ તેનું હાર્દ છે.

વિશ્વની બધી સંસ્કૃતિઓએ ભારતીય ધર્મ તથા તત્ત્વજ્ઞાને સ્વીકાર્યું છે અને અંગીકાર કર્યું છે. બધા દેશના વિદ્વાનો, વિચારકો, સાહિત્યકારો અને ઈતિહાસકારોએ તેમાંથી પ્રેરણા લીધી છે, અપનાવ્યું છે અને તેનો ઉદ્દોખ સૂર્બ્રા કર્યો છે.

વિશ્વના બધા ધર્મોમાં ભારતની અધ્યાત્મ-વિદ્યાની સરવાણીઓ જોઈ શકાય છે અને આ જ અધ્યાત્મ-विद्याना सामर्थ्य पर भारत विश्वगुरूपहे रह्यो हतो अने आश्रे पए रह्यो छे. से ज्ञान, श्रेमना तेम स्वरूपे, ભગવદગીતાના વિવેચન ગ્રંથ, 'ચથાર્થ ગીતા'માં આજેચ સુરક્ષિત છે.

प्रिय विद्यार्थी मित्रो, तमे सौ આ राष्ट्रना ભावि नागरिडो छो, भाटे જ तभारी विशेष इरु से जने छे डे, આપણા દેશનો આ આધ્યાત્મિક વારસો તથા ગૌરવશાળી પરંપરાને જાણો, તમારા જીવનમાં અપનાવો અને તેના દૂત બનીને આખી દુનિયાને આ અદ્ભૂત મહાન જ્ઞાન વડે સુશોભિત કરજો.

\* \* \*

## $-$  as  $\approx$

સત્યતાનો ત્રણે સમયાવધિઓમાં અભાવ નથી. અને અસત્યતાનં અસ્તિત્ત્વ નથી. એક પરમાત્મા જ ત્રણેય કાળ – ભૂતકાળ, વર્તમાનકાળ અને ભવિષ્યકાળમાં – સત્ય છે, શાશ્વત છે અને સનાતન છે!

– સ્વામી શ્રી અડગડાનંદજી મહારાજ

#### ભારતનું પ્રાચીન ગૌરવ – સનાતન, આર્ચ, હિન્દુ ધર્મ

આર્યાવર્ત ભારત દેશના તત્ત્વજ્ઞાન અને અધ્યાત્મની ધરી 'ધર્મ' છે. આ ધર્મને સનાતન ધર્મ કઠેવામાં આવે છે. 'સનાતન'નો અર્થ છે. જે હમેશાં હતું, છે અને રહેશે. એને આપણા વેદ તથા ઉપનિષદોએ પરમાત્મા, આત્મા અથ વા બ્રહ્મ કહ્યો છે. એ બ્રહ્મ જ્યોતિસ્વરૂપ છે. એનાથી જ બ્રહ્માંડની ઉત્પત્તિ થઈ છે અને એમાં જ વિલય પણ થ ાય છે. આ ક્રમ અવિરતપણે ચાલતો રહે છે. આ જ સૂષ્ટિનો નિયમ છે.

- એ સનાતન પરમાત્મા, આત્મા અથવા બ્રહ્મને જાણવું, તેનો સાક્ષાત્કાર કરવો અને તેને જીવનમાં અપનાવવો તે **'સનાતન ધર્મ**' છે.
- એક પરમાત્મા જ શાશ્વત છે; તેના સિવાય અન્ય કોઈ શાશ્વત નથી, કોઈનું અસ્તિત્ત્વ કાયમ નથી. એ અસ્તિત્ત્વવાન, અવિનાશી પરમાત્માની ઉપાસના અથવા આરાધના કરનારને **'આર્ય'** કહેવામાં આવે છે.
- ભગવાન કઠે છે "ઠું ઠુંમેશ માટે બધાના હૃદયમાં સમાઈને રહું છું."  $\bullet$

#### 'सर्वस्य चाहं हृदि सन्निविष्टो' -

#### $\left($ əlldi – 15/15)

એ જ્યોતિસ્વરૂપ પરમાત્માની આરાધના કરનારને '**હિન્દુ**' કહેવામાં આવે છે.

સનાતન, આર્ય અને હિન્દુ – આ ત્રણેય શબ્દો સૃષ્ટિના આદિ ધર્મશાસ્ત્ર ગીતામાંથી લેવામાં આવ્યા છે. ત્રણેયનો દેતુ એક જ છે. ત્રણેય શબ્દો પવિત્ર ગણાય છે. ૠષિઓ અને મદર્ષિઓએ ચિંતન–મનન કરતી વખતે સમચે સમચે આ નામોનો ઉપયોગ કર્યો છે.

આમ, બધા જ અથવા જે કોઈ વ્યક્તિ એ સનાતન, શાશ્વત અને હૃદયમાં રહેલા પરમાત્માને પામવા અથ વા તેમનું ધ્યાન ધરવા પ્રચાસ કરતા હોય, તે સનાતન ધર્મના અનુયાયી ગણી શકાય.

આ સનાતન ધર્મની સંપૂર્ણ રૂપરેખા શ્રીમદ્ભગવદ્ગીતામાં વર્ણવવામાં આવી છે, જે સંસ્કૃત ભાષામાં આલેખિત છે. પર00 વર્ષ પછી તેની ચથાવત્ સંપૂર્ણ માહિતી, સદાકાળ રહેનારી સમજૂતિ 'ચથાર્થ ગીતા'માં ફરીથી પ્રકાશિત કરવામાં આવી છે, જે સરળ રીતે સમજાય તેવી ભાષા (ગુજરાતી)માં આપવામાં આવી છે.

#### આવો, આ વિશે કમાનસાર માહિતી મેળવીએ….

#### ભૂતકાળમાં હમેશાં ઉદ્ભવેલા તથા વર્તમાનમાં ઉદ્ભવી રહેલા નવા પ્રશ્નો

प्रिय બाળમિત્રો, સૃષ્ટિના આરંભથી જ અતિ પ્રાચીન સમયથી જ માણસ જિજ્ઞાસુ રહ્યો છે. તેના મનમાં હમેશાં प्रश्नो ઉદ્ભવતા રહ્યા છે કે,

- સત્ય શું છે? હું કોણ છું? મારા જીવનનું લક્ષ્ય શું છે?
- આ બ્રહ્માંડનું સર્જન કરનાર, પાલન અને પરિવર્તન કરનારી શક્તિ કોણ છે?
- શું એ સર્વસમર્થ શક્તિને ઓળખી શકાય છે?
- જો 'હા' તો, એ શક્તિને સમજવા કે જાણવાની અને તેનો સાક્ષાત્કાર કરવાની કઈ વિધિ અથવા 4.5 0 3

સૃષ્ટિના પ્રારંભથી જ આર્યાવર્તના સત્યશોધક ૠષિ–મુનિઓએ નિરંતર ચિંતન–મનન કરીને આ સર્વ પ્રશ્નોનો ઉકેલ શોધ્યો છે અને સત્યનો સાક્ષાત્કાર પાગ કર્યો છે.

હકીકતમાં, જીવ–જગત તથા અધ્યાત્મ (આત્મા અથવા પરમાત્મા સંબંધી જ્ઞાન) સાથે સંબંધિત બધા પ્રશ્નોના ઉત્તર તથા જિજ્ઞાસાઓનું નિરાકારણ ભારતીય ચિંતન–તત્ત્વજ્ઞાન 'ગીતા'માંથી મળી શકે છે.

જિજ્ઞાસુ વિદ્યાર્થી મિત્રો, ઉપર લખેલા બધા પ્રશ્નો તથા જિજ્ઞાસાઓ આવનારા લાંબા સમય માટે પણ નવા જ રહેશે, જે તમારા પ્રશ્નો છે, અને તે હોવા જ જોઈએ. કારણ કે, એ જ તમને પરમ સત્યની શોધ કરવા માટે પ્રેરિત કરતા રહેશે.

#### ભારતના ૠષિ–મુનિઓએ શોધ્યું છે કે,

એક પરમાત્મા જ સત્ય છે. શાશ્વત છે. અને તે હૃદયમાં વસે છે.

પરમાત્મા સત્ય છે, જેનો અર્થ એ થયો કે, સાચે જ છે.

પરમાત્મા શાશ્વત છે. જેનો અર્થ એ થયો કે. ભગવાન વૃદ્ધ ન થાય તેવા અમર, જેનું મૃત્યુ ન હોય તેવા અમર, જે નાશવંત ન હોય તેવા અવિનાશી, જેનો કોઈ પ્રારંભ નથી, તે અનાદિ અને જેનો કોઈ અંત નથી, તેવા અનંત છે.

- એક પરમાત્મા જ સર્વોચ્ચ સત્તા છે. એને જ લોકો આત્મા, બ્રહ્મ, તત્ત્વ, ઈશ્વર, ગૉડ અથવા ખુદાના નામે પોકારે છે. આ સર્વ નામો પરમાત્માને સંબોધવાનાં નામો છે. જેમણે પરમાત્માનો સાક્ષાત્કાર કર્યો છે તેવા મહાપુરૂષોએ તેમના દેશ–કાળની સ્થિતિ અનુસાર આ બિન્ન બિન્ન નામો આપ્યાં છે.
- એ પરમાત્મા અથવા બ્રહ્મ એક જ્યોતિ સ્વરૂપે છે. તેના એક જ અંશમાત્રથી સઘળી સૃષ્ટિનું સર્જન, પાલપોષણ અને પરિવર્તન થતું રહે છે. આ જ સૃષ્ટિનો નિયમ છે.  $($ ગીતા, ૧૩/૧૭, ૯/૧૭)
- આપણે સદુ માનવો એક ઈશ્વરની રચના છીએ અને તેના જ પાવન અંશ છીએ.  $\int$ oldi, 94/9)
- જ્યોતિસ્વરૂપ ભગવાન બધા જીવોના હૃદયમાં વસે છે.  $(9)$ dl, 93/99, 92/59)
- એ પરમાત્માને ઓળખી અથવા જાણી શકાય છે અને તેનું પ્રત્યક્ષ દર્શન પણ કરી શકાય છે. (આની સંપૂર્ણ માહિતી માટે ગીતાભાષ્ય 'ચથાર્થ ગીતા'ને અનુસરવી અગત્યનું છે). (ગીતા, ૧૧/૫૪, ૨/૨૯)
- પરમાત્માના દર્શન (પરમાત્મદર્શન, આત્મદર્શન, બ્રહ્મદર્શન અથવા તત્ત્વદર્શન) કરતાંની સાથે જ આપણા બધા જ પ્રશ્નોનો ઉકેલ મળી જાય છે, અને પછી રહી જાય છે, માત્ર પરમાત્મા તથા તેનું પરિણામ છે – પરમાત્મસ્થિતિ, તત્ત્વસ્થિતિ અને શાશ્વત ધામ, પરમાનંદ અને મોક્ષની પ્રાપ્તિ. એ જ આપણા જીવનનો ઉદ્ઘેશ્ય છે.
- पर्तमान महापुरुष (परमात्मस्थित सद्भूर) क्षारा ४ धर्म अने धर्मना आयरएानी ४ागुति, शाश्वत धाम, પરમાનંદ અને મોક્ષની પ્રાપ્તિ શક્ય છે. આથી કોઈ સદ્ગુરનું શરણ, સંરક્ષણ અને તેમની સેવા જરૂરી છે.  $($ ગીતા, ૧૪/૨૭, ૪/3૪)

4ધુમાં – આ માટે કોઈને પણ ગર ન માની લેવા જોઈએ, કારણ કે, સદગર શોધવાથી મળતા નથી, નથી કોઈ તેમની બાહ્ય ઓળખ. એ માટે તો એક ઈશ્વરમાં શ્રદ્ધા રાખીને ૐનો જાપ કરવો, અને સતત કરતા રહો. ઈશ્વર પ્રેરિત કરીને, તમારી જ આત્મામાંથી જાગૃત થઈને સદ્ગુરૂનો પરિચય કરાવશે.

આ લખાણ તથા વર્ણન સિવાય બાકી બધું ક્રિયાત્મક છે, જે માર્ગે ચાલીને જ જાણી શકાય છે. આથી, ઈશ્વરીય વાણી 'ચથાર્થ ગીતા' સારી રીતે વાંચીને, સમજીને અને તેના નિર્દેશો અનુસાર વ્યવહાર–વર્તન કરીને જ આપણે ઈશ્વર સુધી પહોંચવાનો માર્ગ કાપી શકીએ છીએ.

પ્રિય વિદ્યાર્થી મિત્રો, 'ચથાર્થ ગીતા'ના સૂચિત નિર્દેશોનું પાલન કરીને તમે જીવનમાં ઉત્તમ સિક્ષણ, સારી આજીવિકા, સફળતા, સુખ-સમૃદ્ધિ, નામ-ચશ અને મોક્ષ સૂદ્ધાં પ્રાપ્ત કરી શકો છો.

 $* * *$ 

### આવો. આપણે ઘર્મ અને ઘર્મશાસ્ત્ર વિશે જાણ મેળવીએ – અત્યાર સધી આપણે જાણી શક્યા છીએ કે.

• સત્ય – સત્ય કેવળ એક પરમાત્મા જ છે. એ જ શાશ્વત અને સનાતન છે.

 $-$  d)  $-$ 

- ધર્મ તે એક પરમાત્મામાં શ્રદ્ધા સ્થિર કરીને તેને સમજવી, સાક્ષાત્કાર કરવો અને ધારણ કરવું એ ७ धर्म छे
- धर्भशास्त्र એ પરમાત્માને સમજવાના અને ધારણ કરવાના ક્રિયાત્મક અને અનુશાસનાત્મક નિયમોની ઈશ્વરીય વાણીનું સંકલન ધર્મશાસ્ત્ર છે.

આથી, સૃષ્ટિના પ્રારંભથી લઈના આજ પર્યંત પ્રસારિત, યોગેશ્વર શ્રી કૃષ્ણની વાણી 'શ્રીમદ્ભગવદ્ગીતા' જ पिश्वनं आहि धर्भशास्त्र છે.

 $* * *$ 

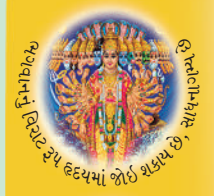

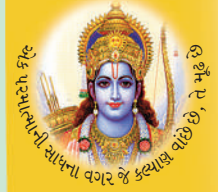

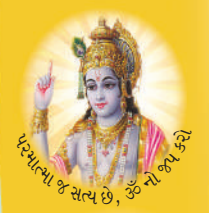

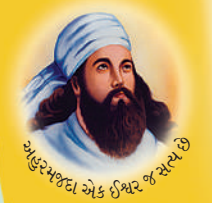

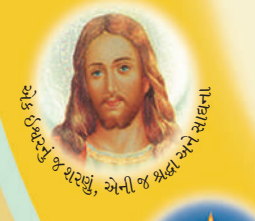

# વિશ્વનું આદિ ધર્મશાસ્ત્ર 'શ્રીમદ્ ભગવદ્ ગીતા'

ભારતના પ્રાચીન અને વેદોના સમયના ૠષિઓ અને મુનિઓએ જે સત્યની શોધ કરી હતી અને આત્મસાક્ષાત્કાર કર્યો હતો, તેનું સંપૂર્ણ વર્ણન 'ગીતા'માં આપવામાં આવેલું છે.

ભગવાન શ્રી રામના પ્રાદુર્ભાવ (લાખો વર્ષ પહેલાં – ત્રેતા યુગ) કરતાંચ હજારો વર્ષ પહેલાં સત્યની શોધ કરીને એક પરમાત્માનું પ્રત્યક્ષ દર્શન કર્યું હતું અને ભારતનાં વનોમાં આશ્રમ બનાવીને ગુરૂ-શિષ્ય પરંપરા દ્વારા પાઠ કરાવીને (સ્મૃતિ અને અનુભૂતિ) આ ज्ञानने જાળવી રાખ્યું હતું. એ જ સત્ય, આજથી લગભગ પર00 વર્ષ પહેલાં, ભગવાન श्री इष्णे पोताना श्रीभुजे इरीथी sही संलगाव्युं हतुं.

#### इमं विवस्वते योगं प्रोक्तवानहमव्ययम् । विवस्वान्मनवे प्राह मनरिक्ष्वाकवेऽब्रवीत ।।  $($ ગીતા, ૪/૧)

ભગવાન શ્રી કૃષ્ણે કહ્યું, ''પ્રારંભમાં મેં આ અવિનાશી યોગ સૂર્યને કહ્યો હતો, सूर्यએ मनुने ४ए।। प्यो तथा मनुसे ध्याइने इह्यो हतो."

भहाराश्न भनु આ પृथ्वी परना सर्वप्रथम भानव हता. આ જગतना सर्व માણસો તેમના થકી જન્મ પામ્યાં છે. સર્વ માણસો મનુના વંશજો હોવાને કારણે માનવ કઠેવાયા. મનનો ઉક્ષેખ જગતની વિભિન્ન ભાષાઓમાં આદમ, નહુ વગેરે નામોથી કરવામાં આવે છે. મનુને ગીતાનું જ્ઞાન, તેના પિતા સૂર્ય તરફથી વારસામાં મબ્યું હતું, જે સમય જતાં વિસરાઈ ગયું હતું. તેની પુનરૃક્તિ કુરૂક્ષેત્ર (ભારત)માં ભગવાન શ્રી કૃષ્ણ દ્વારા કરવામાં આવી હતી.

> (બાળમિત્રો, અહીં તમને જાણવાનું મન થતું હશે, જે યોગેશ્વર શ્રી કૃષ્ણના અનન્ય ભક્ત, અર્જુનને પણ થયું હતું અને તેણે ભગવાનને જ પૂછ્યું હતું, "ભગવાન,

सेर्वेन पह

જે અવિનાશી અને પૌરાણિક યોગ અથવા જ્ઞાન આપ મને આપી રહ્યા છો. તે આપે જ કલ્પની શરૂઆત થતાં પહેલાં સૂર્યને જણાવ્યું હતું, તે હું કઈ રીતે માની લઉં? વળી આપનો જન્મ તો અહીં જ કેટલાંક વર્ષો પહેલાં થ યો હતો!'' એ જ તો ગીતાની વિશિષ્ટતા છે, તત્ત્વજ્ઞાન છે. આ રહસ્ય અંગે પૂર્ણ માહિતી પ્રાપ્ત કરવા માટે તમારે ચોક્કસ જ 'ચથાર્થ ગીતા' – પ્રકરણ ૪, શ્લોક ૧થી ૧૦ અને તેનો ઉપસંહાર વાંચવાં જ રહ્યાં.)

શ્રુત પરંપરા અનુસાર મળેલું અવિનાશી યોગ – ગીતાજ્ઞાન, મહારાજા મનુએ પોતાની સ્મૃતિમાં ધારણ કરીને સ્મૃતિની પરંપરાનો પ્રારંભ કર્યો હતો. એ પ્રામાણિક વિશુદ્ધ 'મનુસ્મૃતિ' છે. છેલાં કેટલાંક વર્ષોથી પ્રચારિત 'મનુસ્મૃતિ' રાજાશાહી સમયના સમાજ વ્યવસ્થાપકોની ભેટ હતી, જેને લઈને સમાજમાં ઊંચ–નીચ, અસ્પૃશ્ચતા, જાતિ–ધર્મના વાડાઓ ઊભા કરીને પોતાનો સ્વાર્થ સાધવાની જ વ્યવસ્થા કરવામાં આવી હતી, જેમાં ધર્મનું તો નામનિશાન જ નહોતું.

(આજે સ્મૃતિનું તો ક્યાંય નામનિશાન જોવા મળતું નથી, પરંતુ તેનાં દુષ્પરિણામ ભારત આજે પણ ભોગવી રહ્યો છે. આવો, આપણે સંકલ્પ કરીએ કે, આપણે તેને જડમૂળથી દૂર કરી દઈને એક સમરસ સમાજની સ્થાપના કરીએ.)

'ગીતા'માં ભગવાન શ્રી કૃષ્ણે અર્જુનને કહ્યું છે કે, 'ङ्गृहुं તને એ સનાતન સત્ય જણાવી રહ્યો છું, જે અગાઉના બુદ્ધિજીવીઓએ શોદયું હતું, જાણ્યું હતું અને પ્રાપ્ત કર્યું હતું – 'ऋषिभिर्बहुधागीतम्' (ગીતા, ૧૩/૪) અને ભવિષ્યમાં આવનારા મઠાસંતો પાગ આ જ પ્રાપ્ત કરશે અને કઠેશે.''

श्री કૃष्ણના સમયના મહર્ષિ વેદવ્યાસની પહેલાં કોઈપણ શાસ્ત્ર પુસ્તકરૂપે ઉપલબ્ધ નહોતું, પરંતુ તે દિવસોમાં શીખેલું ચાદ રાખવાની એટલે કે, શ્રુતજ્ઞાનની પરાંપરા હતી. એમણે સાંભળીને શીખેલું ચાદ રાખવાની પરંપરાનો અંત આણીને, જ્ઞાનનાં વિષયોને લિપિબદ્ધ કરવાની પરંપરા શરૂ કરી અને તદનુસાર,ચારેય વેદ, બ્રહ્મસત્ર, પુરાણ, મહાભારત, ભાગવત અને ગીતાને સંકલિત અને લિપિબદ્ધ કરીને ગ્રંથરૂપે પ્રસ્તુત કર્યા. છેવટે, શાસ્ત્રોના રચનાકાર, મહર્ષિ વેદ વ્યાસે પોતે જ જણાવ્યું કે, ગીતા 'ધર્મશાસ્ત્ર' છે.

सर्वोपनिषदो गावो दोग्धा गोपालनन्दन:।

બધા જ ઉપનિષદોનું સારતત્ત્વ 'ગીતા' છે, જેને ગોપાલ કૃષ્ણે દોહી છે, એટલે કે, તેનો સાર ગીતારૂપે બ મિક તસ્યો

एकं शास्त्रं देवकीपत्र गीतम्। 'ગીતા' જ એકમાત્ર શાસ્ત્ર છે. જે ભગવાનનું ભજન છે.

गीता संगीता कर्तव्या किमन्यै $\cdot$  शास्त्रविस्तरै $\cdot$ । या स्वयं पद्मनाभस्य मखपद्माद्विनिःसृताः ।।

 $(\mu_{\text{B}}$  ( $\mu_{\text{B}}$ )  $\mu_{\text{B}}$  ( $\mu_{\text{B}}$ )

'ગીતા'નો જ સારી રીતે પાઠ કરવો જોઈએ એટલે કે, મનનપૂર્વક સાંભળવું, કીર્તન અને પાઠ તથા મનન કરીને, તેને આત્મસાત્ કરવી જોઈએ. જો આટલું કરી લઈએ તો, અન્ય શાસ્ત્રોના વિસ્તૃત અભ્યાસની शी ४३२ २हे? डा२ए। डे, 'गीता' तो स्पयं पञ्चनाभ भगपानना श्रीभूजेथी डहेपार्ध छे.

सर्वशास्त्रमयी गीता ।

 $(H\delta)$ (1912)<br>  $(H\delta)$ 

'ગીતા' બધા જ શાસ્ત્રોનો સાર છે.

આથી, લગભગ પર00 વરસ પહેલાં ભગવાન શ્રી કૃષ્ણના મોઢેથી કહેવાએલી 'ગીતા' જ માનવમાત્રનું ધર્મશાસ્ત્ર છે, કારણ કે, આજના પ્રચલિત બધા ધર્મો, પંથ તથા સંપ્રદાય શ્રી કૃષ્ણના સમયમાં અસ્તિત્ત્વમાં નફોતા. એમના પ્રાદુર્ભાવના હક્ર્યરો વર્ષો પછી જે મહાન સંતોએ એક ઈશ્વરને જ સત્ય હોવાનું જણાવ્યું, તે સર્વ 'ગીતા'ના જ સંદેશવાહકો છે. સંસારના બધા જ મહાન સંતોનો સંદેશ એક્સમાન જ છે. વેદોના સમયના મહર્ષિઓ, ભગવાન શ્રી રામ અને શ્રી કૃષ્ણ તથા સંત મોઝીસ, સંત અશો જરથુષ્ટ, ભગવાન મહાવીર, ગૌતમ બુદ્ધ, ઈસ્ ખ્રિસ્ત, મુહમ્મદ પચગંબર, આદિ શંકરાચાર્ય, યોગી મત્સ્યેન્દ્રનાથ, સંત કબીર, ગોસ્વામી તુલસીદાસ, ગુર્ નાનક, સ્વામી દયાનંદ સરસ્વતી, શ્રી રામકૃષ્ણ પરમહંસ, સ્વામી વિવેકાનંદ અને પરમહંસ સ્વામી શ્રી પરમાનંદજી વગેરે સર્વ સંતોએ 'ગીતા'ના એકેશ્વરવાદના સંદેશને જ પોતપોતાના દેશ અને કાળની ભાષાઓમાં સમજાવ્યો છે અને ઈશ્વરને બ્રહ્મ, પરમાત્મા, આત્મા, અદુરમઝ્દ, ગૉડ, ખુદા, અલાહ વગેરે પર્યાચવાચી નામોથી પોકાર્યો છે.

સત્યનો આ પ્રતિધ્વનિ ચારેય વેદ, ઉપનિષદ, રામાચણ, અવેસ્તા, જૈન સાહિત્ય, બૌદ્ધ સાહિત્ય 'મહાપરિનિ બ્બાનસૂત', બાઈબલ, કુરાન, શ્રીરામચરિતમાનસ, કબીરવાણી સાખી, ગુરૂ ગ્રંથસાહેબ વગેરે ગ્રંથોમાંથી સાંપડે છે, જે ગીતાનો જ વિવિધ ભાષા-શૈલીમાં વિસ્તાર છે. આથી જ ભારત વિશ્વગુરૂ છે.

 $* * *$ 

શ્રીમદ્ ભગવદ્ ગીતાની ચથાવત્ સુબોધ ગુજરાતી વ્યાખ્યા

# <u>।। ચથાર્થ ગીતા ॥</u>

માનવમાત્રનું એક માત્ર ધર્મશાસ્ત્ર

### પહાલા વિદ્યાર્થી મિત્રો!

સારો એવો સમય વિતતાં જતાં "ગીતા"નો ભાવાર્થ લપ્ત થઈ ગયો. ઘંઘળો થઈ ગયો અને तेने બદલે ભુલાવા લાગ્યો હતો, ઝાંખો પડવા લાગ્યો હતો જેથી "ગીતા"ના નામે અનેક પ્રકારના ધાર્મિક આડંબરો અને સામાજિક કુરિવાજો કેલાવા માંડી અથવા સામાજિક વ્યવસ્થાના ન ામે વિસ્તરવા દેવામાં આવી. સમાજમાં વિભિન્ન પ્રકારનાં નાત−જાત, વર્ણ−વ્યવસ્થા, ઊંચ−ન ીચ, ધર્મ–અધર્મ તથા પંથ અને સંપ્રદાયો વચ્ચે ભેદભાવ જેવી વિકૃતિઓનાં મૂળ સમાજમાં બહ ઊંડે સુઘી ગયાં હતાં. આવા અંધાદ્યુંધીવાળા વખતે

'ચથાર્થ ગીતા'નું પ્રકાશન એક દીવાદાંડી સમાન બની રહ્યું છે. તો આવો, તમને સૌને પણ 'ચથાર્થ ગીતા' વિશે ટૂંકમાં માહિતી આપીએ.

પર00 વર્ષના લાંબી સમયાવધિ પછી, સ્વામી શ્રી અડગડાનંજી મહારાજે શ્રી કૃષ્ણનો દિવ્ય સંદેશ, જે મળત: સંસ્કૃત ભાષામાં છે. તેને હિંદી જેવી સરળ ભાષામાં અને આસાનીથી સમજી શકાય તેવી રીતે. અને તેમણે પોતે અનુભવેલા જ્ઞાનને 'ચથાર્થ ગીતા'ના રૂપે રજૂ કર્યો છે. દૈવી પ્રરણાથી શ્રી ગુરુ પૂર્ણિમાના પવિત્ર દિવસે, રુજમી જુલાઈ, ૧૯૮૩ના રોજ પ્રકાશિત કરવામાં આવેલી 'ચથાર્થ ગીતા' તેના પ્રારંભથી આજ દિવસ સુધી સમગ્ર માનવકલ્યાણ માટે દિશા–નિર્દેશન કરી રહી છે.

મહારાજશ્રીએ, ભગવાન શ્રી કૃષ્ણના પ્રયોજનની રજૂઆત ચથા–અર્થ, એટલે કે, જેમની તેમ, કરી હોવાથી આ પુસ્તકનું શિર્ષક ''ચથાર્થ ગીતા'' રાખવામાં આવ્યું છે. મહારાજશ્રીએ ''ચથાર્થ ગીતા'' મારફત સત્યના નામે ફેલાયેલા, 'સત્ય જેવા લાગતા' સઘળ રીતરિવાજોને દૂર કરીને આપણને સહને માટે પરમ કલ્યાણ પામવાનો માર્ગ દેખાડ્યો છે

જેને સમયનાં બંધનો નડતાં નથી તેવી આ રચના ''ચથાર્થ ગીતા''નું ભાષાંતર ભારતની બધી જ મુખ્ય ભાષાઓમાં કરવામાં આવ્યું છે, જેમ કે, હિન્દી, મરાઠી, પંજાબી, ગુજરાતી, ઉર્દૂ, સંસ્કૃત, ઉડિયા, બંગાળી, તમિળ, તેલુગુ, મલચાલમ, કન્નડ, આસામી તથા સિન્ધી. આ ઉપરાંત, વિદેશી ભાષાઓ – અંગ્રેજી, જર્મન, ફ્રેન્ચ, નેપાળી, સ્પેનિશ, નોર્વેજીયન, ચીની, અરબી, ફારસી, ડચ, ઈટાલિયન તથા રશિયન ભાષાઓમાં પણ ભાષાંતરિત ''ચથાર્થ ગીતે'' મળી રહી છે.

"ચથાર્થ ગીતા"નું પ્રકાશન વીસમી શતાબ્દીની એક મહાન કૃતિ, પ્રસંગ અને તેની પ્રાપ્તિનો લાભ છે. હવે એ સમય દૂર નથી કે જ્યારે "ચથાર્થ ગીતા" રૂપી વટવૃક્ષના (વડનું ઝાડ) છાંચડામાં સમગ્ર માનવજાતને શીતળતા અને શાંતિનો અનુભવ માણવા મળશે.

"Iddi" ને સાચી રીતે અને જેમની તેમ સમજવા અને સંપૂર્ણ માહિતી મેળવવા માટે તમારે "ચથાર્થ ગીતા''નું પુસ્તક, અચૂકપણે ત્રણથી ચાર વખત વાંચવું જોઈએ.

ૐ શાંતિ:! શાંતિ:!! શાંતિ:!!!

# ગીતા મહિમા ગાન-ગણગણ્યા કરો.

पाठ गीतानो सद्दाय, इरवो भोटं सत्कर्भ छे. પાઠ ગીતાનો કરવો. એ જ તો માનવધર્મ છે. ज्ञान गीतानं सद्दाय, हृदयमां धरवं श्वेद्येये. માગસે દરરોજ ગીતાપાઠ તો કરવો જોઈએ

જ્ઞાન ગીતાનું હોય જેને, દૃષ્કર્મ એ કરશે નહીં. ज्ञान ગીતાનું હોય જેને, તે મોતથી ડરશે નહીં. આ માટે જ નિત્ય ગીતાનું સ્મરણ કરવું જોઈએ. માગસે દરરોજ ગીતાપાઠ તો કરવો જોઈએ.

અમર છું હું, આત્મા, ગીતાએ શીખવ્યું છે મને, અજર અમર અદ્વૈત છું, ગીતા સમજાવે છે મને, આ કારણે જ મૃત્યુથી આપણે ન ડરવું જોઈએ. માણસે દરરોજ ગીતાપાઠ તો કરવો જોઈએ.

શુદ્ધ ચેતન આત્મા, દષ્ટા સકળ સંસારી માયાનો, ઈચ્છક છું ભગવત્કપાનો, ભય નથી હવે કાળનો, આવો નિશ્ચચહૃદચેદ્યરી, નિર્ભચપણે ફરવું જોઈએ, માગસે દરરોજ ગીતાપાઠ તો કરવો જોઈએ

કૃતાર્થ બન્યા છે એ લોકો, જેમને ભગવત ગીતા વહાલી છે, છે માનવજીવન સફળ તેમનું, તેઓ મક્તિના અધિકારી છે, છે, આ સમસ્ત શાસ્ત્રોની માતા, વેદોનો આમાં સાર ભર્યો, જેણે ગીતાનો મર્મ સમજ્યો, તે જગતમાં પરમ સુખી જીવ છે.

21 दर्भ, धर्भ अने ज्ञान-ध्याननो, यथार्थ पथ दर्शाप्यो छे, ગીતા છે. પ્રાણસમાન તેમને, જે સજ્જનો તત્ત્વ-વિચારક હોય. श्री ભગવાનના મુખની વાણી છે, દુ:ખ કૂને ચિન્તા હરનારી છે, गीता यथार्थना शरणमां श्रे होय, तेना रक्षडना प्रणधारी छे.

#### $* * *$ २६

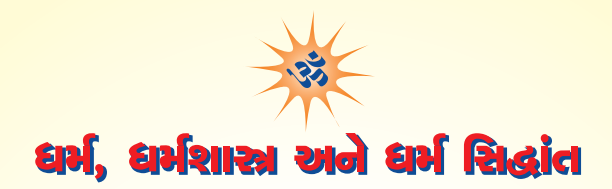

<u>જિજ્ઞાસ બાળમિત્રો, અત્યાર સૂધી આપણે જાણી ચૂક્યા છીએ કે,</u>

- સત્ય : કેવળ એક પરમાત્મા, ઈશ્વર, ગૉડ અથવા ખદા જ 'સત્ય' છે.
- <mark>દાર્</mark>મ : એક પરમાત્માને દ્યારાગ કરવો એ જ 'દાર્મ' છે.
- <mark>ધર્મશાસ્ત્ર :</mark> ગીતા જ માનવમાત્રનં એકમેવ 'આદિ ધર્મશાસ્ત્ર' છે.

#### $-$  d)  $-$

<mark>દાર્</mark>મ–સિદ્ધાંત પણ એક જ છે, જેમાં ઈશ્વર એક, તેને પામવાની ક્રિયા એક, અધ્યાત્મ–પથ પર અનુકંપા પણ એક <mark>અને પરિણામ પણ એક છે. એ છે, ઈશ્વરદર્શન, ઈશ્વરત્વની પ્રાપ્તિ. એ બધા સિદ્ધાંતો પરિપૂર્ણ રીતે એક જ શાસ્ત્ર,</mark> <u>'ચશાર્થ ગીતા'માં વાર્ગવવામાં આવ્યા છે.</u>

#### ધર્મ–સિદ્ધાંત એક

<mark>તમારા સૌની માહિતી અને જ્ઞાનમાં અભિવૃદ્ધિ માટે 'ગીતા'ના મુખ્ય મુખ્ય સિદ્ધાંતો નીચે આપવામાં આવ્યા છે, જે</mark> <mark>અનાદિકાળથી વ્યાપ્ત છે, શાશ્વત છે અને સનાતન છે. આ ધર્મ–સિદ્ધાંતો પૂર્ણપણે 'ચથાર્થ ગીતા'માં વર્ણવવામાં</mark> <mark>આવ્યા છે. આથી, આપણા સર્વનું, જગતના માણસમાત્રનું દાર્મશાસ્ત્ર, શ્રીમદ્ભગવદ્ગીતા ભાષ્ય 'ચથાર્થ ગીતા'</mark> છે. એ જ સૃષ્ટિનું પ્રાચીન શાસ્ત્ર છે.

#### શ્રી ભગવાનવાચ

#### इमं विवस्वते योगं प्रोक्तवानहमव्ययम् । विवस्वान्मनवे प्राह मनरिक्ष्वाकवेऽब्रवीत् ।।  $($ ગીતા, ४/१)

<mark>ભગવાન શ્રી કૃષ્ણે કહ્યું, ''પ્રારંભમાં મેં આ અવિનાશી યોગ સૂર્યને કહ્યો હતો, સૂર્યએ પોતાના પુત્ર મનુને</mark> <mark>જણાવ્યો.''</mark> જેને લઈને એક પરમાાત્મા જ સત્ય છે, એ જ સર્વત્ર વ્યાપ્ત છે. યોગ સાધના દ્વારા પરમાત્માનો <mark>સાક્ષાત્કાર અથવા તેમનું દર્શન, સ્પર્શ અને દૈવી જગતમાં પ્રવેશ શક્ય બની શકે છે. ગીતાનો જ સિદ્ધાંત છ કે,</mark> <mark>પરમાત્મા જ સત્ય છે, એ જ વાત, વિશ્વના બધા સંતો, વિચક્ષણ બૌદ્ધિકો, મહાત્મા કહેતા આવ્યા છે, પરંતુ, તેને</mark> <mark>શી રીતે પામી શકાય? – આ અધ્યાત્મ-વિધિ ગીતામાં જ પૂર્ણપણે આપવામાં આવી છે.</mark>

<mark>સૃષ્ટિના પ્રારંભમાં જે શાસ્ત્ર</mark> વિશે ભગવાને વક્તવ્ય આપ્યું હતું, તે તો સમય જતાં લુપ્ત થતું ગયું હતું. દ્વાપર <mark>ચૂગમાં, ફરીથી અવતાર લઈને ભગવાને, ભારતના કુરૂક્ષેત્રની રણભૂમિ ઉપર એ જ શાસ્ત્ર અર્જુનને કહી સંભળાવ્યું</mark> <mark>હતું. વર્ષો પહેલાં, પ્રાચીન ભાર</mark>તમાં શાસ્ત્રો અંગે વિદ્યાભ્યાસ કરવા પર પ્રતિબંધ લદાવાને કારણે ધર્મના નામે <mark>રૂઢીઓ, શાસ્ત્રના નિયમોને સ્થાને સામાજિક રીતરિવાજો અને વ્યવસ્થાઓ પ્રચલિત થઈ ગઈ હતી. 'ગીતા' સંસ્કૃત</mark> ભાષામાં તેના મૂળ ૭૦૦ શ્લોકોમાં જળવાચેલી હતી, પરંતુ લોકો તેના ઉદ્દેશ્યને વિસરી ગયા હતા, જેને પૂજ્ય સ્વામી શ્રી અડગડાનંદજ મહારાજે 'ચથાર્થ ગીતા' ભાષ્યરૂપે કરીથી પ્રકાશિત કરી છે. વિશ્વ ધર્મ પરિષદ, વિશ્વંત પરિષદ, બ્રાહ્મણ મહાસભા વગેરે જેવી જગતની અગ્રગણ્ય સંસ્થાઓ દ્વારા 'ચથાર્થ ગીતા' પ્રશંસા પામી છે. તમારી સૌની પાસેથી અપેક્ષા રાખવામાં આવે છે કે, તમે 'ચથાર્થ ગીતા' ધર્મશાસ્ત્રનું અનુસરણ કરીને જગતમાં સમૃદ્ધિ તથા પરમ શ્રેય સાધવાની નિયત સાધનામાં પગતિ કરો

<mark>'ગીતા'ના મુખ્ય મુખ્ય ધર્મ સિદ્ધાંતો નિમ્નાનુસાર છે, તેની યથાવત્ સમજવામાં સરળ વ્યાખ્યા માટે 'ચથાર્થ ગીતા'</mark> <mark>વાંચજો. જે ભારતની બધી જ</mark> ભાષાઓમાં, વિશ્વની મુખ્ય ભાષાઓમાં, ઑડિયો–વીડિયો, કૅસેટ્સ, સી.ડી, રૂપે તથા ઈન્ટરનેટ પરથી પાગ વાંચવા માટે મેળવી શકાય છે.

 $9.$  બધાં ઈશ્વરનાં સંતાન –

ममैवांशो जीवलोके जीवभुतः सनातनः । मनः षष्ठानीन्द्रियाणि प्रकृतिस्थानि कर्षति ।। (गीता, १५/७)

બંધા માણસો ભગવાનનાં સંતાનો છે, અંશ છે (એક પ્રભુનાં બાળકો છે.)

#### $-$  ਮਾਖਰ $-$ ਪੰਘਾਰੀ ਅਗ੍ਰਿਤਪਾ $Q_{\perp}$

```
अनित्यसखं लोकमिमं प्राप्य भजस्व माम् । (गीता, ૯/33)
```
સુખરહિત, ક્ષણભંગુર, દુર્લભ માનવ–શરીર મેળવીને મારૂં ભજન કર. એનો અર્થ એ થયો કે, ભજન કરવાનો અધિકાર બધા જ માણસો અને શરીરધારીઓને છે.

### 3. મનુષ્યોની કેવળ બે જ જાતિઓ –

द्रौ भतसगा लोकेऽस्मिन्दैव आसर एव च । दैवो विस्तरशः प्रोक्त आसरं पार्थ मे श्रृण ।। (ગीता, १५/५)

હે અર્જુન, મનુષ્ય માત્ર બે જ પ્રકારના હોય છે – દેવતા અને અસુર. જેમના હૃદયમાં દૈવી વૃત્તિ કાર્યરત હોય તેઓ દેવતા હોય છે, અને જેમના હૃદયમાં આસુરી વૃત્તિ હોય તેઓ અસુર ગણાય છે. અન્ય કોઈ ત્રીજી જાતિ નથી

### ે. સર્વમહેચ્છાઓ ઈશ્વર થકી સલભ બને છે –

```
त्रैविद्या मां सोमपाः पुतपापा
     यज्ञैरिष्ट्रा स्वर्ग त प्रार्थयन्ते ।
ते पण्यमासाद्य सरेन्दलोक-मश्नन्ति दिव्यान्दिवि देवभोगान् ।। (गीता, C/Qo)
```
<mark>મને (એક ઈષ્ટદેવ, પરમાત્મા, સદ્ગુરૂ) ભજીને લોકો સ્વર્ગ મળશે તેવી મહેચ્છા ધરાવતા હોય છે, જે હ</mark>ં <mark>તેમને આપું છું. આ</mark>નો મતલબ એ થયો કે, ભગવાન થકી સર્વ કંઈ મેળવવું સુલભ છે.

### પ. ભગવાનનું શરણ લેવાથી પાપો નષ્ટ થાય છે –

```
अपि चेदसि पापेभ्यः सर्वेभ्यः पापकतमः ।
सव ज्ञानप्लवेनैव वृजिनं सन्तरिष्यसि ।। (गीता, ४/35)
```
અર્જુન, તું બધા જ પાપીઓમાં સૌથી વધુ પાપ કરનાર છે, તો પણ, જ્ઞાનરૂપી નાવ દ્વારા પાર ઊતરી શકીશ. તેમાં કોઈ જ શંકા નથી.

#### $S<sub>1</sub>$ Id  $S<sub>1</sub>$

#### अध्यात्मज्ञाननित्यत्वं तत्त्वज्ञानार्थं दर्शनम् । <mark>एतज्ज्ञानमिति प्रोक्तमज्ञानं यदन्तोऽन्यथा ।।</mark> (ગीता, १३/११)

<mark>અધ્યાત્મ જ્ઞાન –</mark> આત્માના આધિપત્યમાં ઈશ્વરસંબંધી જ્ઞાન (આત્મજ્ઞાન)માં એકરસ સ્થિતિ અને તત્ત્વના <mark>અર્થરૂપ પરમાત્માનું પ્ર</mark>ત્યક્ષ દર્શન જ જ્ઞાન છે અને તે સિવાય અન્ય જે કંઈ છે તે, અજ્ઞાન છે. આત્મજ્ઞાન, <mark>તત્ત્વજ્ઞાનની સાથે જ મનુષ્ય આત્મસ્થિત, તત્ત્વસ્થિત થાય છે. પરમાત્માના સ્વરૂપમાં સમાઈ જાય છે.</mark>

#### <mark>.૭. ભજન કરવાનો અધિકાર સહને છે –</mark>

अपि चेत्सदराचारो भजते मामनन्यभाकु । साधरेव स मन्तव्यः सम्यग्व्यवसितो हि सः ।। (गीता, E/30) क्षिपं भवति धर्मात्मा शश्चन गर्न्तिं निगन्न ति । कौन्तेय प्रतिजानीहि न मे भक्तः प्रणश्यति ।।  $($ ગीता,  $\epsilon/3$ १)

અત્યંત દ્રરાચારી વ્યક્તિ પણ મારૂ<mark>ં ભજન કરીને બહુ જ જલદી ધર્માત્મા</mark> અથવા સદાચારી બની શકે છે અને સદાકાળ રહેનારી શાંતિ મેળવી શકે છે. આથી, ધર્માત્મા (ધાર્મિક વ્યક્તિ) એ છે, જે એક પરમાત્માને સમર્પિત હોય. ગીતા સદાચારી કે દરાચારીમાં ભેદભાવ કરતી નથી, સહનું એકસમાન કલ્યાણ કરે છે.

#### <mark>૮. ભગવાનના માર્ગમાં અલ્પ પ્રમાણમાં પણ ભજન કરવાનું પુણ્ય નાશ પામતું નથી –</mark>

नेहाभिकमनाशोऽस्ति प्रत्यवायो न विद्यते । स्वल्पमप्यस्य धर्मस्य त्रायते महतो भयात् ।। (गीता, २/४०)

<mark>આત્મદર્શન (આત્મા અથવા પરમાત્માના દર્શન)ની અલ્પ પ્રમાણમાં (થોડા–ઘણા અંશે) કરેલી સાધના</mark> કે ભજન વગેરે જેવાં કાર્યો જન્મ–મરણના ભયંકર ભયથી ઉદ્ધાર કરે છે.

#### $\epsilon$ . ઈશ્વરનો વાસ –

```
सर्वस्य चाहं हृदि सन्निविष्टो.... । ( ) |d| , १५/१५)
```
<mark>હું જ સર્વ જીવોના હૃદયમાં અન્તર્યામીના રૂપે વાસ કરું છું.</mark>

```
ईश्वरः सर्वभुतानां हृद्देशेऽर्जन तिष्ठति ।
<mark>भ्रमयन्सर्वभुतानि यन्त्रारू ानि मायया ।।</mark> (ગीता, १८/५१)
```
<mark>ઈશ્વર સર્વ જીવો–પ્રાણિઓના હૃદયમાં રહે છે.</mark>

```
तमेव शरणं गच\overline{\phantom{a}} सर्वभावेन भारत ।
तत्प्रसादात्परां शान्तिं स्थानं प्राप्स्यसि शाश्वतम् ।। (गीता, १८/९२)
```
અર્જુન, તું સંપૂર્ણ ભક્તિભાવપૂર્વક એ હૃદયમાં રહેલા એક ઈશ્વર, પરમાત્માના શરણે જા, જેની કૃપાથી તને પરમ શાંતિ, શાશ્વત પરમધામ મળશે.

#### <u> १०. थज – </u>

સાધનાની ખાસ વિધિનું નામ યજ્ઞ છે.

सर्वाणीन्दियकर्माणि पाणकर्माणि चापरे। आत्मसंयमयोगाग्नऔ जह्वति ज्ञानदीपिते ।। (गीता, ४/२७)

<mark>યજ્ઞમાં સાધક મનસહિત સર્વ ઈન્દ્રિયોની વૃત્તિઓ તથા પ્રાણના આવાગમનને આત્મસાક્ષાત્કાર દ્વારા</mark> <u>જ્ઞાનથી પ્રકાશિત થયેલી આત્મામાં સંયમરૂપી યોગાગ્નિમાં હવનમાં કરે છે.</u>

<mark>એનો અર્થ એ થયો કે. સાંસારિક વિષયોમાંથી મનને સંકોરી લઈને અને સંયમિત કરીને સંયમરૂપી અગ્નિમાં</mark> ભરમ અથવા બાળી નાખવાનું કાર્ય, ચજ્ઞ છે.

ભૌતિક ઢવ્યોથી સિદ્ધ થનારા ચડા અત્યંત અલ્પ ઠોચ છે.

#### अपाने जहति प्राणं प्राणेऽपानं तथापरे ।

#### प्राणापानगतीरूद्ध्वा प्रा<mark>णायामपरायणाः ।। (</mark>शीता, ४/२**૯**)

ઘણાખરા યોગીઓ શ્વાસને પ્રશ્વાસમાં હવન કરતા હોય છે જ્યારે અનેક લોકો પ્રશ્વાસને શ્વાસમાં હવન કરે છે. એનાથીય ઉન્નત અવસ્થા પ્રાપ્ત થતાં અન્ય યોગીજનો શ્વાસ–પ્રશ્વાસની ગતિ અટકાવીને પ્રાણાયામ– પરાયણ થઈ જતા હોય છે. આ રીતની ખાસ વિધિને યજ્ઞ કહેવામાં આવે છે. આ યજ્ઞને કાર્યાન્વિત કરવો ર્ણ હર

#### <mark>૧૧. ચડાનં પરિણામ અને ચડા કરવાનો અધિકાર –</mark>

यज्ञशिष्टामृतभजो यान्ति ब्र सनातनम् । नायं लोकोऽस्त्ययज्ञस्य कन्तोऽन्यः करुसत्तम ।। (गीता, ४/३१)

<mark>અ</mark>ર્જુન, યજ્ઞ જે સૃષ્ટિનું સર્જન કરે છે, જે અવશેષ છોડે છે, તે છે, અમૃત! અને તેની પ્રત્યક્ષ જાણકારી <mark>જ્ઞાન છે.</mark> એ જ્ઞાનામૃતનું પાન કરનાર યોગી શાશ્ત્ત, સનાતન બ્રહ્મને પામે છે.

શ્રી કૃષ્ણ કહે છે કે, ચજ્ઞ-રહિત પુરૂષને આ માનવ-શરીર પણ મળતું નથી, તો પરલોક શ<mark>ી રીતે મળી</mark> <mark>શકશે? આનો અર્થ એ થયો કે, જેને માનવ શરીર મબ્યું છે, તે સર્વને ચજ્ઞ કરવાનો અધિકાર પણ</mark> મળ્યો છે.

#### $-61$  usie lafe for the speed to the speed of  $P$

#### भक्त्या त्वनन्यया शक्य अहमेवंविद्योऽर्जन । <mark>ज्ञातं दृष्टं च तत्त्वेन प्रवेष्टं च परन्तप ।। (</mark>गीता, ११/५४)

અનન્ય ભક્તિ દ્વારા મારૂં સરળતાપૂર્વક દર્શન થઈ શકે છે, મને જાણી શકાય છે અને મારી દિવ્યતામાં પ્રવેશ પાગ પામી શકાચ છે.

```
आश्चर्यवत्पश्यति कश्चिदेन –
     माश्चर्यवददति तथैव चान्यः ।
आश्चर्यवच्चैनमन्यः श्रणोति
      <mark>श्रत्वाप्येनं वेद न चैव कश्चित ।।</mark> (गीता, २/२૯)
```
<mark>અવિનાશી આત્માને કોઈ વિરલ વ્યક્તિ (અનન્ય ભક્ત) જ આશ્ચર્યપૂર્વક જોઈ શકે છે. અન્ય કોઈ વિરલ</mark> <mark>સાધક તેને આશ્ચ</mark>ર્યપૂર્વક સાંભળી શકે છે. બધા સાંભળી પણ શકતા નથી, કારણ કે, આ તો પ્રત્યક્ષ  $63$  ho $253$ 

#### <u>૧૩. આત્મા જ સત્ય છે, શાશ્વત છે, સનાતન છે –</u>

अरु होऽयमदाह्योऽयमक्लेद्योऽशोष्य एव च । नित्यः सर्वगतः स्थाणरचलोऽयं सनातनः ।।  $(\triangleleft)$ didi, २/२४)

<mark>આત્માને છેદી શકાતો નથી, તેને બાળી પણ શકાતો નથી, વળી તેને પાણીમાં ભીંજવી પણ નથી શકાતો,</mark> <mark>આકાશ પણ તેને પોતાનામાં સમાવી નથી શક્તું. આ આત્મા સર્વવ્યાપક, અચળ, સ્થિર રહેનાર અને</mark> સંબાવન છે.

#### <mark>૧૪. વિદ્યાતા અને તેનાથી ઉત્પન્ન સૃષ્ટિ નશ્વર છે –</mark>

```
आब्राभवनाळोकाः पनरावर्तिनोमर्जन ।
मामपेत्य त कौन्तेय पनर्जन्म न विद्यते ।। (गीता, ८/१९)
```
બ્રહ્માથી લઈને કીટક, પતંગિયાં વગેરે સર્વ લોકો ફરી ફરીને જીવન પામતાં હોય છે. તેમના જન્મ અને મરણનો ક્રમ અવિરતપણે ચાલતો રહે છે. પરંતુ, કૌન્તેય, મને પામીને એ જીવનો પનર્જન્મ થતો નથી. માટે, બ્રહ્મા અને તેનાથી નિર્મિત સૃષ્ટિ, દેવો અને દાનવો દુઃખોની ખાણ છે. તેઓ ક્ષણભંગર તથા રે દક્ષન

<mark>૧૫. દે</mark>વોની પૂજા મૂઢ અને અજ્ઞાની લોકો કરતા હોય છે. એ પ્રકારનું પૂજન અવિધિપૂર્વકનું છે. માટે જ તે નષ્ટ  $\overline{1}$   $\overline{2}$   $\overline{1}$   $\overline{2}$   $\overline{3}$   $\overline{4}$   $\overline{5}$   $\overline{2}$   $\overline{1}$   $\overline{2}$   $\overline{3}$   $\overline{4}$   $\overline{2}$   $\overline{3}$   $\overline{4}$   $\overline{2}$   $\overline{3}$   $\overline{4}$   $\overline{2}$   $\overline{3}$   $\overline{4}$   $\overline{2}$   $\overline{3}$   $\overline{4}$   $\overline{$ 

```
कामैस्तैस्तैर्द्दातज्ञानाः प्रपद्येन्तेऽन्यदेवताः ।
तं तं नियममास्थाय प्रकृत्या नियताः स्वया ।। ( ) d d s ( \partial \partial \partial \partial \partial
```
<mark>જે લોકોની બુદ્ધિ પર લાલસા, ઈચ્છાઓ અને લોભ વગેરે છવાયેલા હોય, તેવા અજ્ઞાની અને મૂઢ લોકો જ</mark> પરમાત્મા સિવાય અન્ય દેવીદેવતાઓની પૂજા કરતા હોય છે.

```
येऽप्यन्यदेवता भक्ता यजन्ते श्रद्धयान्विताः ।
\frac{1}{\mathsf{d}}ऽपि मामेव कौन्तेय यजन्त्यविधिपूर्वकम् ।। (गीता, \mathsf{c}/\mathsf{a}3)
```
દેવી-દેવતાઓની પૂજા કરનારાઓ, ખરેખર તો મારી જ પૂજા કરતા હોય છે, પરંતુ, એ પૂજન અવિધસરનું <u>ઠોવાથી મને પામી શકવાની વિધિરહિત હોય છે, એટલે તેનું પરિણામ નાશ પામે છે.</u>

#### શાસ્ત્રવિદ્યિનો ત્યાગ –

<mark>અર્જુન, શાસ્ત્ર</mark>વિધિનો ત્યાગ કરીને ભજન કરનારા સાત્ત્વિક શ્રદ્ધા ધરાવતા લોકો દેવી–દેવતા<del>ઓ</del>ને, <mark>રાજસી પ્રકૃતિના લોકો ય</mark>ક્ષો તથા રાક્ષસોને અને તામસી પ્રકૃતિના લોકો ભૂત–પ્રેતોને  $\frac{1}{2}$ પુજતા હોય છે. (ગીતા, ૧૭/૪–૫)

#### कर्शयन्तः शरीरस्थं भूतग्राममचेतसः । <mark>मां चैवान्तः शरीरस्थं तान्विद्धयासरनिश्चयान् ।।</mark> (ગीता, १७/*५*)

<mark>પરંતુ,</mark> એ શરીરના રૂપમાં રહેલો જીવ–સમુદાય અને અંતર્યામી રૂપે આત્મામાં રહેલા પરમાત્માને નબળો પાડનારા હોય છે. એ લોકો અસુર જેવાઓ હોય છે. જેનો અર્થ એ થયો કે, દેવી–દેવતાઓને પૂજનારાઓ પણ આસુરી વૃત્તિ અંતર્ગત આવે છે.

#### $99 - 86$  અદ્યમ કોણ કોચ છે?

#### तानहं द्विषतः क्रूरान्संसारे<mark>ष नराधमान् ।</mark> क्षिपाम्यजस्रमशभानासरीष्वेव योनिष ।। (गीता, १९/१८)

જે લોકો ચજ્ઞની નિર્ધારિત પદ્ધતિ<mark>ને તજીને કપોળકલ્પિત વિધિ–વિધા</mark>નોથી ભજન–પૂજન કરતા હો<mark>ય</mark> છે તેઓ જ નિષ્ઠુર, પાપ આચરનારાઓ તથા મનુષ્યોમાં અધમ છે. અન્ય કોઈ અધમ નથી.

#### <mark>૧૭. નિયત વિધિ શું છે? –</mark>

```
ओमित्येकाक्षरं ब्रंव्याहरन्मामनस्मरन् ।
यः प्रयाति त्यजन्देहं स याति परमां गतिम् ।। (गीता, ८/१३)
```
<mark>ૐકાર, જે અક્ષય બ્રહ્મને દર્શાવે છે, જેનો જાપ તથા મારૂં, એક પરમાત્મા તરીકેનું સ્મરણ, તત્ત્વજ્ઞ</mark> સંતપુરૂષના ચરણે રહીને ધ્યાન ધરવું, એ જ નિયત વિધિ છે.

#### $\sim$ ીતા $\cdot$ એક શાસ્ત્ર છે –

#### इति गह्यतमं शास्त्रम् इदमक्तं मयानघ । एतदबदध्वा बद्धिमानस्यात कतक्तश्च भारत ।। (गीता, १५/२०)

<mark>આ રીતે, અત્યંત ગઢ શાસ્ત્ર મેં જણાવ્યું છે. આને જ્ઞાનતત્ત્વ તરીકે સ્વીકારીને માણસ અદ્યાત્મ વિશે</mark> <mark>સંપૂર્ણપણે જાણ</mark>કાર તથા કૃતાર્થ થઈ જાય છે. આથી, એ સ્પષ્ટ છે કે, 'ગીતા' એક શાસ્ત્ર છે.

```
तस्मारुास्त्रं प्रमाणं ते कार्याकार्यव्यवस्थितौ ।
<mark>ज्ञात्वा शास्त्रविधानोक्तं कर्म कर्तमिहार्हसि ।।</mark> (ગीता, १९/२४)
```
<mark>અર્જુન, તારાં કર્તવ્ય અને અ</mark>કર્તવ્યને નિર્ધારિત કરવા માટે શાસ્ત્ર જ પ્રમાણરૂપ છે. આથી, ગીતા શાસ્ત્ર મારફત નિર્ધારિત વિધિપૂર્વક જ આચરણ કરવું જોઈએ.

#### $96.94 -$

#### **सर्वधर्मान्परित्यज्य मामेकं शरणं ब्रज् ।।** (गीता, १८/९९)

<mark>દ્યાર્ગિક ધાંધલ અથવા ઉથલપાથલને છોડીને એકમાત્ર મારા શરણે આવી જા. આનો અર્થ એ કે, એક</mark> <u>ભગવાન માટે સંપૂર્ણપણે સમર્પણ-ભાવના જ ધર્મનું મૂળ છે.</u>

પ્ર<u>ભુને પામવાની નિયત વિધિનું</u> (ગીતામાં વર્ણવ્યા અનુસાર) આચરણ જ ધર્માચરણ છે. (ગીતા, ર/૪૦) <mark>અને એ રીતે જે કરે છે.</mark> તે અત્યંત પાપી હોય તો પણ બહુ જ જલદી, ધર્માત્મા બની જાય છે. (અધ્યાય ૯, શ્લોક ૩૦-૩૧)

#### $20.54$  કચાંથી પ્રાપ્ત કરવો –

#### ब्र णो हि प्रतिष्ठाहममृतस्याव्ययस्य च । शाश्वतस्य च धर्मस्य सखस्यैकान्तिकस्य च ।। (गीता, १४/२७)

<mark>એ અ</mark>વિનાશી બ્રહ્મનો, અમૃતનો, શાશ્વત દાર્મનો અને અખંડ એકરસ આનંદનો હું જ એકમાત્ર સ્રોત છું, એટલે કે, તત્ત્વજ્ઞ સંત એવા સદ્ગુર જ આ સર્વનો આશ્રય છે. સદ્ગુરને શરણે જવાથી આ સર્વને પામવાનું શક્ય બને છે

#### <mark>૨૧. જ્યાં ગીતા હોચ ત્યાં દુષ્ટ આત્માઓનો પ્રભાવ રહેતો નથી –</mark>

स्थाने हषीकेश तब पकीर्त्या । जगत्प्रहाष्यत्यनरज्यते च । रक्षांसि भीतानि दिशो द्रवन्ति सर्वे नमस्यन्ति च सिद्धसंघाः ॥ (गीता, ११/39)

ભગવાનની મહિમાથી ગભરાઈ જઈને રાક્ષસો નાસી જાય છે.

#### <mark>૨૨. 'ચથાર્થ ગીતા'નં નિયમિતપમે શ્વણ. અધ્યયન તથા શીખવવાથી ભગવાન પ્રસન્ન રહે છે અને સર્વ</mark> મનોકામનાઓ પરિપૂર્ણ થાય છે –

શ્રદ્ધાવાન, ભાવિક અને જિજ્ઞાસુ વ્યક્તિને ગીતાપાઠ સંભળાવનાર વ્યક્તિ ઈશ્વરને અત્યંત પ્રિય લાગ<mark>ે છે.</mark>

```
य इमं परमं गहां मद्धक्तेष्वभिधास्यति ।
<mark>भ क्त मयि परां कृत्वा मामेवैष्यत्यसंशयः ।।</mark> (ગीता, १८/९८)
```
<mark>જે લોકો મારા તર</mark>ફ પ્રેમવશ થઈને આ પરમ ગઢ શાસ્ત્ર ગીતાના ઉપદેશને મારા ભક્તોને કહેશે. તે ઉપદેશ <mark>પામેલ ભક્ત મને પામી શકશે. જેમાં જરાય શંકા નથી.</mark>

```
<mark>न च तस्मान्मनष्येष कश्चिन्मे प्रियकृत्तमः ।</mark>
<mark>भविता न च मे तस्मादन्यः प्रियतरो भवि ।।</mark> (ગीता, १८/९૯)
```
આવો ઉપદેશ આપનાર વ્યક્તિથી અન્ય કોઈ, મને ગમે તેવું કાર્ય કરનાર વ્યક્તિ કોઈ જ નથી અને આ પૃથ્વી પર એના કરતાં મને વધુ પ્રિય લાગે તેવી કોઈ વ્યક્તિ સંભવી શકશે નહીં.

#### अध्येष्यते च य इमं धम्य संवादमावयोः । ज्ञानयज्ञेन तेनाहमिष्टः स्यामिति मे मतिः ।। (गीता, १८/७०)

<mark>જે કોઈ વ્યક્તિ મારા</mark> અને અર્જુન વચ્ચેના આ ધર્મમય સંવાદ 'ગીતા'નું અધ્યયન કરશે, તે વ્યક્તિએ <mark>આ પ્રકારના જ્ઞાન-ચજ્ઞ થકી મારૂં કર્યું છે, તેમ લેખાશે.</mark>

### श्रद्धावाननसूयश्च श्रणयादपि यो नरः । सोऽपि मक्तः शभाँल्लोकान्प्राप्नयात्पण्यकर्मणाम ।। (गीता, १८/७१)

<mark>જે વ્યક્તિ ગીતા દ્વારા દર્શાવાચેલ નિર્ધારિત કર્મો પૂર્ણ નથી કરી શકતી, પણ શ્રદ્ધાપૂર્વક સાંભળે છે, તે</mark> પણ પુણ્યલોક પામી શકે છે.

ள் : વિશ્વના બધા જ સંપ્રદાયો અને પંથોનો સત્ય–પ્રવાહ 'ગીતા'નું જ પ્રસારણ છે.

: દરેક વિદ્યાર્થીએ દરરોજ સવારે અથવા સાંજે 'ચથાર્થ ગીતા'ના ચાર શ્લોકોનો અર્થ સમજીને, **SHICIS STS** લયબ*ર્દ્ર* રીતે પાઠ કરવો જ જોઈએ.

 $*$  \*

– પુજ્યશ્રીના શ્રીમુખે નિસુત વાણી –

......આપણી સંસ્કૃતિ એ છે કે, આપણે બધાં કાર્યોની શરૂઆત અને પૂર્ણાદુતિ પ્રભુનું નામસ્મરણ કરતાં કરતાં કરીએ છીએ. આ કારણે, પ્રિય બાળમિત્રો, સૂતાં-જાગતાં, જાજરૂ જતાં, નહાતાં-ધોતાં, પાણી પીતાં, ઊઠતાં-બેસતાં, શાળાએ જતાં, વાંચતાં-લખતાં, રમતાં રમતાં, જીંદગીની પ્રત્યેક ક્ષણે ભગવાનનું નામસ્મરણ કરતા રહીએ તો, સોનામાં સુગંધ ભળ્યા જેવું કામ થાય. હા! સવારે—સાંજે ૧૫—૨૦ મિનિટ બેસીને ૐકારના જાપ માટે નિશ્ચિતપણે સમય ફાળવવો જ જોઈએ. બધાં બાળકો, યુવાનો, વૃદ્ધો, સ્ત્રી-પુરૂષો, જેમને માનવ શરીર મળ્યું છે, તે સર્વએ ૐનો જાપ કરવો જ જોઈએ......

– સ્વામી શ્રી અડગડાનંદજી મહારાજ

# મહાપુરુષ, ભગવાન, ઈષ્ટ, સદ્ગુરુ, ચોગેશ્વર (श्रीकृष्ण) जी प्रार्थना

(એક અનુરાગી શિષ્ય (અર્જુન) દ્વારા)

परमक्षरं परमं वेदितव्यं तस्मस्य विश्वस्य परं निधानम् ।  $\overline{\mathsf{r}}$ वमव्ययः शाश्चतधर्मगोप्ता सनातनस्त्वं परुषो मतो मे ।। ११/१ ।। त्वमादिदेवः परुषः पराण-स्त्वमस्य विश्वस्य परं निधानम् । ਕੇਜਾਸ਼ਿ ਕੇਵਾਂ ਦ ਧਾਂ ਦ ਪਾਸ त्वया ततं विश्वमनन्तरूप ।। ११/३ ।। वायर्यमोऽग्निर्वरुणः शशांकः प्रजापतिस्त्वं प्रपितामदृश्य । नमो नमस्तेऽस्त सहस्रकत्वः पनश्च भयोऽपि नमो नमस्ते ।। ११/३९ ।। पितासि लोकस्य चराचरस्य त्वमस्य पूज्यश्च गरुर्गरीयान् । न त्वत्समोऽस्त्यभ्यधिकः कतोऽन्यो लोकत्रयेऽप्यप्रतिमप्रभाव ।। ११/४३ ।।

<mark>નોંધ –</mark> બધા શ્લોકો મોઢે કરી લેવા. સ્વરબદ્ધ પાઠ કરવો અને ભાવાર્થ સમજવા માટે 'ચથાર્થ ગીતા' વાંચવી.

 $* * *$ 

# વિદ્યાર્થીઓની ફરજો

#### પ્રિય વિદ્યાર્થી મિત્રો.

<mark>નીચે આપેલા સચનોનં પાલન કરીને તમે તમારા</mark> જીવનના સર્વ લક્ષ્યો હાંસલ કરી શકશો. તેમનું પાલન તો કરી જોજો

#### 

- દરરોજ વહેલી સવારે ચાર વાગ્યે (બ્રાહ્મમહર્ત)માં જાગી જવું જોઈએ.
- <mark>જાગી જઈને એક ઈષ્ટદેવ, પરમાત્મા અથ</mark>વા સદ્ગુરુનું (આ બધા એક જ છે, અને અન્યોન્યનાં  $\Box$ સંબોધનો છે) શ્રદ્ધાપૂર્વક ધ્યાન ધરવું જોઈએ.
- ઈષ્ટદેવનું ધ્યાન ધર્યા પછી, ૧૫ મિનિટ સુધી ૐનો જાપ મોઢેથી બોલીને કરવો. શ્વાસ અંદર લો તો,  $\Box$ <mark>ૐ અને ઉચ્છવાસ કાઢો તો, પા</mark>છો ૐનો ઉદગાર! આ રીતે, શ્વાસ અને ઉચ્છવાસની સ્વાભાવિક ગતિની <mark>સાથે સાથે ૐનો લયપૂર્વક જાપ કરતા રહેવું. જાપ કરતી વખતે શ્વાસ અને ઉચ્છવાસની સાથે સ્વરની</mark> यढ-वीतरनं ध्यान राजयं.
- <mark>દયાન હૃદયપૂર્વક જ ઘરવાનું હોય છે, કાર</mark>ણ કે, પરમાત્માનો નિવાસ પણ ત્યાં જ હોય છે.  $\Box$
- લાળકો! ૐકારનો જ જાપ શા માટે કરવો જોઈએ?

<u> ગીતામાં ભગવાન શ્રી કૃષ્ણ કહે છે –</u>

#### ओमित्येकाक्षरं ब्र व्याहरन्मामनस्मरन् । य: प्रयाति त्यजन्देहं स याति परमां गतिम ।।  $($  $|$ dldl,  $|z|$ (१३)

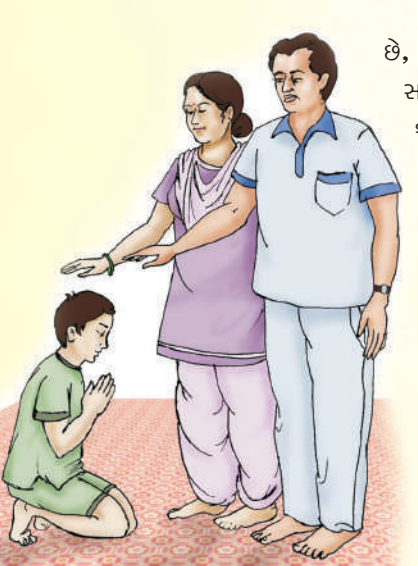

જે લોકો 'ૐ ઇતિ' – માત્ર ૐ, જે પરબ્રહ્મ પરમાત્માનો પરિચાયક છે, તેનો જાપ કરતી વખતે મારૂં સ્મરણ કરે (એટલે કે, પરમાત્મસ્વરૂપ સદ્ગુરૂના સ્વરૂપનું ધ્યાન) ધરતાં ધરતાં શરીરનો ત્યાગ કરે (એટલે કે, શારીરિક સંબંધો ત્યુજીને પરમાત્માની આધ્યાત્મિક સ્થિતિ હાંસલ કરી લે), તે વ્યક્તિ પરમગતિ પામે છે. જીવતાં જીવ જ આ વસ્તુ પામી શકાય છે. સમગ્ર ગીતામાં પરમાત્મા શ્રી કૃષ્ણે ॐનો સાત વખત ઉલેખ કર્યો છે અને કેવળ ૐનો જ જાપ કરવાનું સૂચવ્યું છે. આપણે તેમની જ .<br>વાત શા માટે અક્ષરશ: ન માનવી જોઈએ? જ્યારે આપણે પરમાત્માના 21010 221 232, 22010 232, - ममैवांशो जीवलोके जीवभूत: सनातनः । (गीता, १५/७) आथी ॐलो भाष डरो अले छीस्टेय (સદગુરૂ)નું ધ્યાન ધરવું.

હકીકતમાં, પ્રભુ કે પરમાત્માનાં નામો અનંત છે. તેમની પ્રાર્થના, કીર્તન, તેમનાં ગૂણોને ચાદ કરીને ગવાતાં ભક્તિગીતો ગાતી વખતે તેમની વિભુતિઓ, અનન્ય ભક્તો, અંશો, લીલાઓ ચાદ કરીને સહિત તેમનાં હજ્ઞારો નામોનો પાઠ કરી શકાય છે. પરંતુ, ચિંતન અને જાપ તો માત્ર ૐનું જ કરવું જોઈએ.

- .<br>દરરોજ સવારે તમારાથી મોટા લોકો. માતા–પિતા અને ગરુજનને આદરપર્વક પ્રણામ કરવા જોઈએ. ઘરનાં <mark>મોટી ઊંમરના લોકો અને વૃદ્ધજનોની સેવા કરવી અને મોટાંઓની આજ્ઞાનું પાલન કરવું જોઈએ. આમ</mark> કરવાથી, તમારી ઉંમર, વિદ્યા, પ્રતિષ્ઠા અને બળમાં વધારો થશે.
- <mark>દરરોજ સવારે અથવા સાંજે 'ચથાર્થ ગીતા'ના ચાર શ્લોકોનો અર્થ સમજીને. સ્વરબદ્ધ ગાતાં ગાતાં</mark> પાઠ કરવો.
- દર અઠવાડિચે –
- ગીતાનો એક શ્લોક મોઢે (કંઠસ્થ) કરવો.  $\Box$
- એક 'ચથાર્થ ગીતા અભ્યાસપુસ્તિકા' બનાવો અને તેમાં દર અઠવાડિચે ત્રણ શ્લોક હાથે લખો.  $\Box$
- $\Box$ <u>આ અઠવાડિક કાર્ય તમારાં માતા–પિતા અને શાળામાં તમારા શિક્ષકને દેખાડજો અને તેમને મોઢે કરેલા</u> શ્લોકો સંભળાવજો
- શાળામાં, ઘરમાં અથવા પાડોશમાં તમારી સાથે ભણતા સહ્યદયાયીઓ તથા અન્ય મિત્રોની સાથે, દર  $\Box$ અઠવાડિચે 'ચથાર્થ ગીતા – જ્ઞાનગોષ્ઠ<mark>ી' આયોજિત કરજો. આ જ્ઞાનગોષ્</mark>ઠીમાં 'ચથાર્થ ગીતા'નો સાથે મળીને પાઠ કરવો અને તેના વિશે અરસપરસ ચર્ચા કરીને તમારું જ્ઞાન વધારજો. આ કાર્યક્રમમાં તમારા શિક્ષકો અને માતા-પિતા તથા અન્ય સગાંસંબંધીઓને પણ આમંત્રિત કરીને તેમનાં માર્ગદર્શન તથા આશીર્વાદ મેળવજો
- શાળામાં નિચમિતપણે હાજરી આપવી. ભણવા–ગણવામાં પૂર્ણપણે ધ્યાન આપવું અને શાળાનું રોજેરોજનું હૉમવર્ક પૂર્ા કરવું.
- <mark>ઉત્તમ તંદુરસ્તી અને શારીરિક સૂદઢતા માટે દરરોજ શારીરિક પરિશ્ર</mark>મ અને રમતગમતમાં ભાગ લેવ<mark>ો અને</mark> કસરત કરતા રહેવું.
- <mark>રાત્રે ન</mark>વ વાગ્યા સૂઘીમાં સૂઈ જવું જોઈએ, જેથી વહેલી સવારે બ્રાહ્મમૂહર્તમાં ચાર વાગ્યે ઊઠ<mark>ી શકાય. રાત્રે</mark> <mark>સૂવાના અને વહેલી સવારે જાગવાના સમચનું પાલન કરવું. એમ કરવાથી તમારાં સર્વ કાર્યો વ્યવસ્થિ</mark> તપાગે શર્દા શકશે
- <mark>આવશ્ચક –</mark> રાત્રે સૂતાં પહેલાં ઈષ્ટદેવનું દયાન દારવું તથા દસ મિનિટ સુદ્દી ૐનો જાપ ઉપર જણાવ્યા <mark>અનસાર કરતાં કરતાં નિલ્રાને ખોળે પોઢી જજો.</mark>

\* \* \*

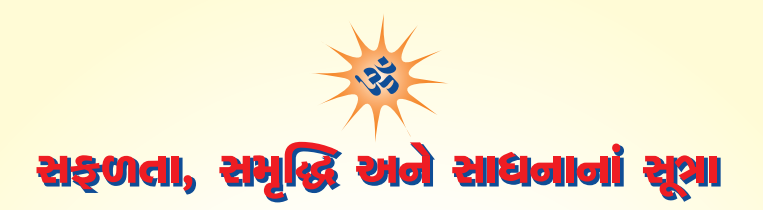

#### புதியில் மி

<mark>'ગીતા' એક અદભૂત ગ્રંથ છે. માનવ–જીવનનું એવું કોઈ જ પાસું નથી, જેને આ ન સ્પર્શતી નથી. આ સંસારની</mark> <mark>સિદ્ધિઓ પ્રાપ્ત કરવાનું સરળ બનાવે છે. તમે સૌ અગાઉ જાણી ચુક્યા જ છો કે, આર્યાવર્ત ભારતના સઘળા</mark> <mark>સ્મતિજ્ઞાનને સંકલિત કરીને અને તેને લિપિબદ્ધ કરીને મહર્ષિ વેદવ્યાસે પોતે જ સ્પષ્ટ કર્યં છે કે.</mark>

#### $\lq$ गीता सगीता कर्तव्या किमन्यैः शास्त्रविस्तरैः। $\lq$

<mark>કર્તવ્ય-</mark>અકર્તવ્ય (એટલે કે, શું કરવું જોઈએ અને શું ન કરવું જોઈએ) જેવી બાબતોના નિર્ધારણ મા<mark>ટે જ્યારે</mark> <mark>ગીતા જ એક શાસ્ત્ર તરીકે પ્રમાણ છે, તો પછી અન્ય શાસ્ત્રોની વિગતોમાં જવાની શી જરૂર છે? એટલે કે, શુભ</mark> <mark>સંસ્કા</mark>રોના સર્જન અને સફળતા માટે જેવાં સદ્ગુણોની આવશ્ચકતા હોય તે સઘળા ગીતામાં પૂર્ણપણે વર્ણવવામાં આવ્યા છે. તમારે બસ, તેનું અનુસરણ જ કરવાનું છે.

<mark>ગીતાના ઉપદેશક, શ્રી કૃષ્ણ કહે છે કે, આ સંસારમાં માણસો બે પ્રકારના સ્વભાવના હોય છે – દેવતાઓ જેવા</mark> <mark>અને દાનવો જેવા. જ્યારે માણસમાં દૈવી સ્વભાવ વધારે પ્રમાણમાં જોવા મળે તો.</mark> એ વ્યક્તિ દેવતાઓ જેવી ઠોય છે. તેનાથી વિપરિત, જ્યારે માણસમાં દાનવી સ્વભાવ અધિક પ્રમાણમાં દેખાય તે, તે માણસ દાનવો જેવો બને છે. આ વિશ્વમાં, માણસોની આ જ બે મુખ્<mark>ય જાતિઓ છે, અન્ય કોઈ ત્રીજી જા</mark>તિ છે જ નહીં.

પ્રિય વિદ્યાર્થી મિત્રો, તમારે પણે દાનવી અથવા આસુરી કે રાક્ષસો જેવી વૃત્તિ અથવા સ્વભાવને મનમાંથી દૂર કરીને, તમારા પોતાનામાં દૈવી સદ્ગુણો વધારવા માટે હમેશાં પ્રચત્નશીલ રહેવું જોઈએ.

#### \* દૈવી વૃત્તિઓની પ્રાપ્તિ કરો \*

<mark>ગીતાના અધ્યાય ૧૬નાં શ્લોકો – ૧, ૨ અને ૩માં શ્રી કૃષ્ણે દૈવી વૃત્તિઓનું વર્ણન કર્યું છે. આ પ્રકારના સદ્ગુણો</mark> <mark>આંશિક રૂપે મારા-તમારામાં અને સર્વ લોકોમાં સમાયેલા છે.</mark>

#### $\ast$  દાનવી વૃત્તિઓને દબાવો  $\ast$

<mark>ગીતાના અધ્યા</mark>ય ૧૬ના શ્લોક ૪માં શ્રી કૃષ્ણે દાનવી વૃત્તિઓનું વર્ણન કર્યું છે.

<mark>દાનવી ગુણો છે – પાખંડ, ઘમંડ, અભિમાન, ક્રોધ, કડવી અણગમતી વાણી અને અજ્ઞાન. આ પ્રકારના દુર્ગુણો</mark> <mark>થોડા ઘણા અંશે મારા–તમારામાં અને સર્વ લોકોમાં સમાચેલા હોય છે. એ દર્ગણો ઘટાડીને અને સદંતર કાઢી</mark> <mark>નાખીને, આપણામાં દૈવી વૃ</mark>ત્તિઓ વધે તે માટે આપણે સતત પ્રયત્નશીલ રહેવું જોઈએ.

#### $\ast$  อมเวิวอลป์ อเรล  $\ast$

ચારિત્ર્ય માણસની સર્વશ્રેષ્ઠ સંપત્તિ છે. મૃત્યુ પછી પણ માણસ પોતાના સારા ચારિત્ર્ય દ્વારા લોકોના મનમાં જીવંત રહે છે. ચારિત્ર્યવાન વ્યક્તિ જ સમાજ, રાષ્ટ્ર અને વિશ્વનું નેતૃત્વ કરી શકે છે. આથી, જીવનમાં સર્વાંગીણ વિકાસ સાધવા માટે તમારે સૌએ તમારૂં ચારિત્ર્ય શ્રેષ્ઠતમ બને તે માટે પ્રયાસ કરવા જોઈએ. તેમના અલૌકિક ચારિત્ર્ય થકી જ ભગવાન રામ, શ્રી કૃષ્ણ, મોઝીસ, ઈશ, મોહમ્મદ પયગંબર, મહાત્મા બુદ્ધ, સ્વામી વિવેકાનંદ, સ્વામી પરમાનંદજી વગેરે સંતપુરૂષો આજેચ લોકોમાં સર્વત્ર પૂજાય છે.

<mark>ગીતાના ઉપદેશક, ભગવાન શ્રી કૃષ્ણે ઉત્તમ ચારિત્ર્ય દઢ થાય તે માટે દૈવી ગૂણોનો ઉપદેશ તેમના અનુચાયી</mark> <mark>શિષ્ય અર્જુનની મારફત સમગ્ર માનવજાતને માટે આપ્યો છે, જે તમે સૌ ઉપર વાંચી ચૂક્યા છો. એ ઉપદેશ તમારે</mark> <mark>સહ્ને માટે પણ છે. એ ઉપદેશને જીવનમાં ઉતારવાથી જ શ્રેષ્ઠ ચારિત્ર્ય દઢ થાય છે.</mark>

- <mark>ચારિત્ર્ય દઢ કરવા</mark> માટે સૌ પહેલાં આપણા પોતાના દોષો શોદ્યીને દૂર કરવા જોઈએ અને તે ફરીથી આપણામાં <mark>ન આવી જા</mark>ય એ અંગે જાગૃત રહેવું જોઈએ.
- <mark>માણસ જન્મે ત્યારથી નિર્દોષ હોય છે; દુર્ગુણો જ તેમને દોષી બનાવતા હોય છે. જો આપણે આપણી</mark> જાતને દોષોથી મૂક્ત કરી શકીએ તો (નિર્મળ થઈ શકીએ તો), આપણે બધા લોકોમાં પ્રિય થવાની સાથોસાથ, ભગવાનને પણ ગમવા લાગીશું.

#### $\ast$  વિચારવાની શક્તિ  $\ast$

- કેવળ વિચારવાની શક્તિ જ માણસને અન્ય જીવો કરતાં અલગ અને વિશિષ્ટ બનાવે છે.
- માણસે પોતાની વિચારશક્તિ ક્રારા જ અધ્યાત્મ, દર્શન, ધર્મ, વિજ્ઞાન, ઈતિહાસ, ભૂગોળ, ગણિત, थिडित्सा, साहित्य, डणा, संगीत पगेरे विद्याओमां विडास साध्यो छे.
- વિચારોમાં જબરદસ્ત શક્તિ હોય છે. આપણે જેવું વિચારીએ, તેવા જ આપણે બની જઈએ છીએ. સારા વિચારો દ્વારાા આપણે પ્રગતિ કરી શકીએ, જ્યારે ખરાબ અને ખોટા વિચારો દ્વારા આપણી અદ્યોગતિ જ શાચ છે
- પ્રિય બાળમિત્રો, આ કારણસર જ વિચારો પ્રતિ સદૈવ જાગૃત રહેવું જોઈએ. આ માટે ગીતા જેવા સદ્ગ્રંથનો પાઠ કરવો જોઈએ અને સત્પુરૂષોની સાથે સત્સંગ કરતા રહેવું જોઈએ. સત્સંગની કૅસેટ તથા સીડી સાંભળો. <mark>એક વાતનું ધ્યાન રાખજો; આપણે જેવું સાહિત્ય વાંચીએ, તેવા જ વિચારો આપણા મનમાં આવે છે અને</mark> તેના થકી જ આપણા સર્વ કાર્ય–વ્યવહારો અને ક્રિયાકલાપો પ્રભાવિત થતાં હોય છે. આ<mark>થી,</mark> હુમેશાં પ્રેરણાદાચી પુસ્તકો જ વાંચવાં જોઈએ.

#### $*$  ਮੁਰਾਘੀ ਗੁਣਿਸ  $*$

- <mark>માણસનું મન વિચારોનું કે</mark>ન્દ્ર અથવા મૂળ હોય છે. વિચાર સૌ પહેલાં મનમાં ઉદ્ભવે છે, અને તે પછી, તેના <mark>મુજબ શરીર</mark>ની અન્ય ક્રિયાઓ થતી હોય છે.
- <mark>તમે તમારા પોતાના જ મનના માલિક બનો,</mark> ગુલામ નહીં. એમ કહેવાય છે ને કે, 'જે મનથી હારી જાય, તે तनथी पણ हारी જાય' અને 'મન होय तो માળવે જવાય'. જેણે પોતાના મન–મસ્તિષ્ક પર વિજય મેળવ્યો ઠોય તે જ ખરેખર વિજયી કઠેવાય છે.
- મનની નિર્મળતા અને મનોબળની પ્રાપ્તિ માટે નિયમિતપણે પરમાત્માની પ્રાર્થના અને ૐનો જાપ કરવો જોદરિતે

#### $\ast$  સમયની શક્તિ  $\ast$

- જીવનનો સમય સીમિત હોય છે; જેટલોય સમય છે, તે અમૂલ્ય હોય છે.
- <mark>આપણે આપણા સમયનો સદ્</mark>પયોગ કરીને ઘણી મોટી સિદ્ધિઓ અને સફળતાઓ હાંસલ કરી શકીએ છીએ**,** <mark>પછી તે ભૌતિક સિદ્ધિ ઠોય કે આધ્યાત્મિક સિદ્ધિ</mark>
- જીવનની પ્રત્યેક ક્ષણનો સદુપયોગ કરવો જોઈએ. દરરોજનું સમય–પત્રક બનાવીને, તેનું પાલન કરીને <mark>આપાગે આપાગાં સર્વ કાર્યો વ્યવસ્થિતપાગે કરી શકીએ છીએ.</mark>
- <mark>સમયના સૌથી મોટા દુશ્મનો છે આળસ, ઊંઘ, બેદરકારી અને લપિયાવેડા જેને દીર્ઘસૂત્રીપણું પણ</mark> કઠેવામાં આવે છે. આવી ખરાબ આદતોને જડમળથી ઊખાડીને કાઢવાની જરૂર છે. <mark>શ્રી પરમાનંદજીએ સાચું જ કહ્યું છે કે, '</mark>આળસ, નિદ્રા અને બગાસાં ખાવાં, આ ત્રણેય આદતો ખાનાખરાબી  $^{\circ}$  % लोतरे छे.'
- સમય ન તો કોઈની રાહ જુએ છે કે, ન વિતેલો સમય પાછો ફરે છે. કહેવાય છે કે, 'જે વિતી ગયું તેને વિસારી દે અને આગળનું વિચાર.' માટે<mark>, આજથી જ અને અત્યારથી જ સમય</mark>નો સદુપયોગ કરવાનું શરૂ કરી દેજો.

#### $*$  ખરાબ વ્યસનોથી દર રહો  $*$

- કોઈપણ પ્રકારની ખરાબ આદત અથવા લતનો શિકાર ન બનશો.
- પાન, બીડી, સિગારેટ, ગાંજો, શરાબ, તમાકુ, ગુટકા અને પાન–મસાલા વગેરે નશાખોર ઉત્પાદનોનો ઉપયોગ ન કરવો. જો તમને આવી વસ્તુઓની આદત હોય તે, મન મક્કમ કરીને આવી આદતો છોડવાનો પ્રયાસ કરજો. આમ કરવાથી તમે સર્વ પ્રકારના શારીરિક અને માનસિક રોગોથી બચી શકશો.
- જો તમારી સાથે ભણતો કોઈ વિદ્યાર્થી અથવા તમારો મિત્ર આવી નશાકારક વસ્તુઓની આદતો ધરાવતો હોય તો. તેની આદત છોડાવવાનો પ્રચાસ કરવો અથવા તેવા મિત્રનો સંગાથ છોડી દેવો.
- <mark>સારા, વિચારવંત, સંસ્કારી લોકોની સાથે જ સંબંધ રાખવા જોઈએ અને સારી વ્યક્તિઓની સાથે જ મિત્રતા</mark> <mark>રાખવી જોઈએ. ખરાબ લોકોનો સંગાથ છોડી દેવો. માણસના જીવનમાં સાથ–સંગાથનો ભારે પ્રભાવ પડે</mark> છે. કઠેવાય છે ને કે, 'જેવી સંગત, તેવી જ રંગત.' માટે જ સારા લોકોનો સંગાથ કેળવવો, દુર્જન<mark>ો સાથ</mark>ે મિત્રતા ન કરવી. હમેશાં સજ્જનોની સંગત દ્વારા જ આપણામાં પણ સારા અને શુભ સંસ્કારો ઉદ્ભવે છે.

#### \* \* \*

# બ્રહ્મચર્ચનું પાલન કરો

- લક્ષ્ય, બ્રહ્મ, ઈષ્ટની પ્રાપ્તિ માટે મન અને શરીરની દસેય ઈન્દ્રિયોનો સંયમ જ બ્રહ્મચર્ય કઠેવાય છે. <mark>બ્રહ્મચર્ચનું પાલન કરનારને બ્રહ્મચારી તરી</mark>કે ઓખળવામાં આવે છે.
- <mark>આ ઈન્દ્રિયોમાં મુ</mark>ખ્ય વિષય છે કામવાસના. મન સહિત ઈન્દ્રિયો એ તરફ વિના પ્ર<mark>યાસે આકર્ષિત થય</mark>ા <mark>કરતી હોય છે.</mark> જે હમેશાં માણસને અસ્થિર બનાવતી હોય છે. કામવાસના જ્યારે માણસના મન– <mark>મસ્તિષ્ક પર કબ</mark>જો લઈ લે ત્યારે તે તેના હેતુમાં સફળ થાય છે, પણ આધ્યાત્મિક સાધના માટે દુશ્મન બની જાચ છે
- દૂઢ ઈચ્છશક્તિ અને સંચમ હ્રારા જ એ વશમાં રહે છે.

#### નીચે જણાવેલી બાબતોનું હમેશાં ધ્યાન રાખવં

- મન કદાપિ સ્થિર નથી રહેતું; હુમેશાં કંઈને કંઈ વિચાર્યા કરતું હોય છે. મનની ઉપર સતત દેખરેખ રાખવી જોઈએ, અશુભ વાતો પરના ચિંતનને, શુભ બાબતો પર ચિંતન કરીને બદલો.
- મનમાં કામવાસનાનો વિચાર આવે કે ચિંતન ઉદભવે કે તરત જ સાવધાન થઈ જવું; આવા ચિંતન–ક્રમને તરત જ તોડી નાખવું, નહીંતર અન્ય ઈન્દ્રિયોના સહ્યોગથી તે તમને પણ વહેડાવીને લઈ જશે. આમ ચિંતનની શ્રૃંખલાને તોડવા માટે તમે જે સ્થાને હો. ત્યાંથી અન્ય સ્થાને ચાલ્યા જવું જોઈએ, કોઈ બીજા કામમાં ચિત્ત પરોવવું જોઈએ, સદુગ્રંથ 'ગીત<mark>ા' વાંચવી, ઈષ્ટદેવનું સ્મરણ કરવું</mark> અને ૐનો જાપ કરવો.
- <mark>અ</mark>શ્લીલ દશ્ય, ફિલ્મ અને ટી.<mark>વી. કાર્યક્રમો ન જોવાં. અશ્લીલ પુસ્તકો અ</mark>થવા મૅગેઝિન વાંચવાં નહીં. ઈન્ટરનેટ પર ન તો અશ્લીલ ચૅટિંગ (વાતચીત) કરવી કે ન અશ્લીલ સાઈટ પર જવું.
- જગુપ્સાપ્રેરક નૃત્ય, ગીત-સંગીત કાર્યક્રમોમાં ભાગ ન લેવો.
- <mark>બધા વિદ્યાર્થીઓ, પુરૂષો અને મહિલાઓએ શાળા, વિદ્યાલય, સાર્વજનિક આયોજન, મહાપુરૂષોની સાથ</mark>ે સત્સંગ અને આશ્રમ વગેરેમાં સંસ્કારીપણે વર્તવું જોઈએ અને સંસ્કારને છાજતાં વસ્ત્રો પહેરવ<mark>ાં જોઈએ</mark> <mark>અને અ</mark>ન્ય લોકોને પણ તેમ કરવાનું કહેવું જોઈએ. આ રીતે તમે તમારા પોતાના અને અન્ય લોકોના કલ્યાણમાં મદદ૩પ થઈ શકો છો.

#### પોતાના મનને દઢ રાખવું –

#### <mark>संतन के चित पैकि, लखा दीख सब मात। की भगिनी समदर्श हैं, की पत्री सम गात।।</mark>  $\Box$

ભાવાર્થ – સંતોના ચિત્તમાં પ્રવેશીને જોવામાં આવ્યું છે કે, સ્ત્રીઓ તરફ તેમણે જ્યારે<mark>ય નજર માંડી ત્યારે</mark> <mark>તેમને તેમાં માતાનું જ</mark> દર્શન થયું અથવા બહેન કે પુત્રી તરીકે જ તેમનાં અંગો જણાયાં. અધ્યયન, સાધન <mark>ામાં વ્યસ્ત વ્યક્તિ, સ્ત્રી</mark>ઓને આવી જ દષ્ટિથી નિહાળે છે.

#### – સ્વામી અડગડાનંદજી મઠારાજ

 $(sis<sub>l</sub> + 33)$ 

- मातृवत् परदारेष परद्रव्येष लोष्ठवत् । परार्ध स्त्रीले भाता-सभान अने जीशना धनने भाटीना  $\Box$ ઢેફા જેવું જ સમજો.
- <mark>કોઈપણ સુંદર સ્ત્રી નજરે ચડે તો, તેનામાં પણ માતાનું જ દર્શન કરે, મનોમન તેને પ્રણામ કરો.</mark>  $\Box$ તમારા મનમાં વિકાર નહીં ઊઠે.

#### – શ્રી રામકૃષ્ણ પરમહંસ

#### વિદ્યાર્થીનીઓ અને મહિલાઓનું કર્તવ્ય –

કોઈપણ પુરૂષ તરફ આકર્ષિત ન થવું. તેમને તમારા પિતા, ભાઈ અથવા પુત્રના રૂપે જ જૂઓ.મનને  $\Box$ સતત નિચંત્રણમાં રાખવું, પર-પુરુષનો સ્પર્શ ન કરવો, અને ન કરવા દેવો.

વડિલો, શ્રેષ્ઠ પુરૂષો અને સંતોના ચરણોને સ્પર્શ કરીને પ્રમામ અથવા નમસ્કાર ન કરવા. આદર સહિત ઝૂકીને દૂરથી જ પ્રણામ (નમસ્કાર) કરવા.

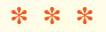

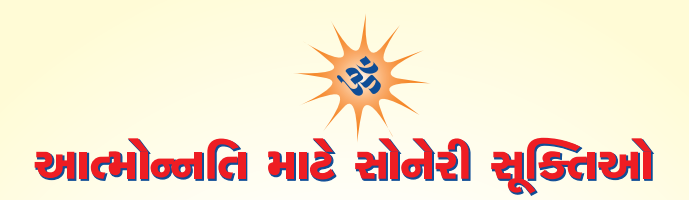

- <mark>નિયમિત અને સંયમિત દિનચર્યા સખી જીવનનો આધાર છે.</mark>
- <mark>મનને વશમાં રા</mark>ખો, ઈચ્છાઓને નિયંત્રિત કરો અને લક્ષ્ય પ્રતિ હમેશાં જાગત રહેવું.
- <mark>બુદ્ધિ અને વિવેકથી કામ કરનાર સદાયને માટે ઉન્નતિના પંથ પર આગળ વધે છે.</mark>
- <mark>સંચમશીલ જીવન જ ઉન્નત બને છે. વિપત્તિ જ સંપત્તિ બની જાય છે. સંસારના બધા મહાન પુરૂષોએ</mark> જીવનનાં સંઘર્ષ તથા મુશ્કેલીઓનો દઢતાપૂર્વક સામનો કર્યો છે અને સફળતા મેળવી છે.
- સમજદારી, જવબાદારી, ઈમાનદારી તથા બહાદૂરીપૂર્વક જીવન જીવવું જોઈએ.
- સાત્ત્વિક ભોજન કરવું. દઇ, દહી, અને ઘી નિયમિતપણે ખોરાકમાં લેવાં. બ્રહ્મચર્યનું પાલન કરવું.
- વ્યસ્ત રહો, મસ્ત રહો, સ્વસ્થ રહો. સલાહ લો, સન્માન આપો. સુખ વહેંચો, દુ:ખમાં ભાગ લો.
- <u>પરિશ્રમી, અધ્યયનશીલ, વિનમ્ન, મિષ્ટભાષી, શિષ્ટ અને ચારિત્ર્યવાન વ્યક્તિ જ સફળતા પ્રાપ્ત કરે છે.</u>
- હુમેશાં આશાન્વિત તથા પ્રસન્નચિત્ત રહો. પુરૂષાર્થી બનો, ભાગ્યવાદી નહીં. સતત પુરૂષાર્થ દ્વારા દુર્ભાગ્યને નષ્ટ કરો તથા સુભાગ્યનું સર્જન કરો.
- સ્વાધ્યાય દ્વારા ગીતા દ્વારા વર્ણવવામાં આવેલી સાધના–પદ્ધતિ અપનાવો. સ્વાધ્યાય એટલે, 'ચથાર્થ ગીતા' ત્રણ–ચાર વાર વાંચવી અને થોડા થોડા વખતે તેનાં અલગ અલગ પાનાં વાંચતા રહેવું. સાધન <mark>ામાં લાગી જાઓ. સર્વ પ્રકારની સફળતાઓ હાંસલ કરી શકશો.</mark>

આ સૂત્રોનું પાલન કરવાથી તમારામાં શુભ સંસ્કારનું સિંચન થશે. તમારી અંદર શારીરિક, માનસિક, <u>બૌદ્ધિક,</u> નૈતિક અને સર્વોપરી આધ્યાત્મિક શક્તિઓ વિકસશે. તમારું જીવન સુખ-સમૃદ્ધિસભર બનશે. તમે તમારા સમાજ, રાષ્ટ્ર અને વિશ્વના મહાન નાગરિક બની શકશો.

 $* * *$ 

#### ચથાર્થ ગીતામાંથી ...

<mark>શ્રી કૃષ્ણના કહેવા મુ</mark>જબ, મહાપુર્**ષો જ કર્મનું માધ્યમ હોય છે, ન** કે પુસ્તકો. પુસ્તકો તો કેવળ સૂત્ર અથવા ફોર્મ્ચુલા જ છે. દવાની ફોર્મ્ચુલા ગોખવાથી કોઈ નિરોગી ન થઈ શકે. તે માટે તો, દવા જ લેવી पडे अथवा सूत्रने अभसभां साववं पडे.

II ॐ શ્રી સદ્ગુરુદેવાય નમઃ II

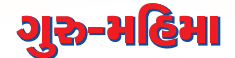

#### रामकृष्ण से को बड़ा, तिन्हहु तो गुरु कीन। तीन लोक के धनी, गुरु आज्ञा अधीन ।।

ભગવાન શ્રી રામ, શ્રી કૃષ્ણથી પણ સર્વાધિક પૂજનીય કોણ છે? એ લોકો પણ માણસો જેવું જ શરીર ઘરાવતા દુતા. તેમણે પણ ગુરુ વિશ્વામિત્ર, વશિષ્ઠ્રજી તથા સાંદિપની મુનીનું શરણ સ્વીકારીને લૌકિક અને પારલૌકિક વિદ્યાઓ શીખીને માનવમાંથી મહામાનવ અને પુરૂષમાંથી મહાપુરૂષની આધ્યાત્મિક સ્થિતિ હાંસલ કરી હતી.

આથી, બાળકો! સદ્ગુરુનું શરણ, તેમની સેવા તથા તેમની આજ્ઞાનું પાલન કરવાથી સર્વ પ્રકારની વિદ્યા મેળવી શકાય છે. એ તમને સામર્થ્યવાન, વિદ્યાવાન અને મહાન બનાવે છે.

#### धन्या माता, पिता धन्यो, गोत्रं धन्यं कुलोद्भवः । धन्या च वसुधा देवी यत्र, स्यादगुरुभक्तता ।।

જેમનામાં ગુરુ પ્રતિ ભક્તિ હોય, તેની માતાને ધન્યવાદ આપવા ઘટે, તેના પિતા પણ ધન્ય છે, તેમનો વંશ પણ ધન્ય છે. તેના વંશમાં જન્મ લેનારી વ્યક્તિઓ પણ ધન્ય છે. અને સમગ્ર જગત ધન્ય છે.

 $* * *$ 

# વિશ્વની મહાનતમ સંસ્કૃતિ 'ભારત'ની ગરુ–શિષ્ય પરંપરા

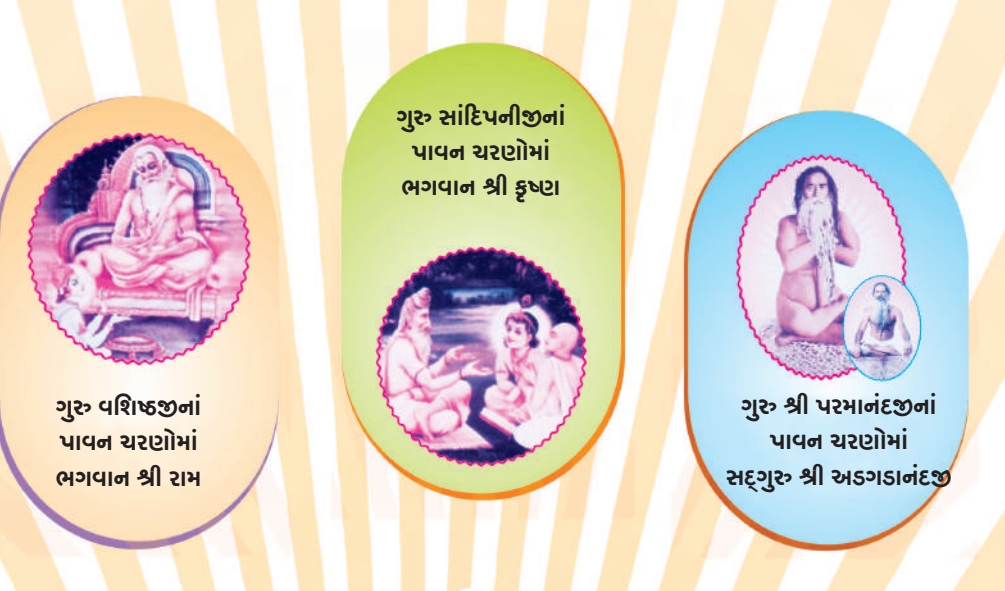

 $88$ 

# ॥ ॐ श्री पश्भात्मने नभ : ॥ ગૌરવશાળી ઈતિહાસ ગ્રંથ 'મહાભારત'

#### પ્રિય વિદ્યાર્થી મિત્રો.

પ્રામાણિક ઈતિહાસ છે. એમાં સૃષ્ટિના આરંભથી લઈને દ્વાપર યુગ સુધીની (આજથી પર00 વર્ષ પહેલા<mark>ં શ્રી</mark> કૃષ્ણના સમય સુધી) ભારતની સામાજિક સ્થિતિ અને સંસ્કૃતિનું વિવરણ આલેખાયેલું છે. માનવજીવનનું એકેય પાસું એવું નથી કે, જેની ચર્ચા ન કરવામાં આવી હોય. એવી કોઈ બાબત જ નથી, જેનો મહાભારતમાં ઉદ્યેખ <mark>ન કરવામાં આવ્યો હોય, ચાહે તે લોકનીતિ, રાજનીતિ, યુદ્ધનીતિ, વ્યવહાર નીતિ, જીવનદર્શન, અધ્યાત્મ અને</mark> દાર્મ!

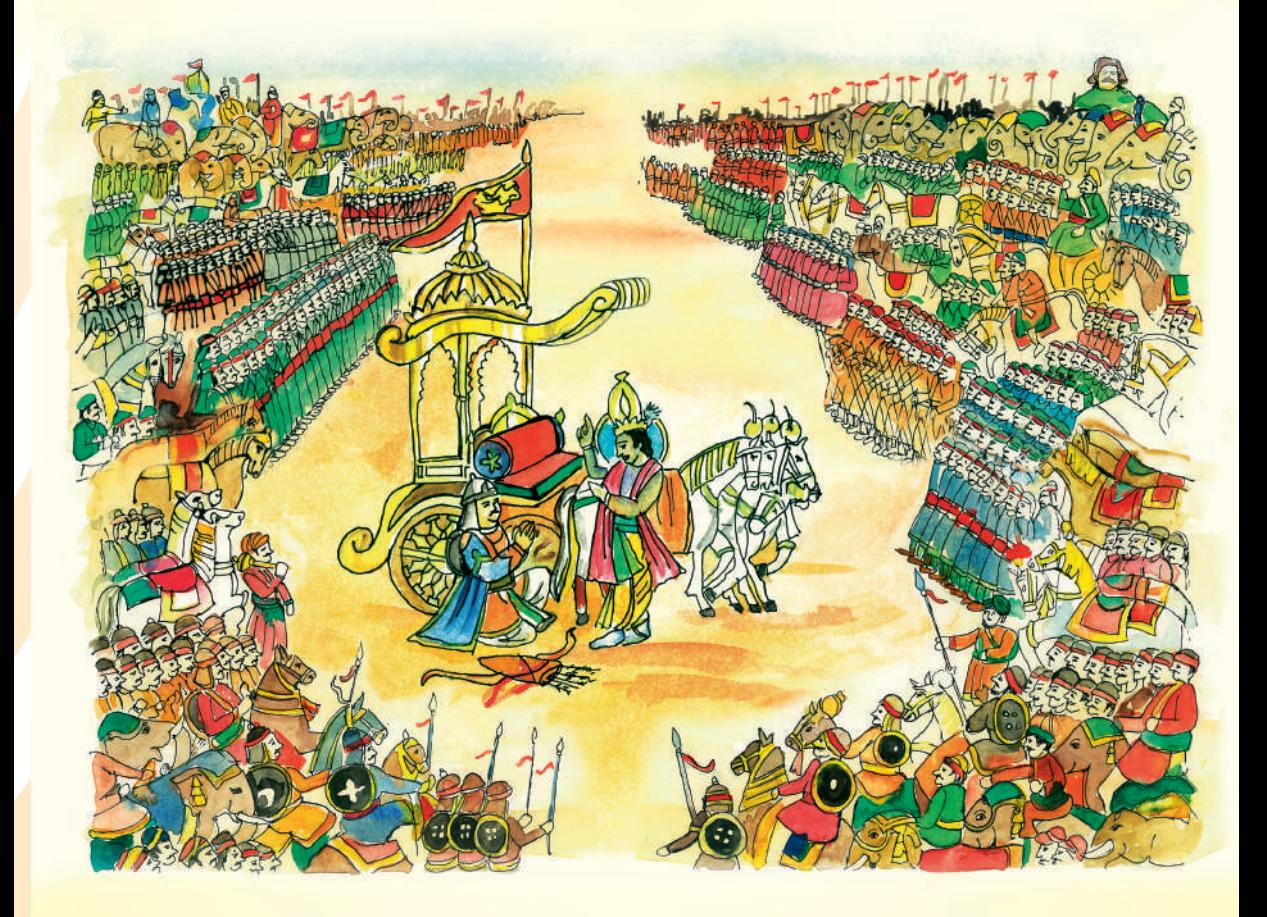

ભારતીય ૠષિ-મુનિઓના સત્યની શોધ (સત્ય – એકમેવ પરમાત્માની શોધ) કરવાના પ્રયાસો, આદયાત્મિક સાધના અને ઈશ્વરને કઈ રીતે પ્રાપ્ત કરવા, તે અંગેની સર્વ બાબતો તેમાં આપવામાં આવી છે. મહાભારતમાં વર્ણવવામાં આવેલી બધી નાની-મોટી કથાઓ અને પ્રસંગો ખરાં છે, અને આપણા પૂર્વજોની કીર્તિમાનો છે. આપણે સર્વ એ જ પૂર્વજોના વંશજો છીએ.

મહર્ષિ વેદવ્યાસ દ્વારા એક લાખ શ્લોકોમાં સંકલિત 'મહાભારત'ના છકા પ્રકરણ, 'ભીષ્મપર્વ'માં વર્ણિત ૭૦૦ શ્લોકો ઘરાવતી 'શ્રીમદ્ ભગવદ્ ગીતા' આપણા સફનું ઘર્મશાસ્ત્ર છે, જેમાં જણાવવામાં આવ્યું છે કે, સત્ય શું છે અને તેને કઈ રીતે મેળવી શકાય. આ મહાજ્ઞાન 'ગીતા'ની થોડીઘણી માહિતી આ પુસ્તિકાની શરૂઆતમાં આપવામાં આવી છે. સંપૂર્ણ માહિતી, ગીતાભાષ્ય 'ચથાર્થ ગીતા'માં પ્રસ્તુત છે.

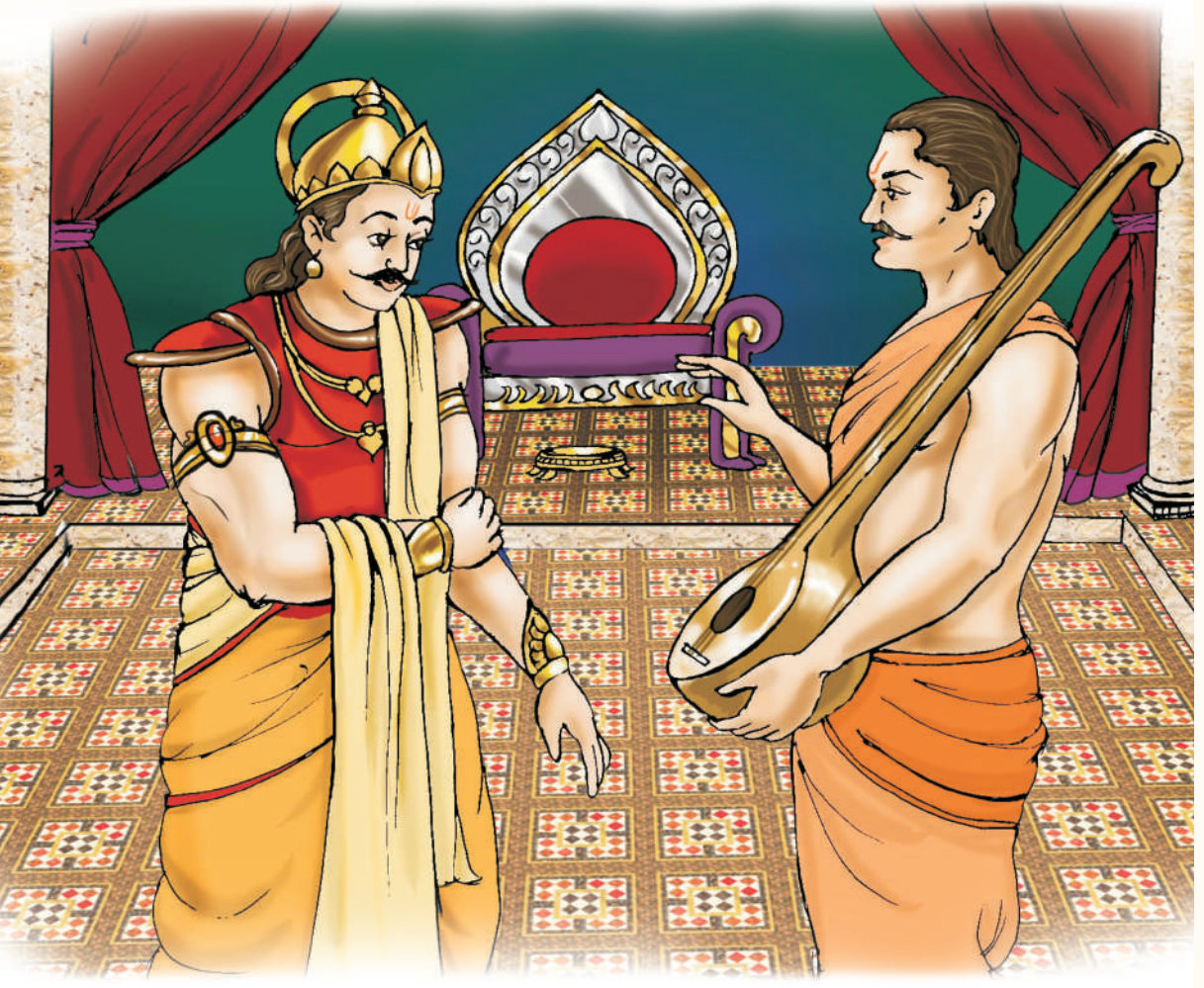

ઈતિહાસ માનવ પેઢીઓની સુખ-દુઃખનાં પ્રસંગો સંકલિન ધરાવતો હોય છે, જ્યારે ધર્મ અનંત જીવન, શાશ્વત શાંતિ, પરમાત્માનું પરમ ધામ પામવામાં મદદ કરે છે અને આવનારી પેઢીઓને માર્ગદર્શન આપે છે. જ્યાં દાર્મ હોય ત્યાં જ વિજય હોય છે – **'यतो धर्मस्ततो जय:'**.

'ગીતા' દરેક માણસ માટે ચોગર્શન છે. ચોગ એટલે મિલન. આ શાસ્ત્ર, પરમપિતા પરમાત્મા સાથે મેળાપ કરાવનારી વિદ્યા ધરાવે છે. ભગવાન શ્રી કૃષ્ણને ખબર હતી કે, સાંસારિક ચુદ્ધમાં વિજયી નીવડનારને પણ સદાકાળ રહે તેવી જીત મળતી નથી; ચાહે તે કોઈ ચક્રવર્તી સમ્રાટ જ હોય! આ કારણે, તેમણે તેમના અનન્ય મિત્રસમાન શિષ્ટા અર્જુન મારફત 'ગીતા'નો ઉપદેશ આપીને સદાય રહેનારી જીત મેળવવા વિશેનું જ્ઞાન દરેક માણસને મળી શકે તે રીતે પ્રસ્તુત કર્યું છે.

મહાભારતનું જગપ્રસિદ્ધ ઐતિહાસિક ચુદ્ધ કરૂક્ષેત્રના મેદાનમાં લડાયું હતું. અંદાજે છ અબજ લોકો એ ચુદ્ધમાં મૃત્યુ પામ્યા હતા. વિજેતા સમ્રાટ યુધિષ્ઠિરને શાંતિ ન મળી. તેમણે રાજપાટ વગેરે બધું જ ત્યાગી દઈને हिभाલયની વાટ પકડી. ચુદ્ધની શરૂઆતમાં મળેલો 'ગીતા'નો ઉપદેશ તેમના મનમાં ઘમી રહ્યો હતો. તેઓ અધ્યાત્મની પ્રાપ્તિ માટે ધ્યાન ધરવા નીકળી ગયા.

દુર્ચોધનનો એક ભાઈ, યુયુત્સુ યુદ્ધની શરૂઆત થાય તે પહેલાં જ પાંડવોના પક્ષે આવી ગયો હતો. મહારાજા યુધિષ્ઠિરને વનમાં જતા જોઈને તેણે પૂછ્યું, ''ભાઈ, તમે આમ ક્યાં જાઓ છો? ચક્રવર્તી સમ્રાટો માટેના આ રત્નજડિત સિંહાસન ઉપર કોણ બેસશે?'' મહારાજા યુધિષ્ઠિરે કહ્યું, ''એમ કર યુયુત્સુ, તું જ એની ઉપર બેસ અને જો તો ખરો કે, તેમાં શું સુખ મળે છે? આખરે, આટલો માનવ–સંહાર પણ આના માટે જ તો કરવામાં આવ્યો છે ને!'' યુયુત્સુએ કહ્યું, "ભાઈ! આ તો મને ક્યારેય ન જોઈએ!'' ત્યારે મહારાજ યુધિષ્ઠિર બોલ્યા, ''પૌત્ર પરીક્ષિત અહીં ક્યાંક રમતો હશે. એને બેસવાનું કહેજો. એ બેસે તો ઠીક છે. નહીંતર છોડ્ને આની ચિંતા! કારણ વગર આવી નાશવંત વસ્તુ માટે શા માટે રોવું અને જીવ બાળવો?" આટલું બોલીને તેઓ 'ગીતા'એ દર્શાવેલા ભજનના પંથે ચાલી નીકલ્યા

આ રીતે 'મહાભારત' આર્યાવર્ત ભારતના ઈતિહાસની સાથે સાથે ત્યારની સામાજિક સંસ્કૃતિનું પણ શાસ્ત્ર છે, અને તેથી જ, તેના પ્રકરણમાં સંકલિત 'શ્રીમદ્ ભગવદ્ ગીતા' આપણું ધર્મશાસ્ત્ર છે.

\* \* \*

# મહાભારત તથા ગીતાના શિક્ષાપ્રદ પ્રેરક પ્રસંગો

તમે બધા વિદ્યાર્થી મિત્રોની જ્ઞાનમાં વધારો કરવા માટે, મહાભારત અને ગીતાના કેટલાક શીખામણ આપતા પ્રેરક પ્રસંગો રજૂ કરવામાં આવી રહ્યા છે. આ સર્વ કથાઓ, વૃત્તાન્ત અને દષ્ટાંત પૂજ્ય ગુવદેવ શ્રી અડગડાનંદજી મહારાજના પ્રવચનોમાંથી એકત્ર કરવામાં આવ્યાં છે, જે તેમના પાવન મુખેથી ઉચ્ચારાયેલી વાણી છે.

તેમની રૂચિકર, ઉપદેશાત્મક અને ભાવનાત્મક વાણીમાં આ સર્વ પ્રસંગો સજીવ બની જાય છે, મનની આંખો સામે ફિલ્મની જેમ જીવંત થઈ ઊઠે છે. તેમની વાણીને શબ્દશ: રજૂ કરવાનો પ્રચાસ કરવામાં આવ્યો છે. આશા છે કે, આ શીખામણ ૩૫ પ્રેરક પ્રસંગો તમે સૌ વિદ્યાર્થીઓ માટે શિક્ષણ અને આધ્યાત્મિક સાધનામાં મદદરૂપ નીવડશે. તેમાંથી બોધપાઠ લઈને તમે તમારા જીવનમાં સુખ-શાંતિ, તંદુરસ્તી, સમૃદ્ધિ વગેરે સર્વ કંઈ મુંભવા ગ્રષ્કાા

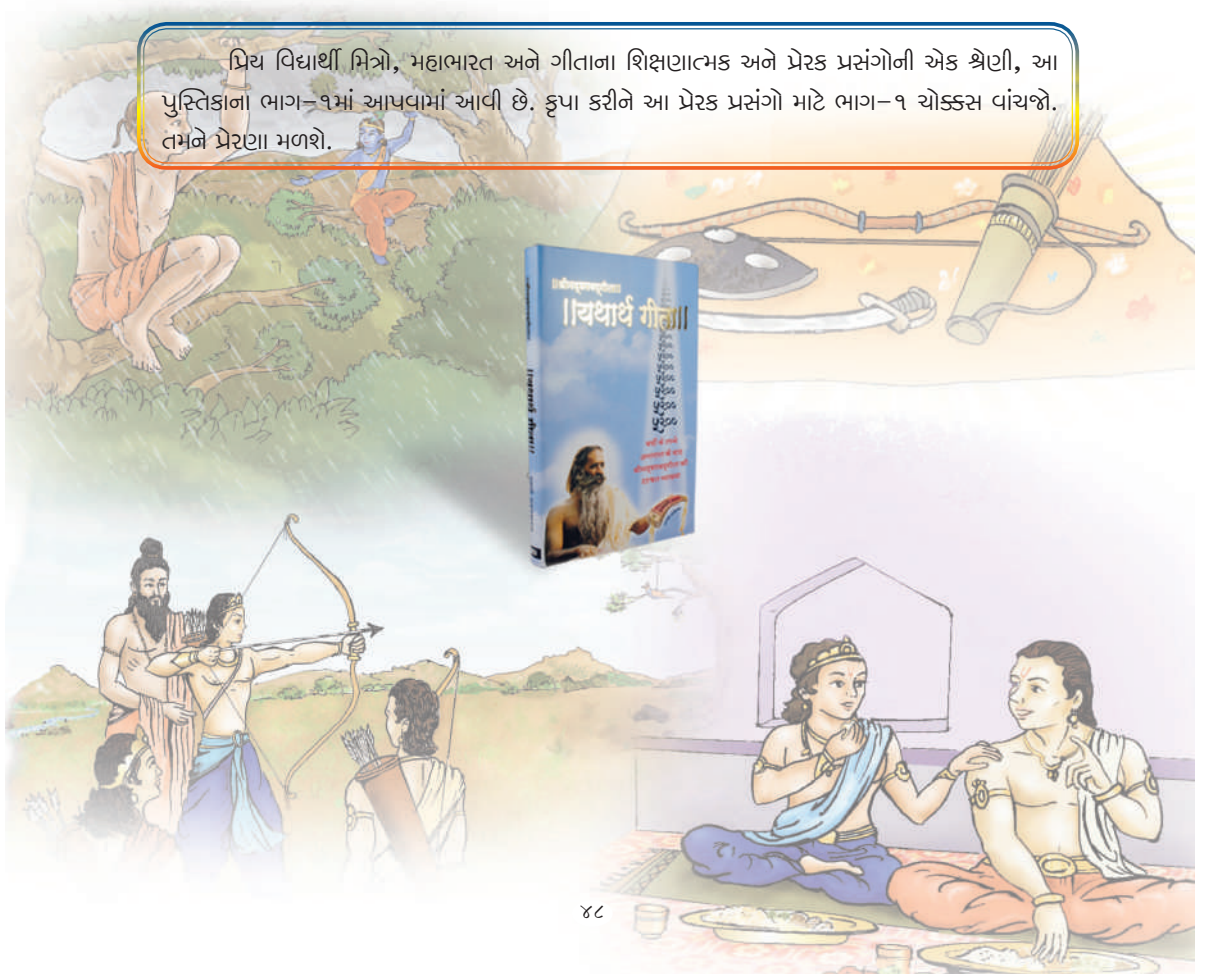

## પ્રેરક પ્રસંગ-૧

## 'ગીતા' નં નિયમિત અધ્યયન અને શ્રવણ કરો.

'ગીતા'ના અઢારમાં અધ્યાયમાં ભગવાન શ્રી કૃષ્ણે કહ્યું છે કે, ''અર્જુન, આપણી વચ્ચેની આ વાતચીત કે સંવાદ, અર્થાત, 'ગીતા' જે કોઈ વાંચશે અથવા મારા ભક્તોને કહેશે, તેનાથી વધુ સારૂં કામ કરનાર મારો અન્ય કોઈ શિષ્ય હોઈ નહીં શકે. જે કેવળ સાંભળી જ લેશે. તે પણ પુણ્યલોક પામી શકશે. જે આચરણ અથવા સાધનાનો અભ્યાસ કરશે તે, મને પામી શકશે." (સંપૂર્ણ માહિતી માટે વાંચો – ચથાર્થ ગીતા, અધ્યાય ૧૮, શ્લોક  $52909$ 

ઉદાહરણ – મહાભારતનું સૌથી મોહાંધ પાત્ર, મહારાજ ધ્રુતરાષ્ટ્ર છે. રાજ્ય તેમનું હતું જ નહીં, પરંતુ, પુત્રમોહમાં પાંડવોને તેમના અધિકારથે વેગળા રાખવા માટે તેઓ હમેશાં ષડચંત્રો ઘડવામાં જ વ્યસ્ત હતા, પણ દેખાડો કરવા માટે, 'મારા વહાલા નાના ભાઈના પુત્રો, મારા પ્રિય અનુજપુત્રો', એમ કહેતા રહેતા હતા, પણ તેમણે એકેચના માથે મમતાથી ઠાથ પસવાર્યો નઠોતો.

વનવાસના દિવસો પૂરા થઈ ગયા હતા, જે પાંડવોને તેમનું રાજ્ય પાછું સોંપવાની શરત હતી. ધૃતરાષ્ટ્રે સંજયને કહ્યું, ''જાઓ, પ્રિય યુધિષ્ઠિરનું મસ્તક વહાલથી સુંઘજો અને મારા તરફથી પ્રેમ પ્રગટ કરીને કહેજો કે, દર્યોધન દષ્ટ છે, દ્દરાગ્રહી છે; મારી વાત માનતો નથી. અડધું રાજ્ય તો શું, એ પાંડવોને પાંચ ગામ સુદ્ધાં આપવા તૈયાર નથી. તું તો સમજદાર છો; ભાઈ-ભાઈ વચ્ચે ઝગડા થાય તે સારૂં ન કઠેવાય. તમે જંગલમાં જ રહી જાઓ. બાકી, હવે તો તમને સૌને જંગલમાં જ રહેવાની આદત પડી ગઈ હશે. દરેક પરિસ્થિતિમાં શાંતિ જળવાય તે જ ઉચિત છે. તમારા મોટા કાકાની પણ આવી જ અપેક્ષા છે." આટલા મોહાંધ હતા ધ્રતરાષ્ટ્ર.

મહાભારતના વિજય પછી, મહારાજ યુધિષ્ઠિરે તેમને સન્માનપૂર્વક સિંહાસન પર બેસાડ્યા અને સેવા કરતા રહ્યા. પંદર વર્ષ પછી તેઓ અડધી રાત્રે મહેલ છોડીને ક્યાંક ગાયબ થઈ ગયા. થોડા દિવસો પછી સાંભળાવામાં આવ્યું કે, તેઓ હરિદ્વારમાં એક ઝાડની નીચે બેસીને ભજન કરી રહ્યા છે. છ મહિના પછી મહારાજ યુધિષ્ઠિર તેમને મળવા ગયા. તેઓ દેખાણા તો ખરા, પણ એ જ સમયે તેમણે દેહ્ત્યાગ કર્યો હતો. તેઓ સતત ભજન કરતા હતા અને સંજય મારફત તેઓ ગીતા સાંભળી ચૂક્યા હતા. આવા પાપીનો અંત તો દુઃખદ હોવો જોઈએ, પહાડ પરથી ગબડીને તેનું મૃત્યુ થવું જોઈતું હતું; પણ ભજન કરતાં કરતાં, તેમનો પ્રાણ છૂટ્યો. આ જ છે, ગીતા સાંભળવાનું આટલું મોટું ફળ, મહાત્મ્ય!

\* \* \*

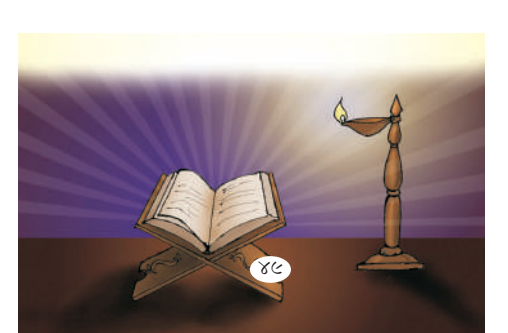

# <u> પ્રેરક પ્રસંગ-૨</u>

# અભિમાની ન બનવું જોઈએ.

વિદ્યાના અધ્યયન પછી અર્જુન પોતાની તીરંદાજીની કુશળતા માટે ભારે ગર્વ અનુભવતો હતો. ફરતાં ફરતાં એક વખત તે રામેશ્વરમ્ તરફ નીકળી ગયો. ત્યાં તેને એક નાનો વાંદરો દેખાયો. અર્જુને તેને પૂછ્યું, ''આ વળી

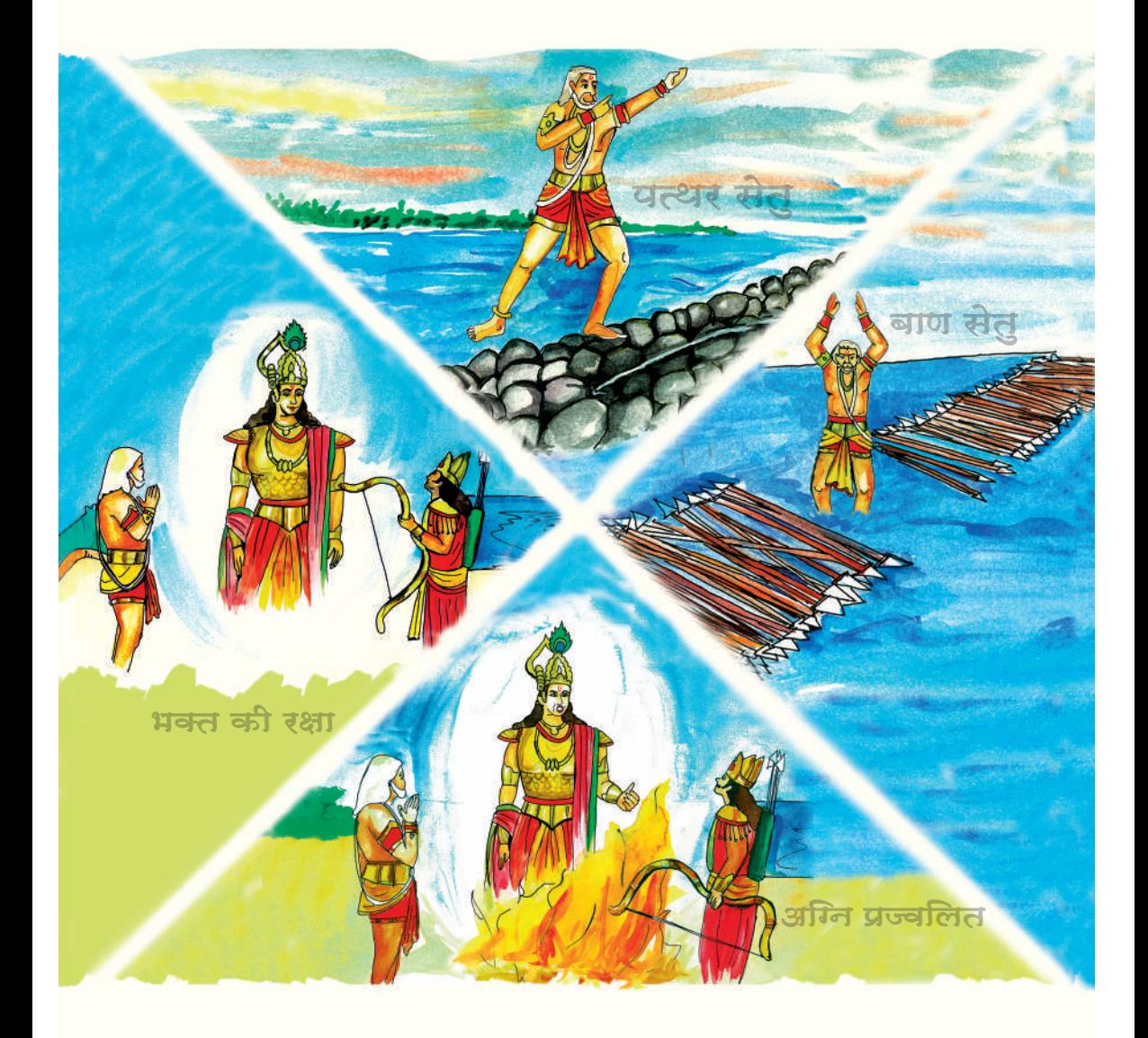

કરો પુલ છે." વાનરે કહ્યું, "આ તો શ્રી રામસેતુ છે." અર્જુને કહ્યું, "શ્રી રામ તો ઘણા વિખ્યાત બાણાવળી હતા, તે પછી આટલા બધા પથરા નખાવીને આવો પૂલ બનાવડાવવાની શી જરૂર હતી? હું હોત તો, બાણ વડે જ એક પુલ બનાવી દેત.'' વાનરે જવાબ આપ્યો, ''એ યુગના વાનરો ભારે તાકાતવાળા અને કદાવર શરીરના હતા. બાણનો પૂલ તેમનો ભાર કેવી રીતે સહી શકત? હું પણ પ્રભૂ શ્રી રામનો જ એક વાનર છું. તમે પૂલ બનાવો, હું તેની પરીક્ષા અત્યારે જ કરી દઈશ.'' અર્જુને તરત જ દિવ્યાસ્ત્રોનો એક પુલ બનાવી દીધો. હનુમાનજીએ જેવો પોતાનો પગ મૂક્યો કે તરત જ ભરરરર કરતો પુલ ભાંગીને સમુદ્રના તળિયે જઈ પહોંચ્યો. હનુમાનજી તરીને બહાર આવી ગયા ને બોલ્યા, "ભાઈ આ પુલ તો તૂટી ગયો!"

અર્જુનને બહુ જ દુ:ખ થયું. હવે તો તેની ઈજ્જત દાવ પર લાગી હતી. ભગવાનને પ્રાર્થના કરતાં તેણે માનતા માની કે, જો હવે પુલ તૂટી પડશે તો, એ જાતે જ બળી મરશે.અર્જુને ફરીથી દિવ્યાસ્ત્રોનું આહ્વાન કરીને મંત્રો બોલીને પુલ બનાવી દીધો. પુલને જોઈને હનુમાનજીએ પોતાના શરીરનું કદ વધારવા માંડ્યું. એ જોઈને અર્જુનને ખાતરી થઈ કે, હવે તેણે જાતે બળી મરવા સિવાય બીજો કોઈ રસ્તો જ નથી. હનુમાનજી નવા પુલ પર થોડેક દૂર સુધી ચાલ્યા, થોડા ફૂદકા અને ઠેકડા માર્યા, પરંતુ પુલ તૂટ્યો જ નહીં. તેમને આશ્ચર્ય થયું. એટલામાં સમુદ્રમાં લોહીની ધાર વહેતી દેખાઈ. હનુમાનજી કૂદકો મારીને કિનારે આવી ગયા. પુલની નીચે જોયું તો, ભગવાન પુલને પીઠ પર ધરીને ઊભા હતા, તેમની પીઠમાંથી લોહી વહી રહ્યું હતું. હનુમાનજી ભગવાનના ચરણોમાં પડ્યા ને બોલી ઊઠ્યા, ''પ્રભુ શ્રી રામ, તમે અહીં!'' અર્જુન પણ ભગવાનના ચરણે પડીને બોલ્યો, ''હે કેશવ, તમે!'' ( હનુમાનજીને શ્રી રામ દેખાતા હતા, જ્યારે અર્જુનને શ્રી કૃષ્ણનું દર્શન થતું હતું.) ભગવાને કહ્યું, ''અર્જુન, આમને પ્રણામ કર. આ છે, બજરંગબલી, હનુમાનજી. વળી આજથી અભિમાન કરતો નહીં."

વીરતા, બુદ્ધિમત્તા, શિક્ષણ, ધન અને બળની કોઈ જ સીમા નથી. માટે, વિદ્યાર્થીઓએ અભિમાન ત્યાગી દઈને તેમની શક્તિઓનો ઉપયોગ સદ્પયોગો માટે કરવો જોઈએ.

\* \* \*

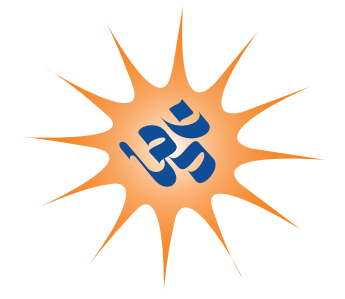

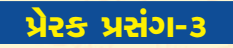

## બ્રહ્મચર્ચમાં અસીમ શક્તિ છે.

### $\nu$ δεί βειετει –

हिभाલયની કંદરાઓમાં ફરતાં ફરતાં અલકનંદા નદીમાં કમળનું એક પુષ્પ મળ્યું, જે તેણે દ્રૌપદીને લાવીને આપ્યું. શ્રૌપદીએ કહ્યું, ''પ્રિય ભીમ, આ તો વિલક્ષણ સહસદળ કમળ છે. જો આ નદીમાં વહેતું વહેતું આવ્યું છે તો, ઉપરવાસમાં ચોક્કસપણે તેનું ઉદ્ગમસ્થાન હશે. એક તાજું ફૂલ લઈ આવો, જેથી તે હું મહારાજ ચુધિષ્ઠિરને ભેટ આપી શકું." ભીમ નદીના ઉદ્ગમસ્થાન તરફ ચાલવા લાગ્યો.

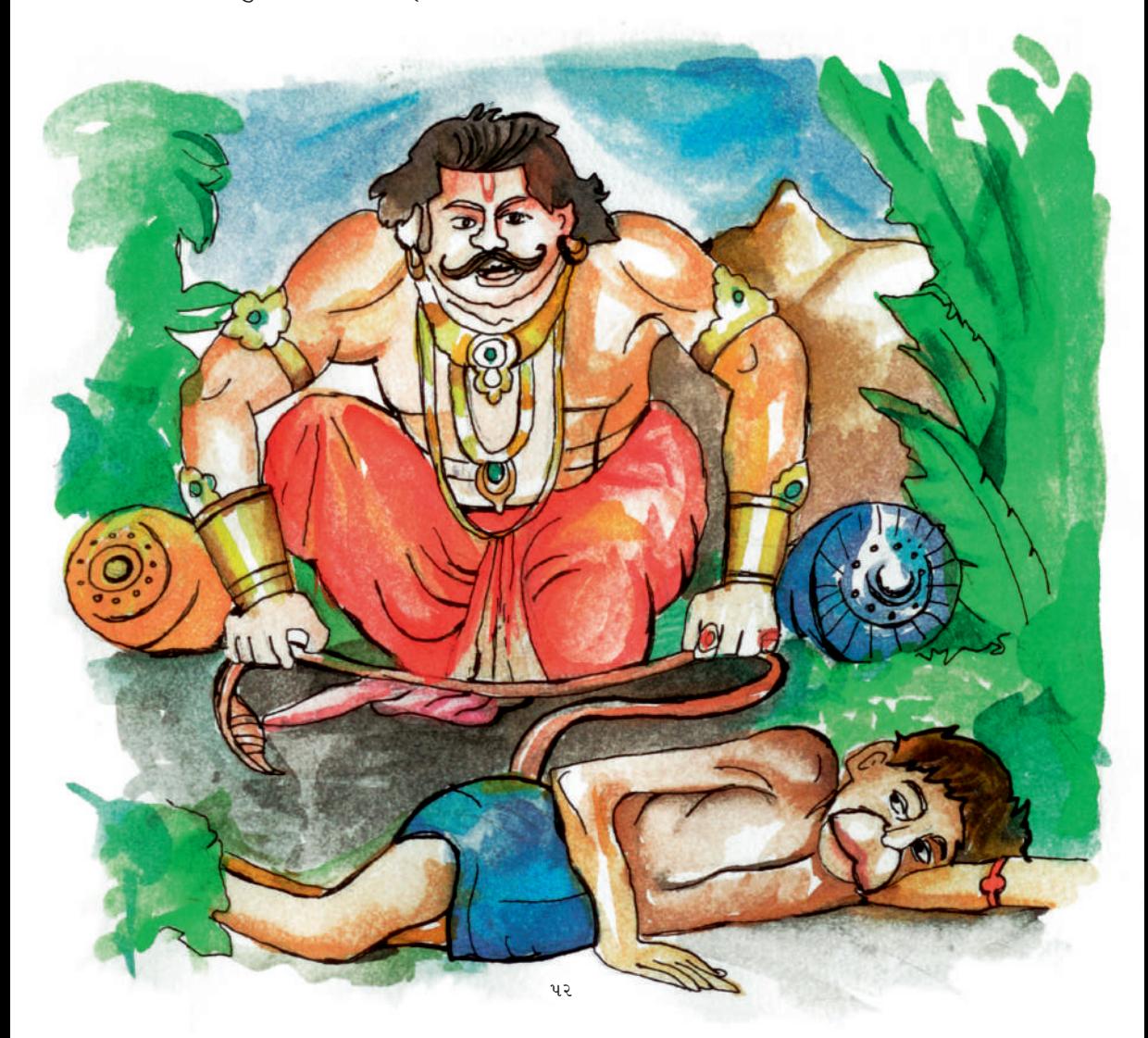

બે પર્વતોની વચ્ચે, નદીના સાંકડા માર્ગ પર એક વાનર આડો સૂતો હતો. એણે પૂંછડી ફેલાવીને રસ્તો અટકાવી રાખ્યો હતો. ભીમે તેને પૂંછડી સમેટવા માટે જણાવ્યું. એ બોલ્યો, "ભાઈ મારી તબિયત ખરાબ છે. હું ઊઠી નહીં શકું. તારે આગળ જવું હોય તો, આ પૂંછડીને ઓળંગીને જા અથવા તેને બાજુ પર મૂક<mark>ી દે.''</mark> ભીમને ગુસ્સો ચડ્યો; તેને થયું આને ડાબે હાથે ઊંચકીને પહાડની પેલે પાર જ ફેંકી દઉં, પણ તેનાથી પૂંછડી હલાવી ન શકાઈ. પછી તેણે જમણે હાથે પ્રયાસ કરી જોયો, ફરી બંને હાથે ઊંચકવાનો પ્રયાસ કર્યો, પણ છેવટે હારી–થ ાકી જઈને, પરસેવાથી લથબથ થઈ ગયો, પણ તોય તેનાથી પૂંછડી હલી નહીં. ભીમ હાથ જોડીને બેસી ગયો, "ભગવાન, આપ કોણ છો? તમે કોઈ સામાન્ય વાનર તો લાગતા નથી. કૃપા કરીને મને તમારો પરિચય આપો."

વાનરે કહ્યું, ''હું પવનપુત્ર હનુમાન છું.'' ભીમે કહ્યું, ''હું વાયુપુત્ર ભીમ છું.'' એક જ પિતાના બંને પુત્રો હતા. નાનો ભાઈ મોટા ભાઈની પૂંછડી હટાવી શકતો નહોતો, કારણ કે, હનુમાનજી અખંડ બ્રહ્મચારી હતા, જ્યારે ભીમ તો પરાગેલો હતો.

બ્રહ્મચર્ચમાં અસીમ, અમાપ શક્તિ હોય છે. સૃષ્ટિમાં સર્વોપરી બળ બ્રહ્મચર્યનું બળ હોય છે. પ્રત્યેક બાળક–બાલિકામાં ઈન્દ્રિયોનું મજબૂત સંચમ હોવું જોઈએ. મનના વિચારોની શુદ્ધતાથી જ આમાં સફળતા હાંસલ થાય છે. 'ગીતા'ના વાંચનથી મનના વિચાર શ્રદ્ધ થાય છે.

#### બીજું ઉદાહરણ –

ભિષ્મ પિતામહ અખંડ બાળ બ્રહ્નચારી હતા. જ્યારે તેમના શિક્ષણ-ગુરૂ, પરશુરામજીએ આદેશ કર્યો, ''કાશીરાજની આ કન્યા, અંબાની સાથે લગ્ન કરી લે.'' પોતાના બ્રહ્મચર્ચના વ્રતના રક્ષણને કાજે બિષ્મે પરશુરામના પ્રસ્તાવનો અસ્વીકાર કર્યો. પરશુરામને અત્યંત ક્રોધ ચડ્યો. તેમણે ભિષ્મને પડકાર ફેંક્યો, "મારી સાથે યુદ્ધ કર.'' બિષ્મ તેમના ચરણે પડ્યા, યુદ્ધ કર્યું અને છેવટે તેમને હરાવ્યા. પછી તેમને પરશુરામના આશીર્વાદ પણ મળ્યા. મહાભારતના સંગ્રામમાં લગભગ પોણા ત્રણ અબજ ચોદ્ધાઓએ ચૂક્રમાં ભાગ લીધો હતો. એટલા જ બીજા ચોદ્ધાઓ પણ હતા. તેઓ પણ લડ્યા હતા. પરંતુ, એ સર્વમાંથી કોઈપણ ભિષ્મની તોલે આવે તેવો નહોતો.

ઈશ્વરીય પથ પર ચાલનારાઓનું સમગ્ર બળ બ્રહ્મચર્યથી જ હોય છે. વિદ્યાર્થીઓનું બળ પણ બ્રહ્મચર્ય છે અને તેમનો શિક્ષણનો સમય જ બ્રહ્મચર્ય આશ્રમ છે. એ પછી લગ્ન થતાં, ગૃહસ્થાશ્રમ (વૈવાહિક જીવન)નો આરંભ થાય છે. બ્રહ્મચર્ય વ્રતના પાલનમાં દઢતા પ્રાપ્ત કરવા માટે એક પરમાત્માનું સ્મરણ અને નિત્ય ૐનો જાપ કરવો જોઈએ

 $* * *$ 

## $\lambda$ -Icisk ssk

# ધર્મ જ સફળતાની ચાવી છે.

જીવન એક સંગ્રામ છે. આમાં એ જ વ્યક્તિ સુરક્ષિત, અવિનાશી અને વિજયી નીવડે છે, જે દાર્મ પર આસ્થા દારાવે છે, એક પરમાાત્માને શરણે છે. ધર્મપરાયણ મનુષ્ય હમેશાં ભગવાનના, આશીર્વાદ અને વરદાન વરસાવતા હાથ હેઠળ હોય છે. ધર્મ જ તેમનું બળ હોય છે. પાંડવો પર જ્યારે જ્યારે સંકટનાં વાદળ ઘેરાયાં, ત્યારે ત્યારે ધર્મરાજ યુધિષ્ઠિરે સહને બચાવી લીધા.

કથા આ પ્રમાણે છે – વનવાસની અવધિ દરમિયાન તરસ્યા પાંડવો એક તળાવ પાસે પાણી પીવા ગયા. એ તળાવનું .<br>રક્ષણ એક યક્ષ કરતો હતો. પેલો યક્ષ પાણી પીવા માટે લેવા દેવા પહેલાં, તેના પ્રશ્નોના જવાબ આપવાનું કહેતો. જો કોઈ જવાબ ન આપી શકે તો, તે મૂર્છિત થઈને ઢળી પડે. પાંચેય પાંડવોમાંથી એક પછી એક ચાર પાંડવો, યક્ષના પ્રશ્નનો જવાબ આપ્યા વગર પાણી લેવા આગળ વધ્યા, પણ તેઓ એક પછી એક, મૂર્છિત થઈને ઢળી પડ્યા. છેવટે યુધિષ્ઠિર પહોંચ્યા. યક્ષે તેમને પણ પ્રશ્નો પૂછ્યા. યુધિષ્ઠિરે વિનયપૂર્વક તેમના પ્રશ્નોના જવાબ આપ્યા અને પોતાના ચારેય ભાઈઓને પુનઃ જીવિત કરાવ્યા.

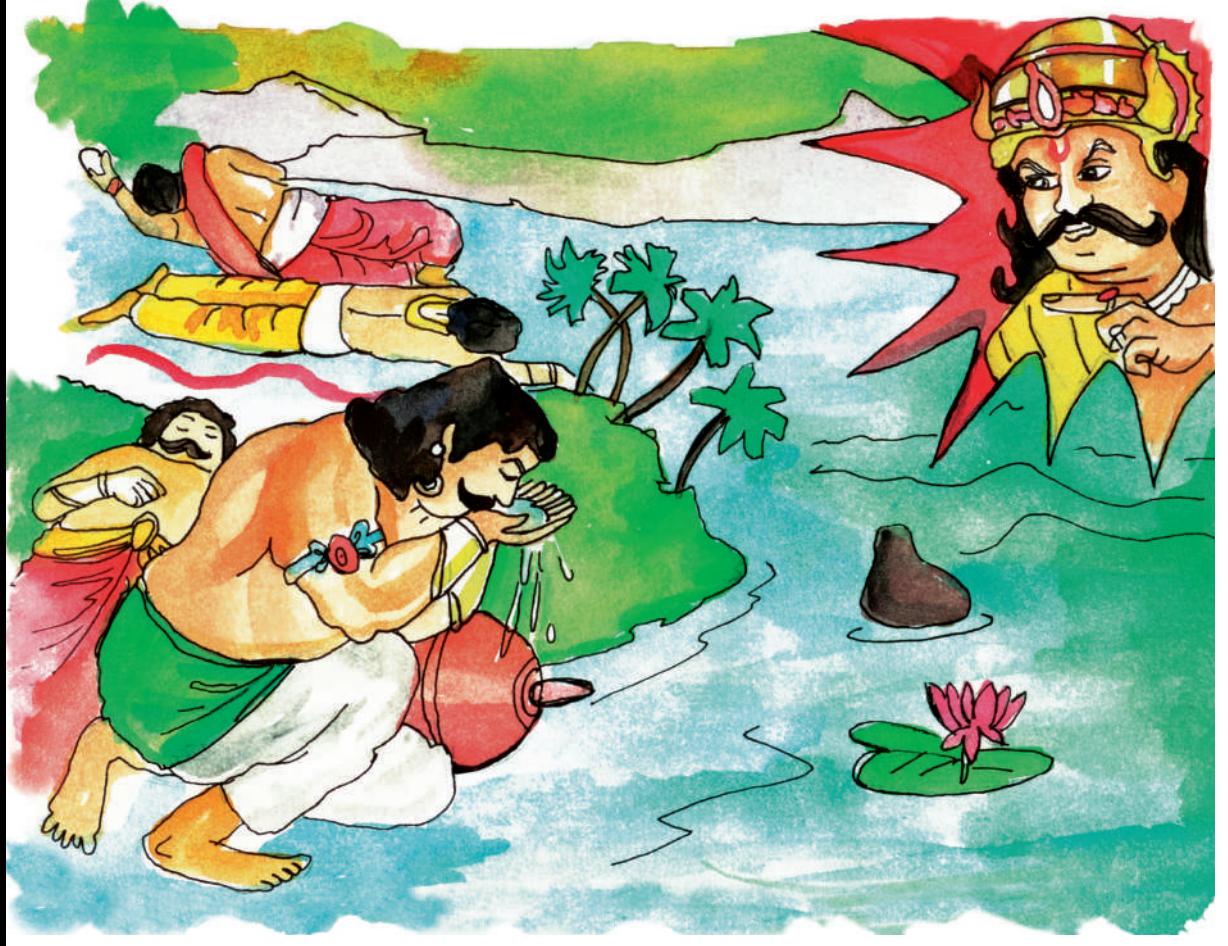

#### યક્ષે પૂછેલા પ્રશ્નો અને ધર્મરાજ ચુધિષ્ઠિરે આપેલા ઉત્તરો –

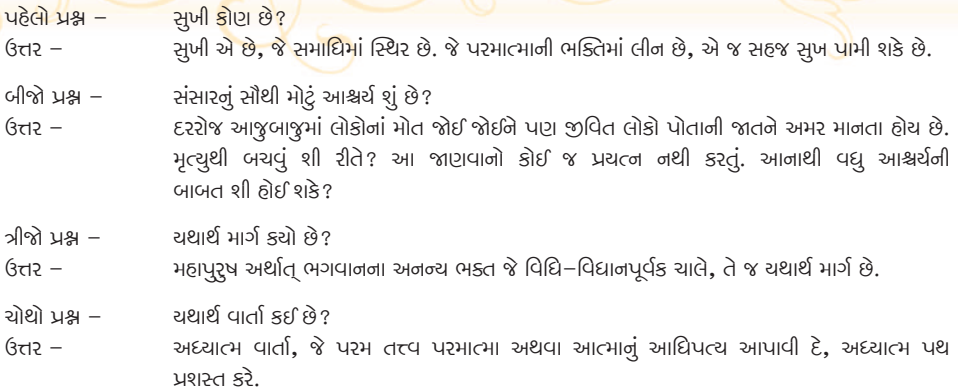

(બાળકો, આ સર્વ યક્ષ–પ્રશ્નો અત્યંત પ્રાચીનકાળથી લઈને આજે પણ નવા જ છે. એ પ્રશ્નો આજેય પણ પ્રવર્તમાન છે, અને હોવા પણ જોઈએ, કારણ કે, તેમાંથી આપણને પ્રેરણા મળે છે.)

ચધિષ્ઠિરના ઉત્તરોથી પ્રસન્ન થઈને ચક્ષે તેમના ચાર ભાઈઓમાંથી કોઈ એકને પનઃ જીવિત કરવાનો પ્રસ્તાવ કર્યો. ચદ્યિષ્ઠિરે કહ્યું, ''મારી બે મા છે. માતા કુંતીનો પુત્ર, હું પોતે તો જીવિત છું. માતા માલ્રીનો એક પુત્ર જીવિત રહેવો જોઈએ. માટે તમે માતા માઢીના એક પત્રને જીવિત કરી દો. તમે ભાઈ નકલને જીવન આપો.''

યુધિષ્ઠિરની ન્યાયપ્રિયતા જોઈને, યક્ષે બધા જ ભાઈઓને પુનર્જીવન આપ્યું અને યુધિષ્ઠિરની વિનંતિથી પ્રગટ થઈને પોતાનો પરિચય આપ્યો, ''હું તારો પિતા ધર્મ છું. વત્સ, હું એ જોવા આવ્યો હતો કે, તું ધર્મના માર્ગે અચળ છો કે નહીં. તારી દાર્મપરાયાગતા જોઈને મને પ્રસન્નતા થઈ છે."

આજકાલ, પોતાનાં બાળકોને ભણવામાં વ્યસ્ત જોઈને પિતા તેમને માટે ટૉફી લઈ આવે છે. કોઈ મમ્મીના હાથની પૂરીઓ લઈ જાય છે. પરંતુ, આપણા પૂર્વજો તેમનાં સંતાનોની કડક પરીક્ષા લેતા હતા. ધર્મના બળે જ યુધિષ્ઠિરે પોતાના ચારેય ભાઈઓનું વખતોવખત રક્ષણ કરતા રહ્યા હતા.

 $* * *$ 

## $\overline{2}$

## ભગવાનના સંરક્ષણમાં બધું જ પ્રાપ્ત થાચ છે.

ચૂક્ર ટાળવું શક્ય નહોતું. કૌરવ અને પાંડવ, બંને પક્ષો આગામી યુદ્ધની તૈયારીમાં લાગી ગયા હતા. અર્જુન અને દૂર્યોધન, ચૂદ્ધ પહેલાં શ્રી કૃષ્ણ પાસે મદદ માગવા ગયા. દૂર્યોધને પૂછ્યું, ''કેશવ, આ ચૂદ્ધમાં તમે કોના પક્ષે રહેશો?" શ્રી કૃષ્ણે કહ્યું, "હું તો સમદર્શી છું. આ વિશ્વમાં ન મારો કોઈ શત્રુ છે, ન કોઈ મિત્ર. જે મારી પાસે પહેલાં આવશે, હું તેના પક્ષે રહીશ.'

શકુનીએ આ સાંભળ્યું, તો બોલ્યો, "ભાણીયા, આપણું તો કામ થઈ ગયું. પેલો અર્જુન તો સવારના પહોરમાં ઊઠીને સ્નાન-ધ્યાન કરતો રહેશે. તેને પાઠ–પૂજા કરવા દે. તું તો, રાતોરાત પહોંચી જા. કૃષ્ણને ત્યાં પહેલાં જ પહોંચી જા. જો આપણે કૃષ્ણને ફોડી શકીએ તો, પાંડવો પાસે બચશે શું?'' દુર્યોધન તો ચાલી નીકબ્યો.

ભગવાને જોયું કે પેલો ઉદ્ઘંડ આવી રહ્યો હતો. એ છે તો મહામૂર્ખ. જેવો આવશે તેવો જ એ આસપાસ પોતાને બેસવા ચોગ્ય સ્થાન શોધશે. પોતાના પલંગના માથાની તરફ એક સોનાનું સિંહાસન મૂકાવીને ભગવાન તો ગાઢ ર્નીદરમાં પોઢી ગયા. દૂર્યોધન પહોંચ્યો તો એણે જોયું કે, તે પહેલો જ પહોંચી ગયો હતો. કમર પર હાથ રાખીને થોડી વાર ઊભો રહ્યો. પછી બેસવા માટે આમતેમ નજર દોડાવી, ને તેની નજર સિંહાસન પર ગઈ. તેણે વિચાર્યું, 'વાહ, મારે માટે આવું સરસ સિંહાસન કૃષ્ણે રખાવ્યું છે. ચાલો, ગમે તેમ હોય, પણ છે તો એ ચદુવંશી. મહેમાનની આગતા-સ્વાગતા કઈ રીતે કરવી, એટલું તો એ જાણે જ છે. એ અકડાઈપૂર્વક સિંહાસને જઈ બેઠો.

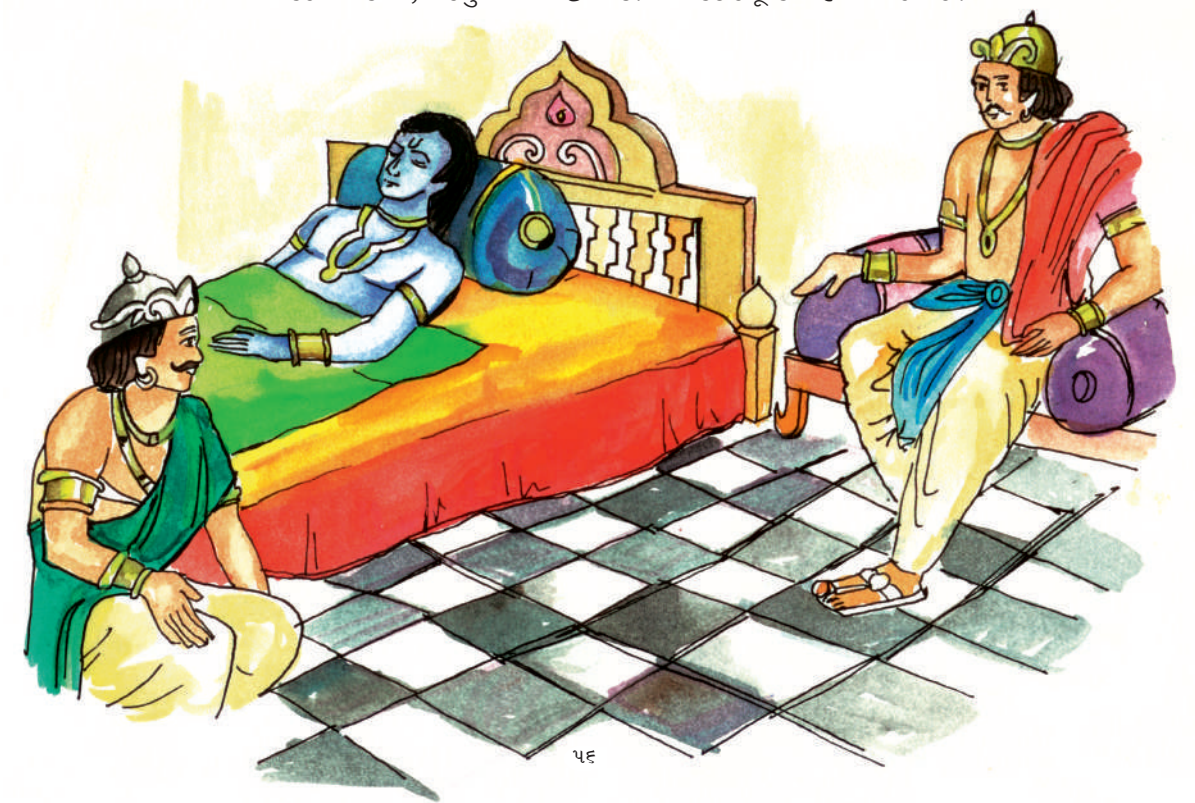

થોડી વાર પછી અર્જુન પણ પહોંચ્યો. એને પહેલાં કે પછી પહોંચવાની ફિકર નહોતી. એણે ભગવાનના ચરણોમાં ઝૂકીને સાદર પ્રણામ કર્યા અને તેમના પગ પાસે જ ભોંચ પર બેસી ગયો. એ પ્રભુના જાગવાની પ્રતિક્ષા કરતો, તેમના ચહેરા સામે હાથ જોડીને તાકતો રહ્યો.

થોડા સમય પછી, ભગવાને આંખો ખોલી તો તેમની નજર અર્જુન પર પડી. પ્રભુ બોલ્યા, ''અર્જુન, ક્યારે આવ્યો?'' અર્જૂન કંઈ કહે તે પહેલાં જ દૂર્યોધન બોલી પડ્યો, ''પહેલાં તો હં આવ્યો છું.'' ભગવાને વળીને તેની તરફ જોઈને કહ્યું, ''ભાઈ, શક્ય છે કે, તું પહેલાં આવ્યો હોય, પણ મારી દષ્ટિ અર્જૂન પર પહેલાં પડી છે. આગમન ત્યારે માનવામાં આવે, જ્યારે કોઈની સાથે આપણે સામસામે થઈએ. પાછળની તરફ કોણ બેઠું હોય, શું પડ્યું હોય તેનો ક્યાંથી ખ્યાલ આવે?'' દુર્ચોધન મુંઝાયો; 'આમાં તેમની કોઈ ચાલ તો નહીં હોય ને! શ્રી કૃષ્ણનો આશય શું હશે?'

ભગવાને કહ્યું, ''દૂર્યોધન, મુંઝાતો નહીં. મારી પાસે બે વિકલ્પો છે. એક, તો ચદુવંશીઓની નારાયણી સેના અને બીજી તરફ હું એકલો, પરંતુ હું યુદ્ધ નહીં કરું, શરૂ નહીં ઉપાડું. તમે બંને કોઈપણ એક-એક વિકલ્પ પસંદ કરી લો." દુર્ચોધને કહ્યું, ''કેશવ, હું પહેલો આવ્યો હતો, માટે માગવાનો અધિકાર પણ મને જ પહેલાં મળવો જોઈએ.'' શ્રી કૃષ્ણે કહ્યું, ''ઠીક છે. તું મને જ માગી લે.'' દુર્યોદાન મનોમન દ્યૂંદાવાયો. 'ફરી મારી સાથે લુચ્ચાઈ. જ્યારે હથિયારો ઉપાડવા નથી, યુદ્ધ કરવું નથી, તો પછી શું મારે આની પાસે વાંસળી વગડાવીને તા... તા... થૈયા કરાવવાના છે!' પછી તેણે વિચારીને કહ્યું, ''મને તમારી નારાયણી સેના આપો.'' શ્રી કૃષ્ણે કહ્યું, ''એવમસ્તુ!'' દુર્ચોધન વિશાળ નારાયણી સૈન્યની વચ્ચે હર્ષોન્મત્ત થતો ઊભો ઊભો વિચારવા લાગ્યો, 'લો, જીત તો મળી ગઈ. અર્જુન અને કૃષ્ણ પાસે હવે શું છે? હવે એ ભલે વગાડતો રહે વાંસળી ને દીધે રાખે ઉપદેશ!' એ મનોમન ખુશ થતો થતો ત્યાંથી વિદાય થયો.

આમતેમ ફરીને શ્રી કૃષ્ણે અર્જુનને પૂછ્યું, ''અર્જુન, હવે તારું શું કરવું?'' અર્જુન બોલ્યો, ''ભગવાન, જો મને તમે પહેલાં માગવાનો મોકો આપ્યો હોત તો પણ, હું તો તમને જ માગત. હે ગોવિંદ, તમારો આશીર્વાદ આપતો હાથ મારા મસ્તક પર રહે, તે જ હું ઈચ્છું છું. તમે જે રીતે કહેશો, હું તે રીતે જ યુદ્ધ કરતો રહીશ. મને નારાયણી सेना नथी श्वेधती. भने तो जस तभारी ४ ४३२ छे."

મહાભારતનું ચુદ્ધ શરૂ થયાના અઢારમા દિવસે નારાયણી સેનાનું નામનિશાન મટી ગયું હતું. અગિયાર અક્ષૌદિણી સૈન્યનો સેનાપતિ, દૂર્યોધન રણમેદાનમાં અસહાય અને એકલો પડ્યો હતો. તેની જાંઘ તૂટી ગઈ હતી. તેનાં આંતરડાઓ ખેંચવા માટે ગીદ્ય પક્ષીઓ અને શિયાળવાં તેની ચોતરફ ભમી રહ્યાં હતાં. આખોચ જન્મારો સાચું—ખોટું, છળ—કપટ અને કાવા—દાવા કરીને, મામા શકુનીની રાજનીતિથે તેણે જેટલો સંગ્રહ કર્યો હતો, તે સર્વ કંઈ પાંડવોને વિના પ્રયાસે જ મળી ગયું હતું.

આમ, કદાચ ભગવાન પાસેથી માગવાનો મોકો મળે ત્યારે, કોઈ વસ્તુ ન માગતા, સુખ–સમૃદ્ધિ કે વૈભવની માગણી ન કરતા, પણ ભગવાનને જ માગી લેજો. જ્યાં ભગવાન રહે ત્યાં જ દિવ્યતા રહે છે. ભગવાન તો અવિનાશી છે, માટે જ અવિનાશી પદ પણ રહે છે. તેઓ સર્વજ્ઞ છે, માટે જ સર્વજ્ઞતા પણ બની રહે છે. જ્યારે ભગવાન આપણને અપનાવે ત્યારે, પોતાની દિવ્યતા પણ આપણને આપે છે.

#### $* * *$

#### ना प्राप्नेता อนรอเรเล่ะรัก มาริเอเร

''ચથાર્થ ગીતા''ના પ્રેરક, શ્રી અડગડાનંદજી महाराष अध्यात्मनिष्ठ महापुरुष छे. तेस्रोश्री કોઈ શૈક્ષણિક ચોગ્યતા તો નથી ધરાવતા, તેમના સદગુરુના શુભ આશીર્વાદ મેળવીને અધ્યાત્મ ક્ષેત્રે પૂર્ણજ્ઞાન પામીને તેઓશ્રી પ્રત્યેક માનવના કલ્યાણ માટે કાર્યરત, એટલે કે, 'સર્વભૂત**દિતે રતઃ'** છે. तेजनडार्यने तेओश्री प्रभूभुख अने साधनामां એક પ્રકારનો વિક્ષેપ માનતા આવ્યા છે, પરંતુ, श्रीभद्दभगपद्दगीतानी प्याण्या, 'यथार्थ गीता'ना ઉદભવ પાછળ ભગવાનની જ પ્રેરણા કામ કરી ગઈ.

ભગવાને પોતે જ તેમને તેમની અનુભૂતિમાં જણાવ્યું કે, તમારી સર્વ વૃત્તિઓ હવે શાંત થઈ ગઈ છે; કેવળ એક જ કાર્ય હવે કરવાનું બાકી રહી જાય છે, અને તે ગીતા-જ્ઞાનને ફરીથી પ્રકાશિત કરવાનું કામ! પહેલાં તો તેમાગે આ દૈવી દરિછાને ટાળીને ભજનમાં ચિત્ત પરોવવાનો પ્રયાસ કર્યો. પણ પછી ઈશ્વરના આદેશ આગળ નમતું જોખીને તેમણે 'ચથાર્થ ગીતા'ની રચના કરી

'ચથાર્થ ગીતા'ને તૈયાર કરતી વખતે, જ્યાં કોઈ ભૂલચૂક અથવા ક્ષતિ રહી જતી, તો તેનું નિરાકરણ पણ ઈश्वरनी प्रेरણाथी थઈ જતું હતું. પૂજ્યશ્રીની 'स्वान्तः सखाय' એટલે કે, અંતતः પોતાના સુખનું डार्थ हुये 'सर्वान्तः सखाय' એटले डे, सहजा सुजल કારણ બની ગયું છે. આ ન કેવળ સમગ્ર ભારત भाटे % नहीं. ४गतनी प्रत्येड व्यक्तिना आत्माना કલ્યાણમાં વ્યસ્ત છે. જોડાયેલી છે.

"ચથાર્થ ગીતા"ના દિવ્ય પ્રકાશમાં તમે સૌ પણ हैहिप्यभान બनो, तेपी ४ अभ्यर्थना छे!

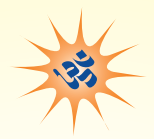

### fisik'ınficleners'

#### કર્મ

 $\cdot$ કર્મને સમજવું, એ જ ગીતાને સમજવાની ચાવી છે $\cdot$ 

સમગ્ર ગીતામાં શ્રી કૃષ્ણે કર્મને માટે, નિયત કર્મ, તદર્થ કર્મ, કાર્યમ્ કર્મ, યજ્ઞાર્થ કર્મ, કર્તવ્<mark>ય કર્મ, પુણ્ય</mark> <mark>કર્મ વગેરે જેવા શબ્દો વાપર્યા છે. જેનો શુદ્ધ અર્થ થાય છે, આરાધના ક્રિયા.</mark>

#### ।। श्री भगवानवाच ।।

## नियतं करु कर्म त्वं कर्म ज्यायो हाकर्मण:।

शरीरयात्रापि च ते न प्रसिद्धयेदकर्मणः।।  $(\partial |d|, 3/\zeta)$ 

<mark>અ</mark>ર્જુન, તું નિયત કર્મ અથાતુ નિર્ધારિત કરવામાં આવેલું કાર્ય અથવા કર્મ કર. આમ તો કર્મો અનેક  $\dot{\vartheta}$ , પણ તે સર્વમાંથી કોઈ એકની પસંદગી કરી છે તે જ નિયત કર્મ છે. એના થકી જ તારી શરીર-ચાત્રા <mark>પણ પૂર્ણ થશે. અર્થાત્ શરીર–ત્યાગ અને શરીરને પુનઃ ધારણ કરતા રહેવાના ક્ર</mark>મનો પણ અંત આવી જશે<mark>.</mark> นวมเลข–ยามมู่ เดินเว่ มูตู จัง

ચોગેશ્વર શ્રી કૃષ્ણ આગલા શ્લોકમાં જણાવે છે કે, એ નિર્ધારિત કર્મ શું છે?

#### यज्ञार्थात्कर्मणोऽन्यत्र लोकोऽयं कर्मबन्धनः।  $(\text{delta}, 3/\epsilon)$

<mark>એ નિર્ધારિત કર્મ છે, 'ચજ્ઞ', એટલે કે, ચજ્ઞને ક્રિયાન્વિત કરવાનું કામ જ 'કર્મ' છે. આ ચજ્ઞ–કર્મ સિવાય,</mark> <mark>અન્ય જે કંઈપણ કરવામાં આવે તે, સાંસારિક બંધન જ છે. કર્મનો શુદ્ધ અર્થ છે – આરાધના અથવા ચિંતન.</mark> <mark>ગીતા અનૂસાર,</mark> એક પરમાત્મા અથવા ઈષ્ટની નિયત વિધિથી ધ્યાન–પૂજન–ભજન!

 $\frac{1}{2}$ 'અને 'ચજ્ઞ'ની સંપૂર્ણ જાણકારીને માટે વાંચો – 'ચથાર્થ ગીતા', અધ્યાય ૩ અને ૪.

#### थज

#### આરાધના, ચિંતનની વિધિ–વિશેષનું નામ ચજ્ઞ છે

<u>ભગવાન શ્રી કૃષ્ણે 'ગીતા'ના અધ્યાય ચારમાં, તેર–ચૌદ પ્રકારે થનારા યજ્ઞોનું વર્ણન આપવામાં આવ્યું છે.</u> બધા સાથે મળીને, પરમાત્માની દિવ્ય સૃષ્ટિમાં પ્રવેશ સુલભ બનાવે છે. આ સર્વ ચજ્ઞ, શ્વાસ દ્વારા, ધ્યાન દ્વારા, ભજન–ચિંતન હ્રારા અને ઈન્દ્રિયોના સંયમ મારકત જ સિદ્ધ થઈ શકે છે.

- ચજ્ઞની પૂર્ણતા થતાં જ પરમાત્માનું દર્શન અને તેને પામવાનું શક્ય બને છે.
- આ નિર્ધારિત કર્મને કાર્યનું રૂપ આપવું, એ જ કર્મ છે.
- કર્મનો શુદ્ધ અર્થ છે, 'આરાધના'.

#### qpf

<mark>'વર્ણ' એક ચોગિક શબ્દ છે. આદિ શાસ્ત્ર ગીતાનો શબ્દ છે. સાધનાની શ્રેણીનો સચક છે. સમયાંતરે.</mark> <mark>સામાજિક વ્યવસ્થાપકો</mark>એ વર્ણના નામે ભારતમાં ચાર જાતીઓમાં લોકોને વિભાજિત કરી નાખ્યા, અને તેની <mark>સત્યતા પણ ગીતાના માધ્યમથી કરે છે, જે પૂર્ણપણે ભ્રામક છે, ખોટી છે. તો આવો, વર્ણ શું છે, તે આપણે</mark> સમજી લઈએ.

#### चातर्वर्ण्य मया सृष्टं गणकर्मविभागशः।  $\left(\frac{3}{111.8}/93\right)$

અર્જુન, મેં ચાર વર્ણોની વ્યવસ્થા કરી છે. પરંતુ, તે માણસોની વચ્ચે નહીં, પણ તેમના ગણો અને ચોગ્યતાના <mark>આધારે નિયત કર્મ – આરાધનાના ચાર વર્ણો, શ્રેણીઓ અથવા સોપાનોમાં વહેંચણી કરી છે – બ્રાહ્મણ, ક્ષત્રિય,</mark> <u>વૈશ્ચ અને શૂદ્ર! આ વર્ણો, હકીકતમાં, એક જ સાધકની આધ્યાત્મિકતાનાં ઊંચાં–નીચાં સોપાનો છે, સ્થિતિઓ</u> છે. એક જ સાધક, શુદ્ર શ્રેણીથી આધ્યાત્મિક ઉન્નતિ સાધતો સાધતો, વૈશ્ચ, પછી ક્ષત્રિય અને તે પછી બ્રાહ્મણ શ્રેણી પામે છે. એનાથી વધુ ઉપર જતાં એ બ્રાહ્મણ પણ નથી રહેતો. બસ, પરમાત્મા જ બાકી રહી જાય છે.

આથી, વિદ્યાર્થી મિત્રો, એવી અપેક્ષા રાખવામાં આવે છે કે, વર્તમાન સામાજિક જાતિ–વ્યવસ્થાની ખીણને <mark>ઘટાડતાં જતાં તમારા સહુ સહાધ્યાચીઓ તથા મિત્રોની સાથે સમાન વ્યવહાર કરશો, અને સમરસ સમાજ સુસ્થ</mark>  $\Omega$ des n $\Omega$ l

# $'$ યથાર્થ ગીતા' માંથી

એ સર્વ સમર્થ, સદાય રહેનાર પરમાત્મા માનવના હૃદયમાં સ્થિત છે. સંપૂર્ણ ભાવોથી તેમના શરણે જવાનું વિદ્યાન છે, જેથી શાશ્વત ધામ, સદાય રહેનારી શાંતિ અને અનંત જીવન પામી શકાય છે.

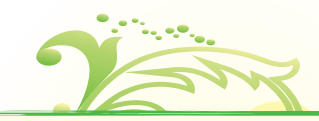

વર્ગ ૧થી ૧૦ સુધીના બધા વિદ્યાર્થીઓ, જેમણે બાળ-ગીતાનું અધ્યયન કર્યું છે, તેમનામાં સંપૂર્ણ ગીતા જાણવાની ઉત્કંઠા અને સમજવાની સમતા ઠોચ છે.

વિશ્વબંધુત્વ, શાંતિ અને સમૃદ્ધિને માટે, ધોરણ ૧૧–૧૨ તથા ઉપરનાં વર્ગોમાં શ્રીમદ્ભગવદ્ ભાષ્ય 'ચથાર્થ ગીતા'નું અનુપાલન કરવું અતિ લાભદાચી છે.

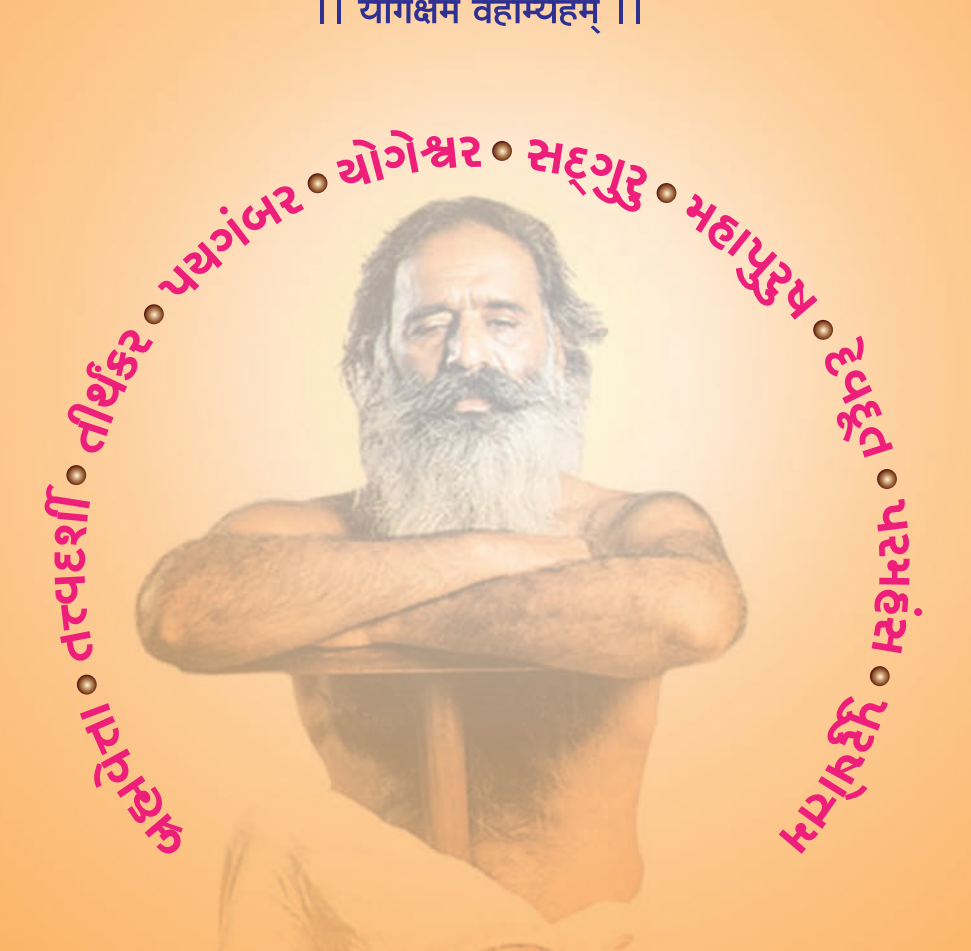

।। सर्वभूतहिते रतः ।।

।। योगक्षेमं वहाम्यहम् ।।

#### वे वथा मां प्रपद्यन्ते तांस्तथैव भजाम्यहम। मम वर्त्मानुवर्तन्ते मनुष्याः पार्थं सर्वशः॥ गीता, ४/११

હે પાર્થ, જે મને જેટલી લગનીથી જેવું ભજે છે, હું પણ તેમને તેટલું જ ભજું છું. એ મહાપુર્ ષરથી બનીને ઊભા થઈ જાય છે, અને માર્ગદર્શન આપવા માંડે છે. ે જ તેમનું ભજન છે. આ રહ્સ્યને જાણીને બુદ્ધિમાનો, શ્રદ્ધાળુઓ સંપૂર્ણ ભાવથી, પૂર્ણ સમર્પણની ભાવનાથી મારા દર્શાવેલા માર્ગ પર ચાલે છે.

#### શ્રી પરમહંસ સ્વામી અડગડાનંદજી આશ્રમ ટસ્ટ

ન્યૂ એપોલો સ્ટે, ગાળા નં. ૫, મોગરા લેન (રેલવે સબવે પાસે), અંધેરી (પૂર્વ), ભારત– ૪૦૦ ૦૬૯ કોનઃ ૦૨૨ – ૨૮૨૫૫૩૦૦ छीत - contact@yatharthgeeta.com | वेजसाइट - www.yatharthgeeta.com